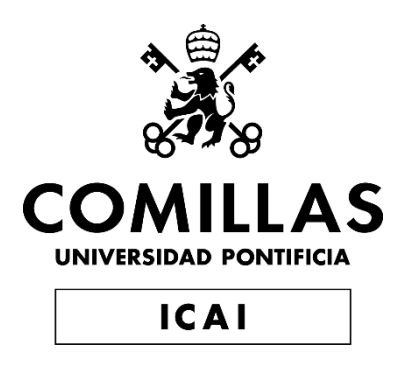

## Grado en Ingeniería en Tecnologías Industriales

Trabajo de Fin de Grado

Traslado al lenguaje GAMS del modelo del OVEMS para el análisis de la evolución e impacto medio ambiental y energético del parque automovilístico

> Autor: Armando Casanueva Hernández Director: Andrés Díaz Casado Co-Director: Pablo Frías

> > Madrid

Declaro, bajo mi responsabilidad, que el Proyecto presentado con el título

Traslado al lenguaje GAMS del modelo del OVEMS para el análisis de la evolución e impacto medio ambiental y energético del parque automovilístico

en la ETS de Ingeniería - ICAI de la Universidad Pontificia Comillas en el

curso académico 2021/2022 es de mi autoría, original e inédito y

no ha sido presentado con anterioridad a otros efectos.

El Proyecto no es plagio de otro, ni total ni parcialmente y la información que ha sido

tomada de otros documentos está debidamente referenciada.

Fdo.: Armando Casanueva Hernández

Fecha: 07/07/2022

Autorizada la entrega del proyecto

EL DIRECTOR DEL PROYECTO

Dicularat Pdo.: Andrés Díaz Casado

Fecha: 08/07/2022

## **Agradecimientos**

En primer lugar, agradecer a Andrés, el director de este proyecto, toda su entrega y sus horas dedicadas a la supervisión de este trabajo. Las reuniones semanales ayudaban mucho a mantener los objetivos en pie y tengo que agradecer en concreto su paciencia y habilidad para adaptarse a la gran diferencia horaria que tuvimos durante el transcurso de gran parte del desarrollo del modelo.

También querría agradecerle a Pablo Frías, el hecho de que me introdujese a Andrés y a este trabajo, que espero que ayude en gran o en pequeña medida al observatorio del OVEMS.

Por último, me gustaría dar las gracias a mi madre, a mi hermana y a Cris por su apoyo constante y sus palabras de motivación.

Traslado al lenguaje GAMS del modelo del OVEMS para el análisis de la evolución, consumo energético e impacto medio ambiental del parque automovilístico

**Autor: Casanueva Hernández, Armando.**  Director: Andrés D. Díaz Casado Entidad Colaboradora: ICAI – Universidad Pontificia Comillas

## **RESUMEN DEL PROYECTO**

El observatorio del OVEMS tiene una gran base de datos sobre el parque automovilístico español en Excel. El trabajo consiste en desarrollar un modelo en GAMS que aumente la flexibilidad y escalabilidad del modelo, además de poder replicarlo en otros entornos con facilidad. Se analizan varios escenarios de la evolución del parque automovilístico, teniendo en cuenta el impacto medio ambiental.

**Palabras clave**: GAMS, Vehículos eléctricos, Turismos, Excel, Bases de datos, OVEMS, BEV, PHEV, optimización, parque automovilístico español.

#### **1. Introducción**

A nivel global, el sector del transporte es uno de los mayores sectores responsable de la emisión de CO2 y otros gases de efecto invernadero, que siguen causando verdaderos estragos en el cambio climático. En España, el transporte continúa siendo el sector más emisor, con un 29% (en 2019) de emisiones, referidas a CO2 equivalente (fuente: Inventario Nacional de Gases de Efecto Invernadero). Esto se debe a la combustión que se produce en los motores y la quema de combustibles fósiles. Además, como demuestra la siguiente figura, proporcionada por Statista en 2022, aún en los últimos años, predominan notoriamente las matriculaciones de turismos de gasolina y diésel frente a otros tipos de combustible, incluyendo las alternativas más ecológicas como el vehículo eléctrico, los motores de hidrógeno o el turismo híbrido enchufable.

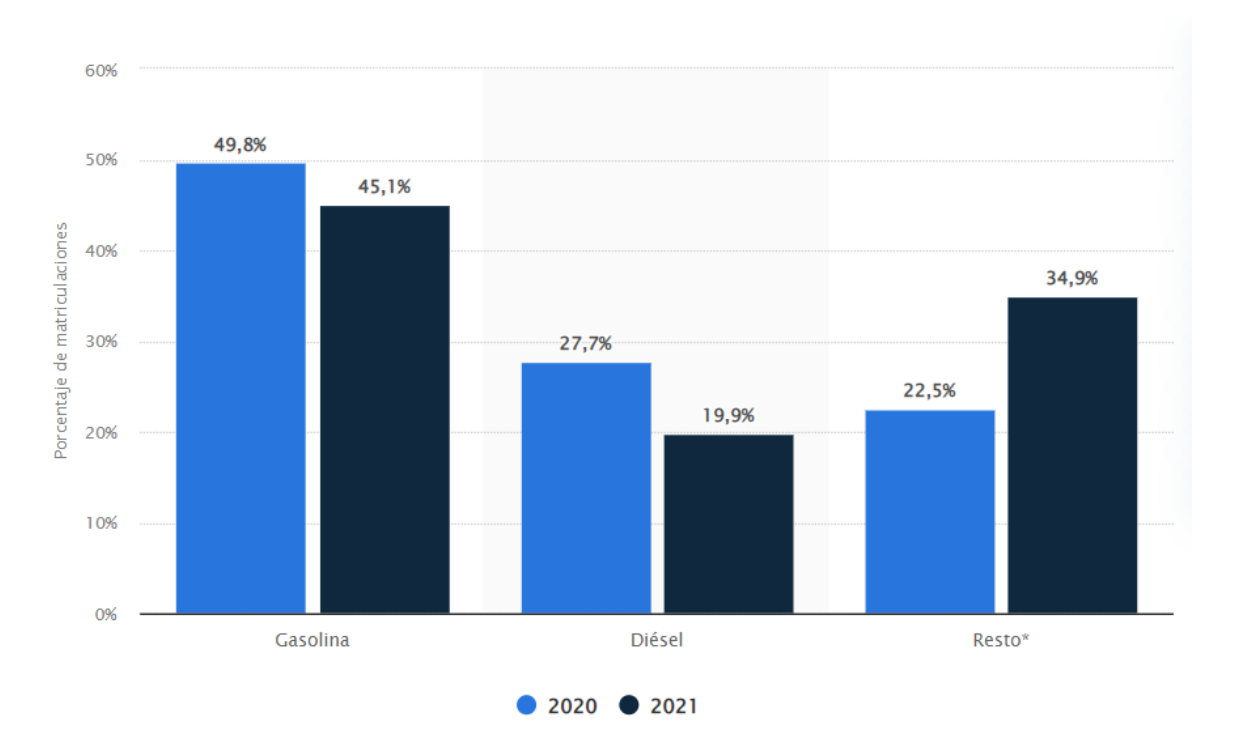

*Ilustración 1. Distribución porcentual de las matriculaciones de automóviles en España en 2020 y 2021 por tipo de carburante (fuente: Statista 2022)*

Por ello, cuerpos gubernamentales han reforzado medidas ecológicas con objetivos de mejora para el sector del transporte, a parte de los objetivos de emisiones para el cómputo de sectores correspondientes a la actividad humana. En 2020, la ONU pidió una reducción de emisiones del 45% para los próximos 10 años. Adicionalmente, el año pasado se alcanzó un acuerdo en el Parlamento europeo para conseguir una Unión Europea climáticamente neutra para 2050, y una reducción de emisiones de gases de efecto invernadero mayor al 55% para 2030, en comparación con el año 1990. En cuanto al sector del transporte, el empuje del vehículo eléctrico es un objetivo prioritario en los planes económicos españoles tras la pandemia del Covid-19. La Comisión Europea (CE) propone finiquitar la venta de vehículos de gasolina, diésel e híbridos para 2035, cuya venta en 2040 está prohibida por la ley del cambio climático. A su vez, el gobierno de España ha llevado a cabo el primer PERTE (Proyecto Estratégico para la Recuperación y Transformación Económica del Vehículo Eléctrico y Conectado). Con una inversión pública de 4.300 millones de euros, se pretende alcanzar la cifra de 5 millones de vehículos eléctricos en movimiento en 2030. La realidad presente se encuentra lejos de este objetivo. Por poner una referencia, el Plan Nacional Integrado de Energía y Clima (PINEC) considera que, de estos 5 millones, 3 han de ser turismos eléctricos y la última cifra actualizada del parque del OVEMS señala que existían en 2020 tan solo 56.404 turismos eléctricos puros e híbridos enchufables.

Por otro lado, la dependencia del petróleo ha quedado de nuevo patente con la subida de los precios de la gasolina con la guerra de Ucrania, con el cese de actividades de grandes petroleras como Shell y BP en proyectos rusos. Según el Economista 'El mundo seguirá necesitando alrededor de 100 millones de barriles de petróleo por día durante al menos las próximas dos décadas'.

#### **2. Definición del Proyecto**

En este proyecto, el primer objetivo es optimizar el análisis de la evolución del parque de automóviles proporcionado por el Observatorio del Vehículo Eléctrico y Movilidad Sostenible (OVEMS). Para alcanzar esta propuesta se escogió la base de datos en Excel más antigua dentro de los Excel que recopila el OVEMS para realizar su análisis sobre el desarrollo de los vehículos en España según varias características. También se centró el foco de estudio a los turismos únicamente, con el objetivo de crear un código que fuese replicable, con algunas modificaciones de los datos iniciales, a otros vehículos e incluso a otros mercados automovilísticos.

Gracias al modelo en GAMS, la actualización de datos se convierte en una tarea mucho más eficiente y se mejora la precisión y el potencial del modelo optimizador. Además, se facilita la automatización de la lectura de datos y la modificación de cálculos y de parámetros. GAMS permite añadir más ecuaciones y variables al modelo fácilmente, y da la posibilidad de analizar nuevas tecnologías emergentes en el mercado. Una vez finalizado el modelo completo, se puede extrapolar fácilmente al resto de modelos de análisis del OVEMS.

A su vez, el segundo objetivo es el de probar la eficiencia del nuevo modelo, asegurar la coherencia de los resultados tras las nuevas modificaciones y llevar a cabo un análisis de varios escenarios jugando con las posibilidades de este nuevo modelo.

Se llevan a cabo cuatro escenarios, empezando por el escenario base y se hacen modificaciones sobre este. El escenario base impone el objetivo de alcanzar los 3 millones de ventas de vehículos eléctricos, puros e híbridos enchufables, en 2030. En el segundo escenario se modifica la distancia anual recorrida por los vehículos para que vaya aumentando según pasan los años de estudio y se fomente la entrada de nuevas tecnologías. En el tercer escenario se llevan a cero las ventas de turismos con combustibles fósiles y en

el último escenario se mantiene este cambio y, además, se propulsa la venta de los turismos con nuevas tecnologías.

#### **3. Descripción del modelo**

El modelo completo resulta un modelo híbrido entre Excel y GAMS, como se muestra en la Ilustración 2. Primero se leen, desde GAMS, los datos iniciales del problema, sacados del propio OVEMS y de la DGT. Posteriormente se declaran los parámetros, variables y ecuaciones que conforman el problema de optimización y se ejecuta el código. Finalmente, por facilitar el análsisi de los resultados, se exportan los resultados de interés a unas hoja de cálculo.

El repositorio de datos original del OVEMS elegido sigue el modelo de análisis *Tank to Wheel.* Esta modelación tiene en cuenta el consumo de los vehículos desde el depósito de combustible o la recarga de las baterías, hasta las ruedas del coche, es decir, el consumo de enrgía final útil, que se convierte en movimiento. El objetivo de este modelo es implementar diferentes escenarios sobre la evolución del parque de turismos en España, la distancia recorrida por este, y sus emisiones y consumos energéticos hasta el año 2050, por el momento. Los resultados se dan por tipo de combustible y por año de matriculación, para cada año de estudio. El modelo distingue entre distintos tipos de motorización: Gasolina, Gasóleo, GLP, GNC, BEV, PHEV y otros; y entre dos rutas de circulación de los turismos: ciudad y carretera. Además, es capaz de tener en cuenta el efecto de la antigüedad en los turismos de manera dinámica y específica para cada variable.

En primer lugar, se importan los datos iniciales y algunos parámetros de cálculo rápido del Excel original, y, con ánimo de aliviar el Excel de la carga de la gran mayoría de cálculos, se realizaron los cálculos en el modelo de GAMS, entre los cuales el principal es el de un problema de optimización para obtener el *forecast* de la evolución del parque en los siguientes años. Para la lectura de datos iniciales, se precisa un previo procesamiento de ellos para evitar problemas con GAMS y las fórmulas de Excel.

A continuación, se declaran las variables y las ecuaciones necesarias para el cálculo del parque. La evolución del parque de turismo se puede calcular con uno de los dos modelos de optimización planteados: un modelo de distancias recorridas y otro modelo del número de vehículos del parque. En caso del primer modelo, se minimiza el error cuadrático entre la distancia objetivo, 'estimada', total recorrida por todos los turismos del parque y la distancia total recorrida según el *forecast* basado en las ecuaciones del modelo. En caso de optimizar según el parque, el error se calcula sobre el número de coches estimados y predichos para el último año de estudio, 2050 para este caso.

Finalmente, se exportan los resultados a analizar, como el número total de turismos en el parque para cada año de estudio, según tipo de combustible, la distancia recorrida por los turismos según su año de matriculación y su combustible, las emisiones de CO2 y NOx y la energía consumida. Esta información se organiza mediante plantillas de Excel y se realizan observaciones y gráficas sobre ella.

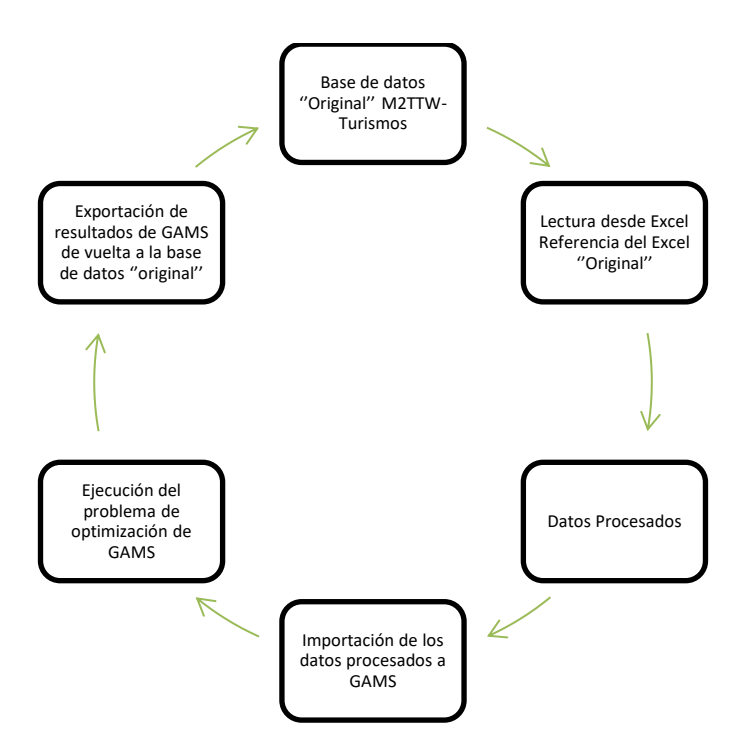

*Ilustración 2. Esquema del modelo híbrido circular en GAMS y Excel*

#### **4. Resultados**

Como se explica en el apartado anterior, los diferentes escenarios fueron testados y los resultados obtenidos para la distribución del parque de turismos, la distancia recorrida, la energía consumida y las emisiones emitidas, fueron analizados.

#### **Evolución de la distribución del parque en el escenario base**

Con los resultados del escenario base se demuestran los diferentes outputs del modelo y la coherencia de los números. En primer lugar, se muestran las altas anuales, caracterizadas por el dominio de la gasolina, desde 2017 cuando supera al gasóleo, hasta 2030, cuando empiezan a comprarse más turismos eléctricos que de otro tipo de combustible. La pendiente de la curva de los eléctricos, 'BEV' es muy llamativa y se debe a que el objetivo de llegar a las 3M de ventas de turismos eléctricos, ya que la curva pasa de 24.254 turismos en 2020 a 1.714.812 turismos estimados para 2030.

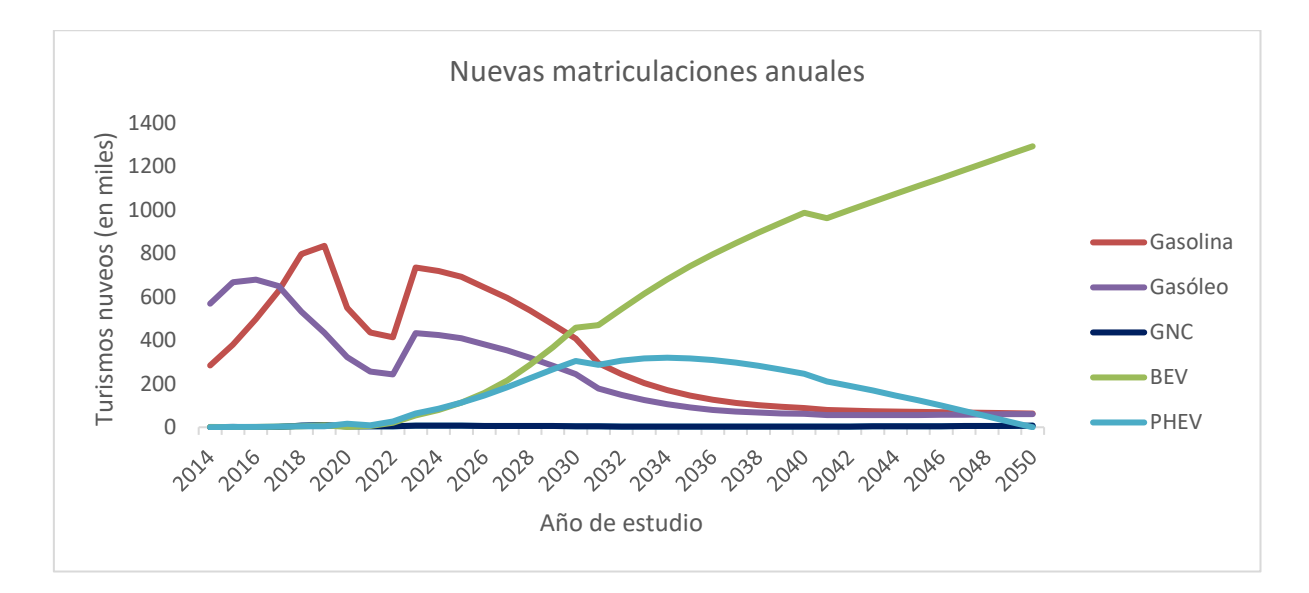

<span id="page-9-0"></span>*Figura 1. Evolución de las matriculaciones anuales en el parque, según tipo de motorización*

También se muestra el número total de turismos en el parque por año de estudio y para cada tipo de motorización. Los resultados, evidentemente están muy ligados a las altas, aunque con un desfase en el tiempo. En este caso, el número total de turismos eléctricos es mayor al resto de tecnologías a partir de 2042. La reposición de los híbridos enchufables, 'PHEV' tiene tendencia positiva hasta 2046, momento en el cual comienza a decrecer.

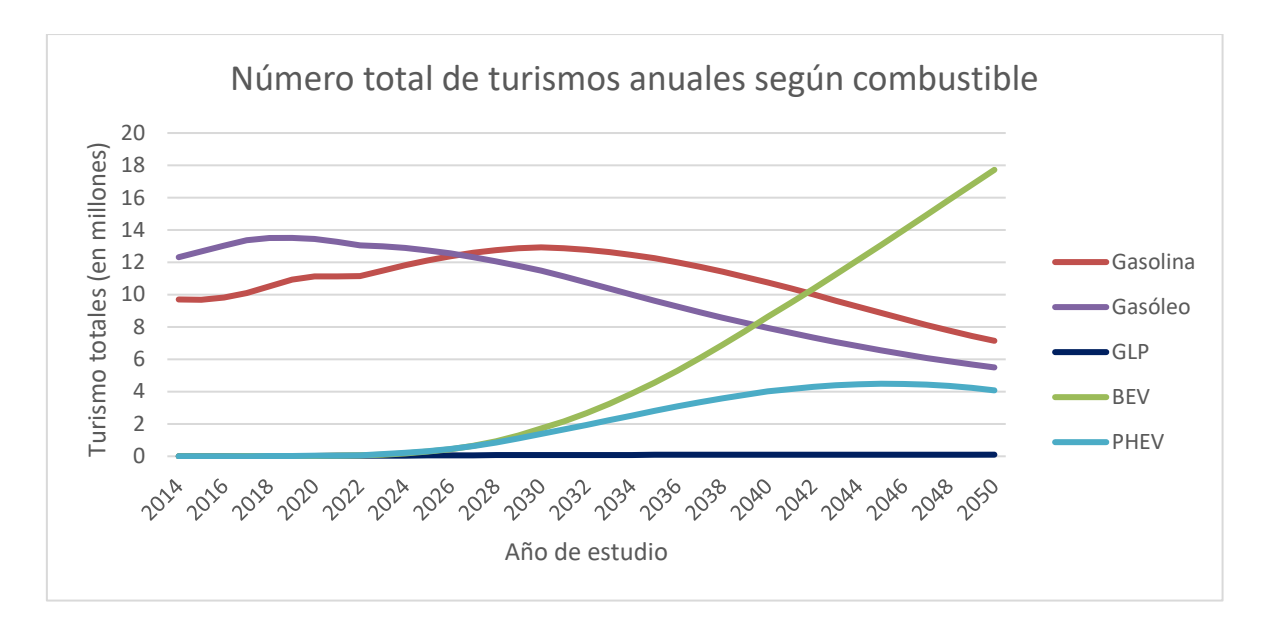

<span id="page-10-0"></span>*Figura 2. Evolución del número total de turismos en el parque según tipo de motorización*

Por otro lado, se pueden graficar la evolución de la distancia recorrida por el parque. En este escenario la distancia objetivo se mantiene constante. Se observa la relación entre la fuerte penetración al mercado de las nuevas tecnologías y la distancia recorrida por estos turismos.

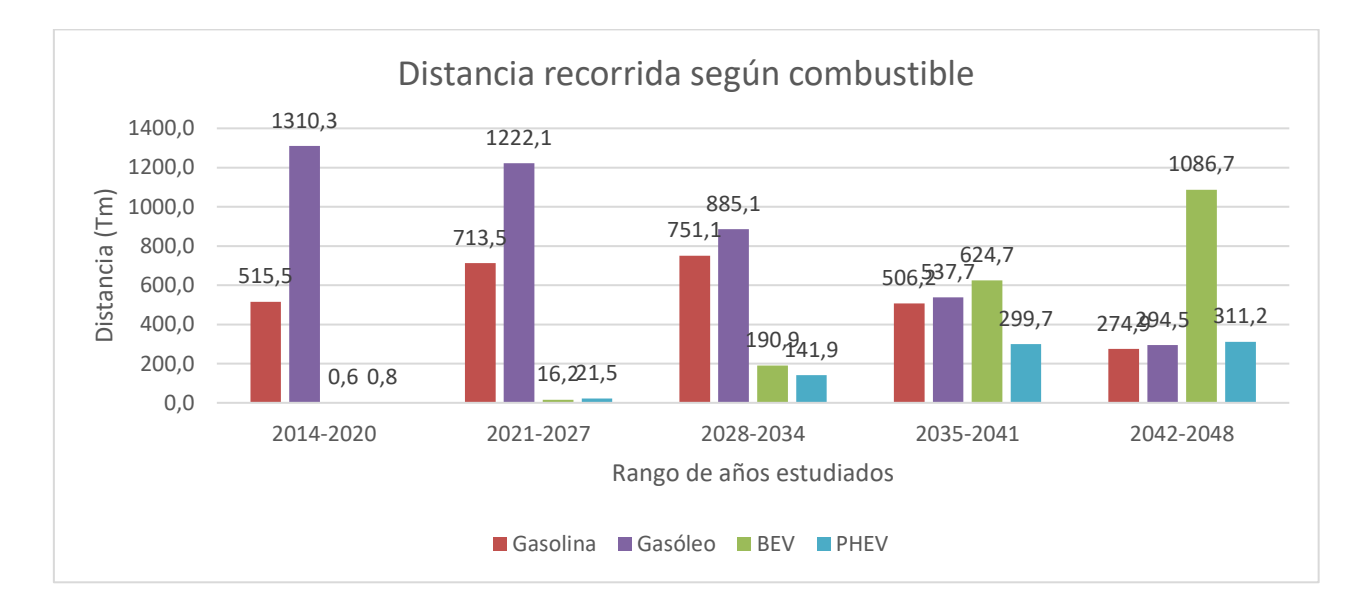

<span id="page-10-1"></span>*Figura 3. Distancia recorrida por el parque por cada seis años, según tipo de motorización*

### **Modificaciones al escenario base**

En el escenario 2 la distancia objetivo anual para los turismos en el parque se va aumentando año tras año, hasta llegar a un incremento del 50% con respecto a 2020. Se comparan los

resultados de este escenario con el escenario base, en la figura posterior, en cuestión de energía consumida por el parque en total.

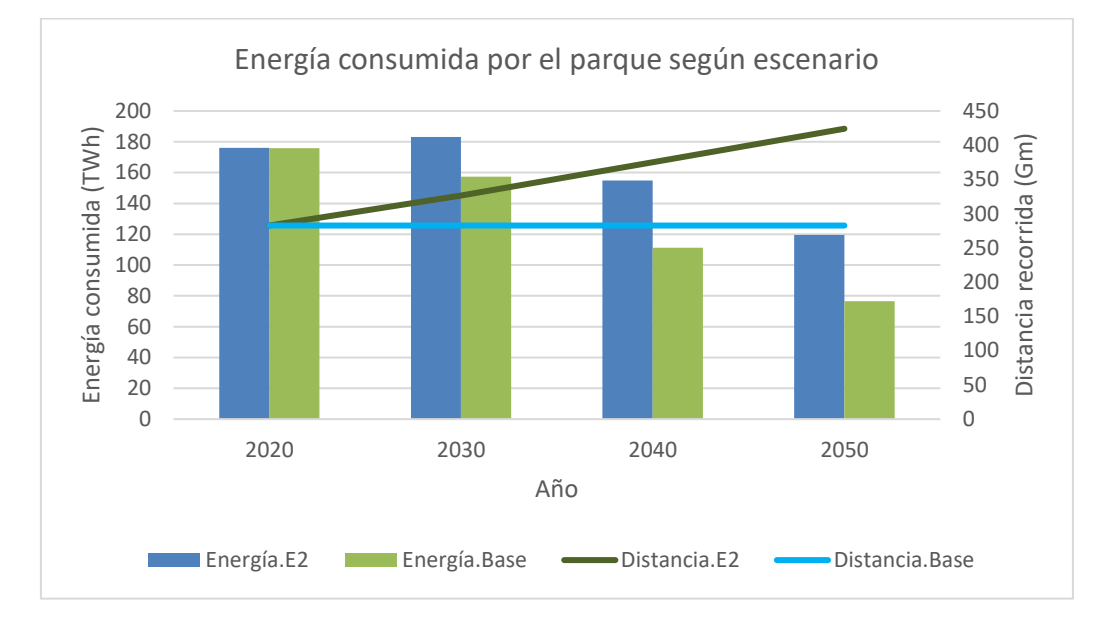

<span id="page-11-0"></span>*Figura 4. Comparación de la energía consumida y de las distancias objetivo en el escenario base y en el escenario 2.*

Se aprecia la tendencia descendente del consumo en ambos casos, siendo mayor el consumo en el escenario base, en coherencia con las distancias recorridas. En 2050, a pesar de ser el año con mayor distancia recorrida por el parque, también es el año en el que menos energía se consume, demostrando la eficiencia de los motores eléctricos frente a los combustibles fósiles.

Por último, se muestra una comparativa de las emisiones de CO2 emitidas en los dos últimos escenarios, 3.1 y 3.2, con el escenario base. Se nota un decremento masivo entre 2030 y 2040 en los tres escenarios. Hay una mejora notable entre el escenario base y los otros dos, especialmente en el año 2050, siendo la diferencia más ligera entre los dos nuevos escenarios.

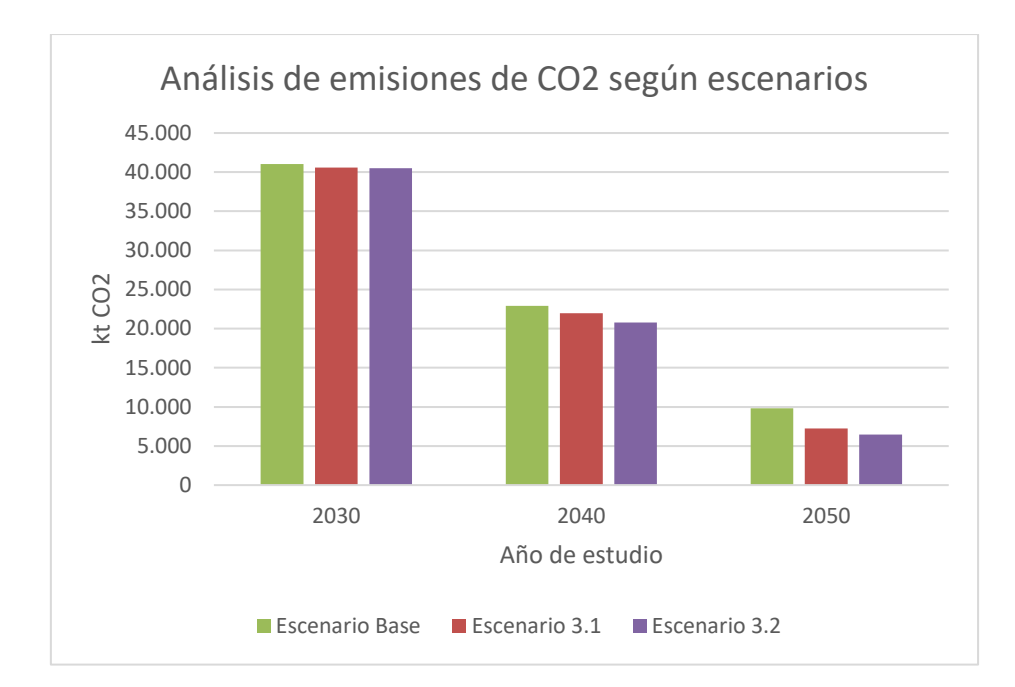

<span id="page-12-0"></span>*Figura 5. Comparación de las emisiones de CO2 en 2030, 2040 y 2050, entre los escenarios 3.1 y 3.2 y el escenario base.*

Más allá de comprobar el modelo y de analizar resultados, se han cumplido los objetivos impuestos a priori para el modelo. Se ha desarrollado con éxito un modelo de optimización en GAMS que consigue mejorar el análisis del parque del observatorio del OVEMS y que ya se está poniendo en marcha para nuevos proyectos. Se ha facilitado la escalabilidad, flexibilidad y replicabilidad del modelo. De esta forma, se pueden añadir nuevas tecnologías al estudio, incluso se puede adaptar el modelo para analizar vehículos pesados, motocicletas y cualquier tipo de parque y de mercado, con mucha mayor flexibilidad que antes. También se permite la transformación de las ecuaciones existentes, la modificación de variables y plantear nuevas funciones objetivo.

#### **5. Referencias**

[1] Ramos, P. ''Los 5 sectores que más emisiones producen al planeta'', El Tiempo, Julio 2021. [https://www.eltiempo.es/noticias/los-5-sectores-que-mas-emisiones-de-CO2](https://www.eltiempo.es/noticias/los-5-sectores-que-mas-emisiones-de-CO2-producen-al-planeta) [producen-al-planeta](https://www.eltiempo.es/noticias/los-5-sectores-que-mas-emisiones-de-CO2-producen-al-planeta)

- [2] Orús A. ''Distribución porcentual de las matriculaciones de automóviles en España en 2020 y 2021, por tipo de carburante'', Statista, enero 2022. [https://es.statista.com/estadisticas/561616/porcentaje-de-automoviles-matriculados-en](https://es.statista.com/estadisticas/561616/porcentaje-de-automoviles-matriculados-en-espana-por-tipo-de-carburante/)[espana-por-tipo-de-carburante/](https://es.statista.com/estadisticas/561616/porcentaje-de-automoviles-matriculados-en-espana-por-tipo-de-carburante/)
- [3] ''El Mecanismo Ibérico permite un ahorro de 250 millones en los primeros 15 días de aplicación'', La Moncloa, julio 2022. [https://www.lamoncloa.gob.es/serviciosdeprensa/notasprensa/transicion](https://www.lamoncloa.gob.es/serviciosdeprensa/notasprensa/transicion-ecologica/Paginas/2022/010722-mecanismoiberico.aspx)[ecologica/Paginas/2022/010722-mecanismoiberico.aspx](https://www.lamoncloa.gob.es/serviciosdeprensa/notasprensa/transicion-ecologica/Paginas/2022/010722-mecanismoiberico.aspx)
- [4] ''Plan Nacional Integrado de Energía y Clima'', enero 2020. [https://www.miteco.gob.es/images/es/pnieccompleto\\_tcm30-508410.pdf](https://www.miteco.gob.es/images/es/pnieccompleto_tcm30-508410.pdf)
- [5] Moreno M. A, ''España, ante el desafío de la movilidad eléctrica'', octubre 2021. [https://www.businessinsider.es/espana-solo-tiene-4-vehiculos-electricos-previstos-](https://www.businessinsider.es/espana-solo-tiene-4-vehiculos-electricos-previstos-2030946359)[2030946359](https://www.businessinsider.es/espana-solo-tiene-4-vehiculos-electricos-previstos-2030946359)

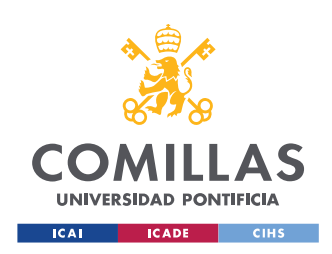

UNIVERSIDAD PONTIFICIA COMILLAS

ESCUELA TÉCNICA SUPERIOR DE INGENIERÍA (ICAI) GRADO EN INGENIERÍA EN TECNOLOGÍAS INDUSTRIALES

ÍNDICE DE LA MEMORIA

# Índice de la memoria

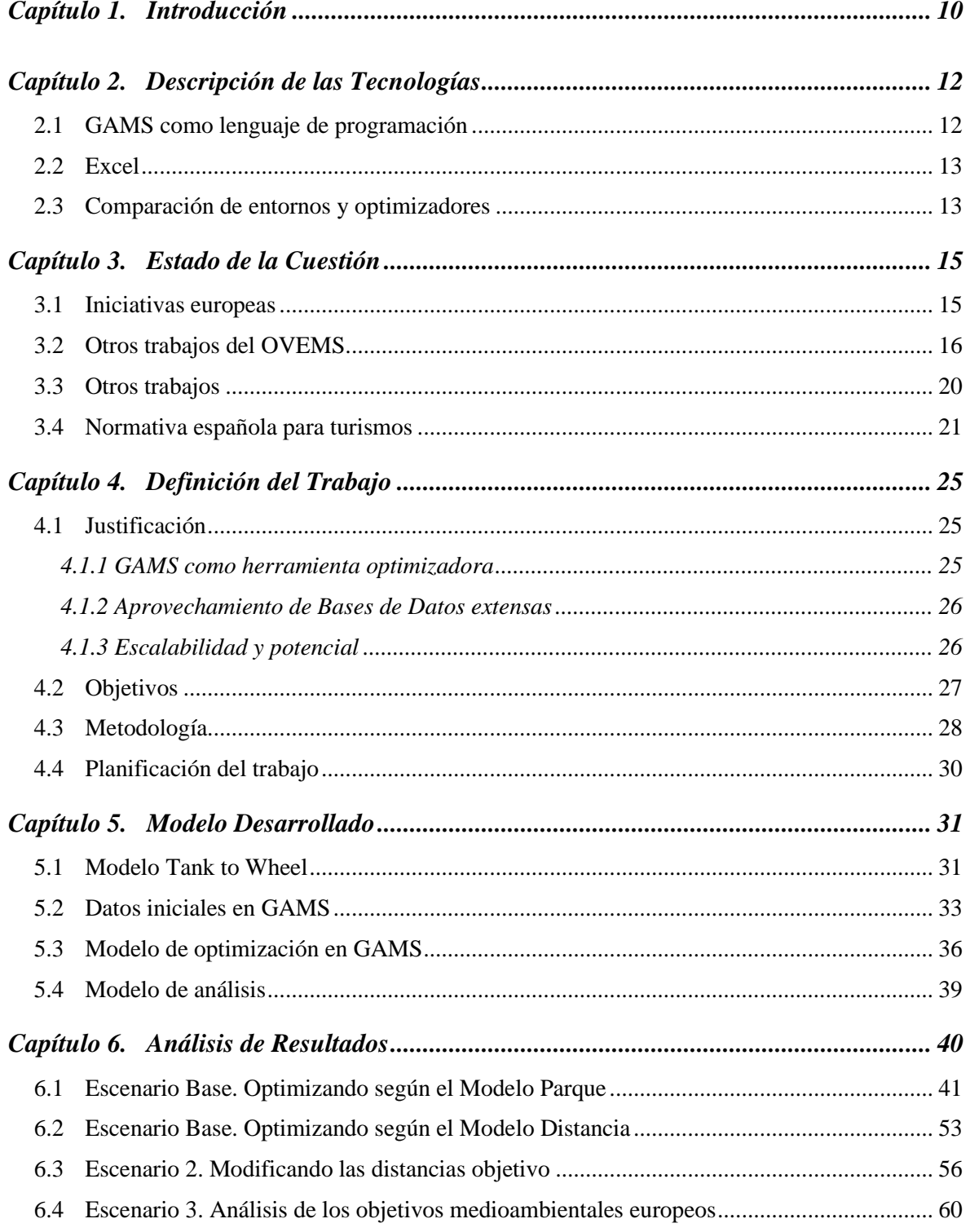

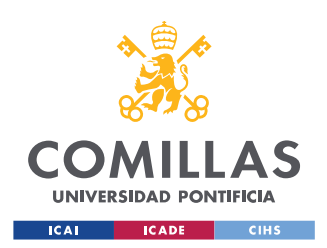

## **UNIVERSIDAD PONTIFICIA COMILLAS**

ESCUELA TÉCNICA SUPERIOR DE INGENIERÍA (ICAI) GRADO EN INGENIERÍA EN TECNOLOGÍAS INDUSTRIALES

*ÍNDICE DE LA MEMORIA*

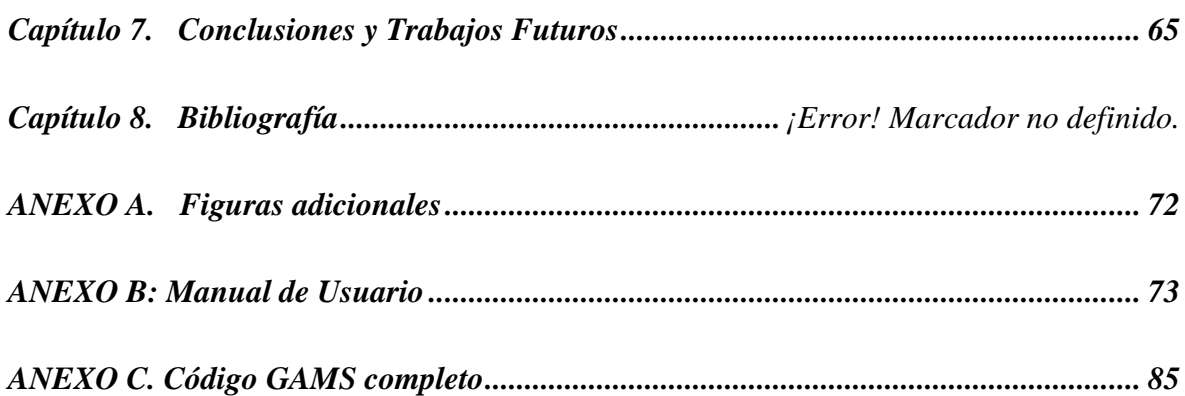

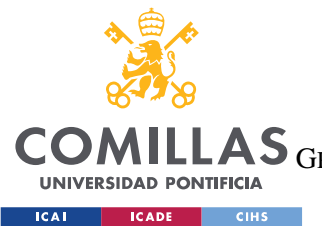

**UNIVERSIDAD PONTIFICIA COMILLAS**

ESCUELA TÉCNICA SUPERIOR DE INGENIERÍA (ICAI)

AS GRADO EN INGENIERÍA EN TECNOLOGÍAS DE TELECOMUNICACIÓN

*ÍNDICE DE FIGURAS*

# *Índice de figuras*

[Figura 1. Evolución de las matriculaciones anuales en el parque, según tipo de motorización](#page-9-0) [.............................................................................................................................................](#page-9-0) 10 [Figura 2. Evolución del número total de turismos en el parque según tipo de motorización](#page-10-0) [.............................................................................................................................................](#page-10-0) 11 [Figura 3. Distancia recorrida por el parque por cada seis años, según tipo de motorización](#page-10-1) [.............................................................................................................................................](#page-10-1) 11 [Figura 4. Comparación de la energía consumida y de las distancias objetivo en el escenario](#page-11-0)  base y en el escenario 2. [......................................................................................................](#page-11-0) 12 [Figura 5. Comparación de las emisiones de CO2 en 2030, 2040 y 2050, entre los escenarios](#page-12-0)  3.1 y 3.2 y el escenario base. [...............................................................................................](#page-12-0) 13 [Figura 6. Evolución del parque de VE de España \(fuente: OVEMS\)](#page-30-0) ................................. 17 [Figura 7. Número de vehículos eléctricos por estación de carga en Europa \(fuente: OVEMS\)](#page-30-1) [.............................................................................................................................................](#page-30-1) 17 [Figura 8. Comparativa de evolución de las emisiones de CO2 anuales del parque de](#page-32-0)  [vehículos pesados del escenario base vs. escenario adicional de inclusión nula del VE.](#page-32-0)  [Fuente: P. Albendea.............................................................................................................](#page-32-0) 19 [Figura 10. Países de Europa con mayor porcentaje de ventas de turismos eléctricos en 2018.](#page-34-0)  [Fuente: EAFO......................................................................................................................](#page-34-0) 21 [Figura 11. Altas anuales de turismos de gasolina, gasóleo, eléctricos puros e híbridos](#page-54-0)  enchufables entre 2014 y 2050 [............................................................................................](#page-54-0) 41

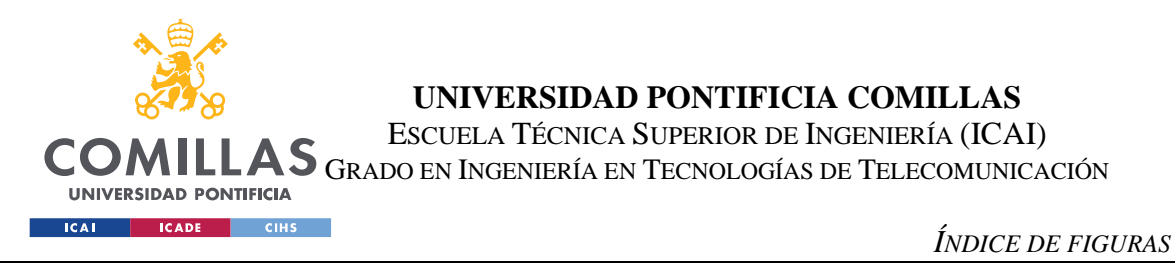

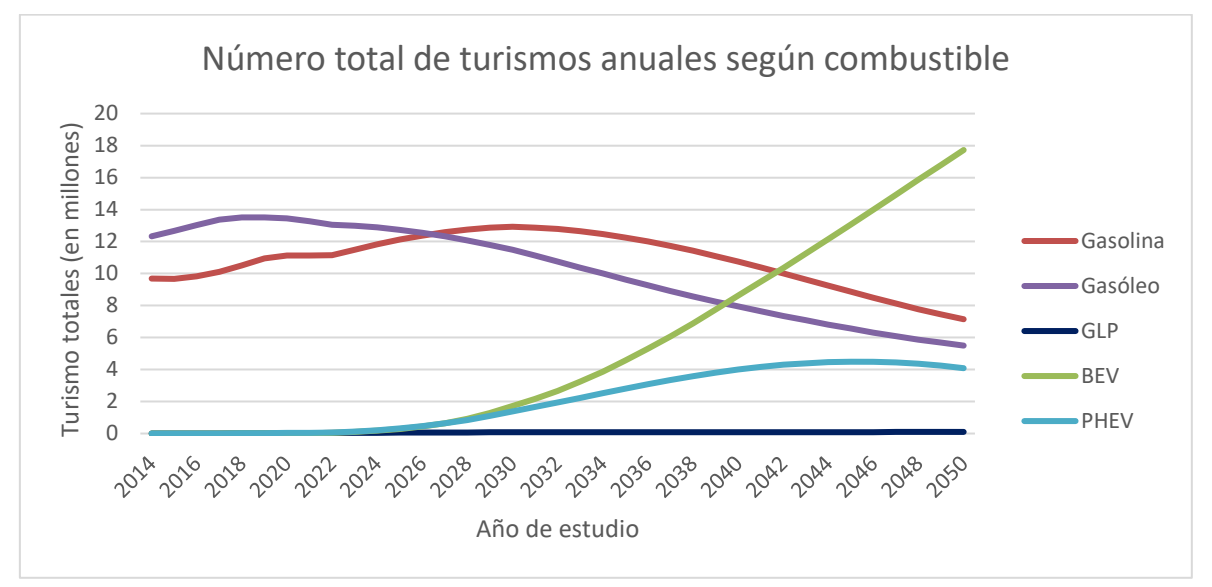

*Figura 12. Número total de turismos anuales [de gasolina, gasóleo, GLP, GNC, eléctricos e](#page-57-0)  híbridos*[................................................................................................................................](#page-57-0) 44

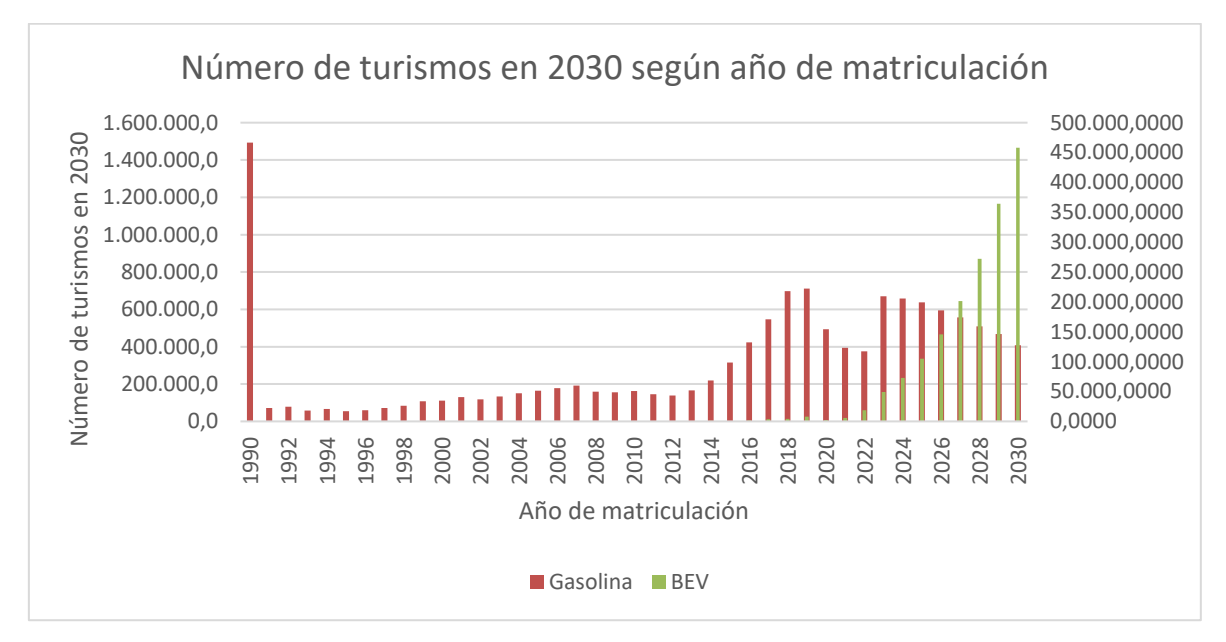

*[Figura 13. Número de turismos de gasolina y eléctricos en 2030 según su matriculación](#page-59-0)* 46

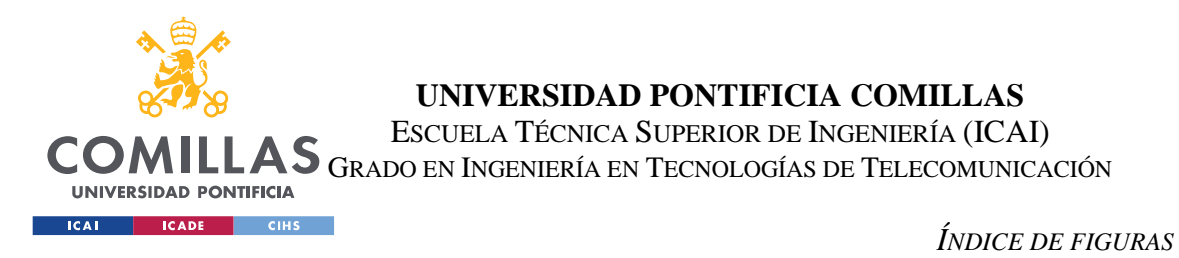

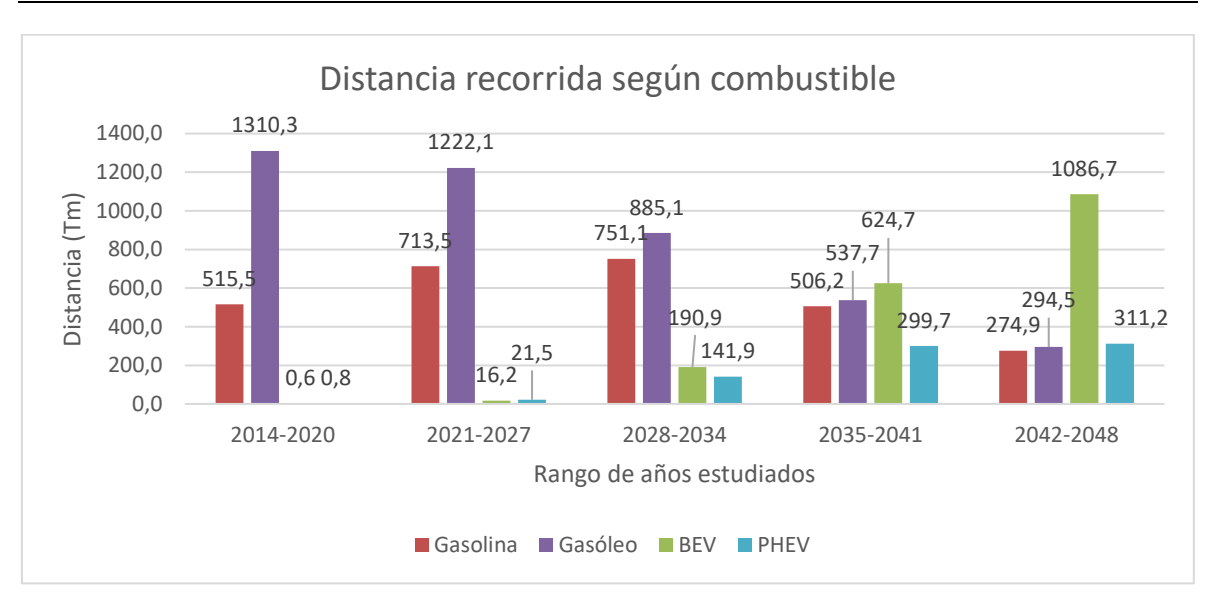

*[Figura 14. Distancia anual recorrida \(en Tm\) por turismos de Gasolina, Gasóleo, Eléctricos](#page-60-0)  [puros \(BEV\) e híbridos enchufables \(PHEV\)](#page-60-0)*...................................................................... 47 [Figura 15. Energía anual consumida \(en TWh\) por turismos de Gasolina, Gasóleo, Eléctricos](#page-60-1)  [puros \(BEV\) e híbridos enchufables \(PHEV\)......................................................................](#page-60-1) 47 [Figura 16. Comparación del consumo energético, en GWh, de los turismos de gasolina,](#page-62-0)  [gasóleo, híbridos enchufables y eléctricos puros.................................................................](#page-62-0) 49

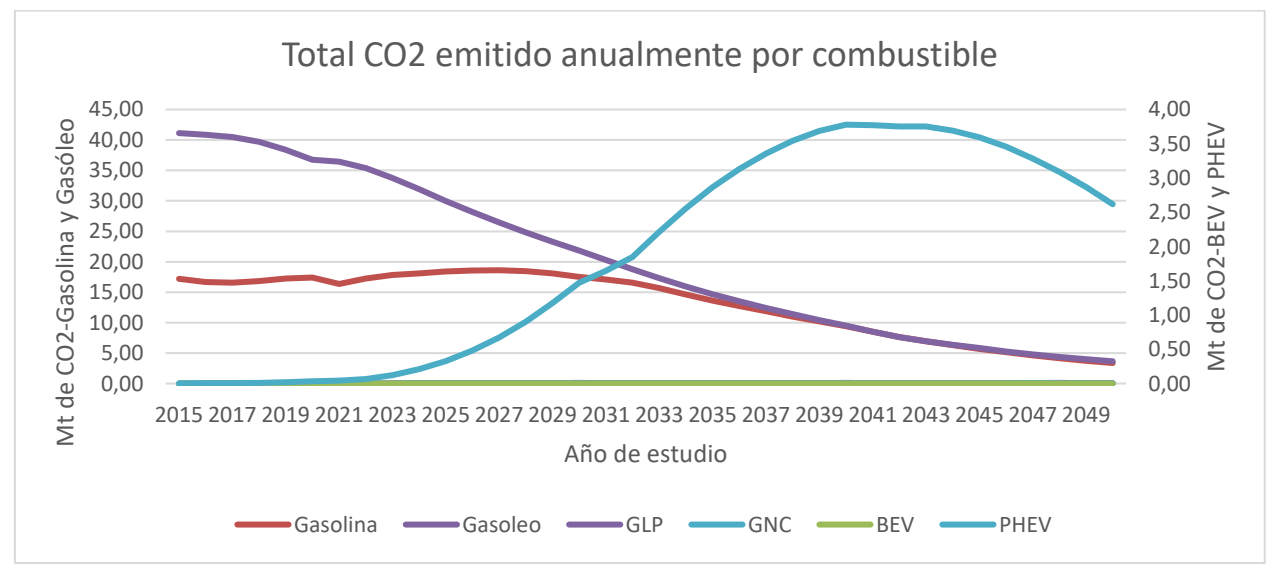

*Figura 17.* CO2 *[emitido \(en Mt\) anualmente por los turismos de Gasolina, Gasóleo y](#page-63-0)  Eléctricos (puros y enchufables)* [.........................................................................................](#page-63-0) 50

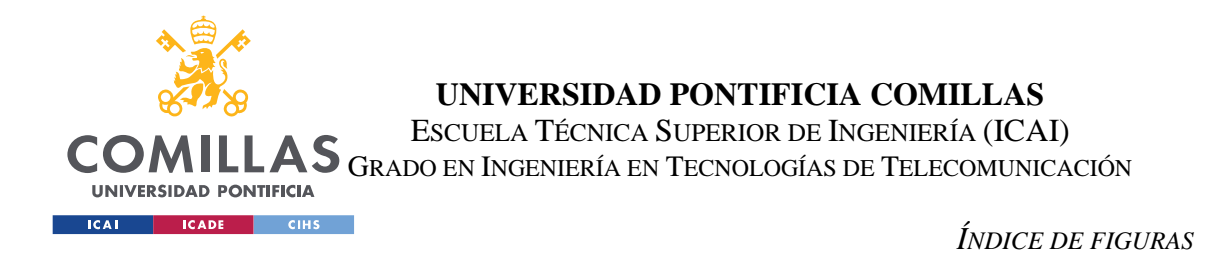

[Figura 18. Emisiones anuales \(en Mt\) de NOx de los turismos de Gasolina y Gasóleo y](#page-65-0)  [emisiones anuales \(en toneladas\) por turismo de estas tecnologías](#page-65-0) .................................... 52 [Figura 19. Distancia total anual recorrida por todas las tecnologías estudiadas de los modelos](#page-68-0)  ['D' y 'D1' en ruta urbana y en carretera................................................................................](#page-68-0) 55

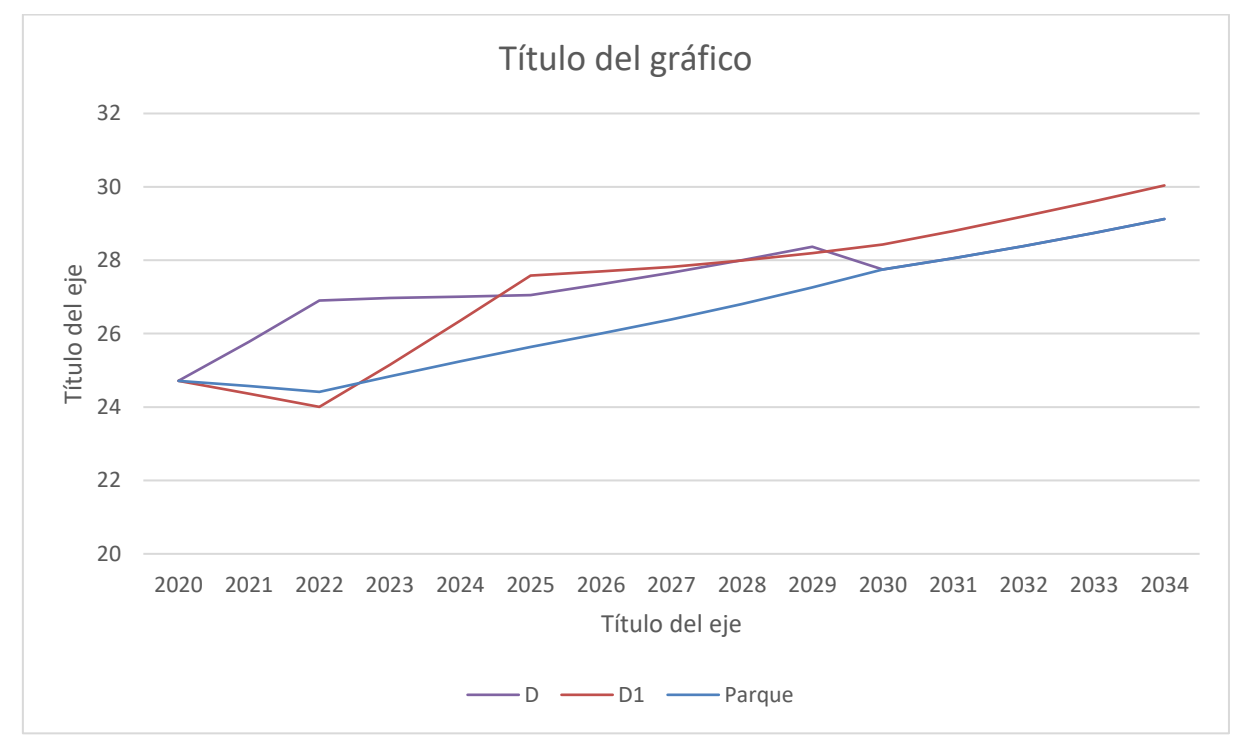

*[Figura 20. Predicción del número de turismos totales anuales \(en millones\) según los](#page-69-0)  diferentes modelos de resolución* [........................................................................................](#page-69-0) 56 [Figura 21. Total de turismos \(en millones\) anuales de Gasolina, Eléctricos puros y](#page-70-0)  [enchufables, según el escenario base y el escenario dos.....................................................](#page-70-0) 57

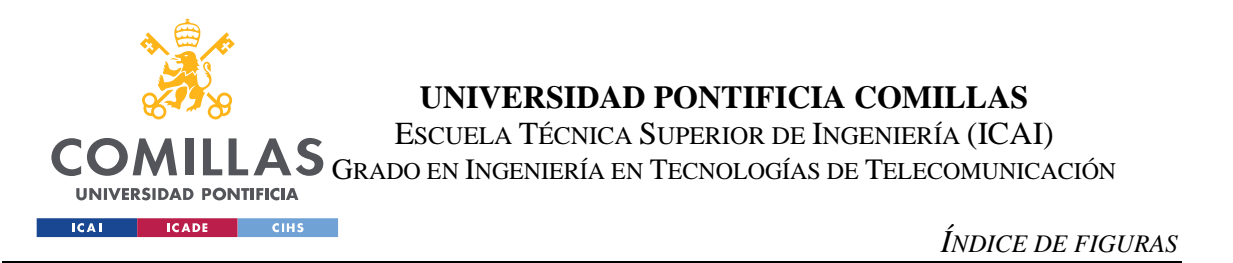

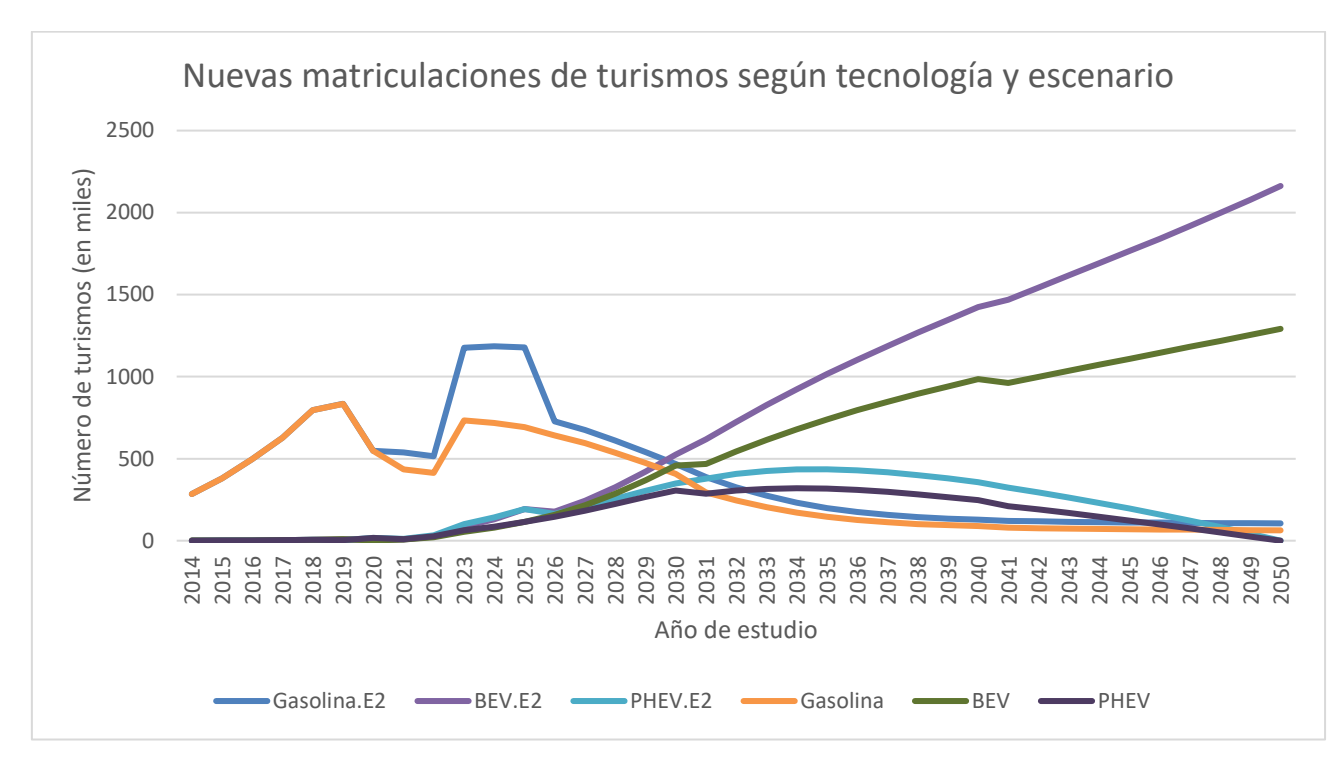

*[Figura 22. Nuevas matriculaciones de turismos \(en miles\) anuales de Gasolina, Eléctricos](#page-71-0)  [puros y enchufables, según el escenario base y el escenario dos](#page-71-0)* ....................................... 58 *[Figura 23. Energía consumida por el parque en 2020, 2030, 2040 y 2050, según los dos](#page-72-0)  escenarios planteados* [.........................................................................................................](#page-72-0) 59

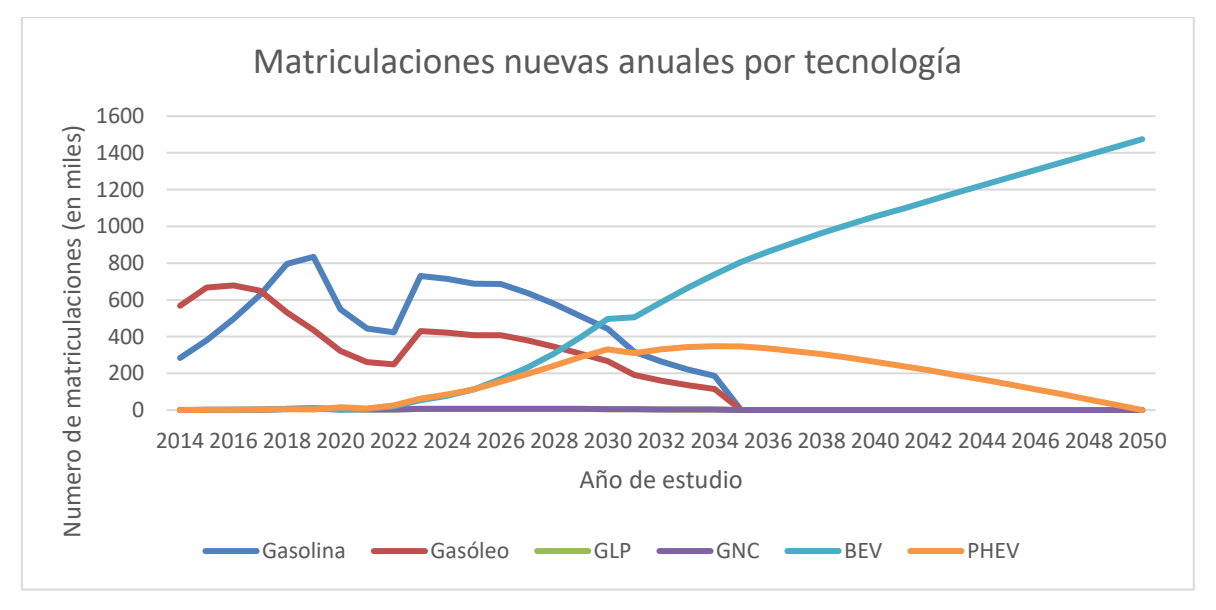

*[Figura 24. Número de matriculaciones nuevas según combustible, correspondientes al](#page-74-0)  escenario 3.1*[........................................................................................................................](#page-74-0) 61

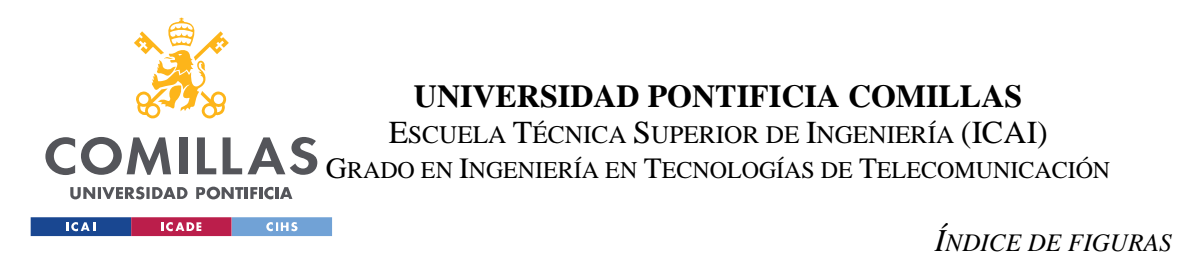

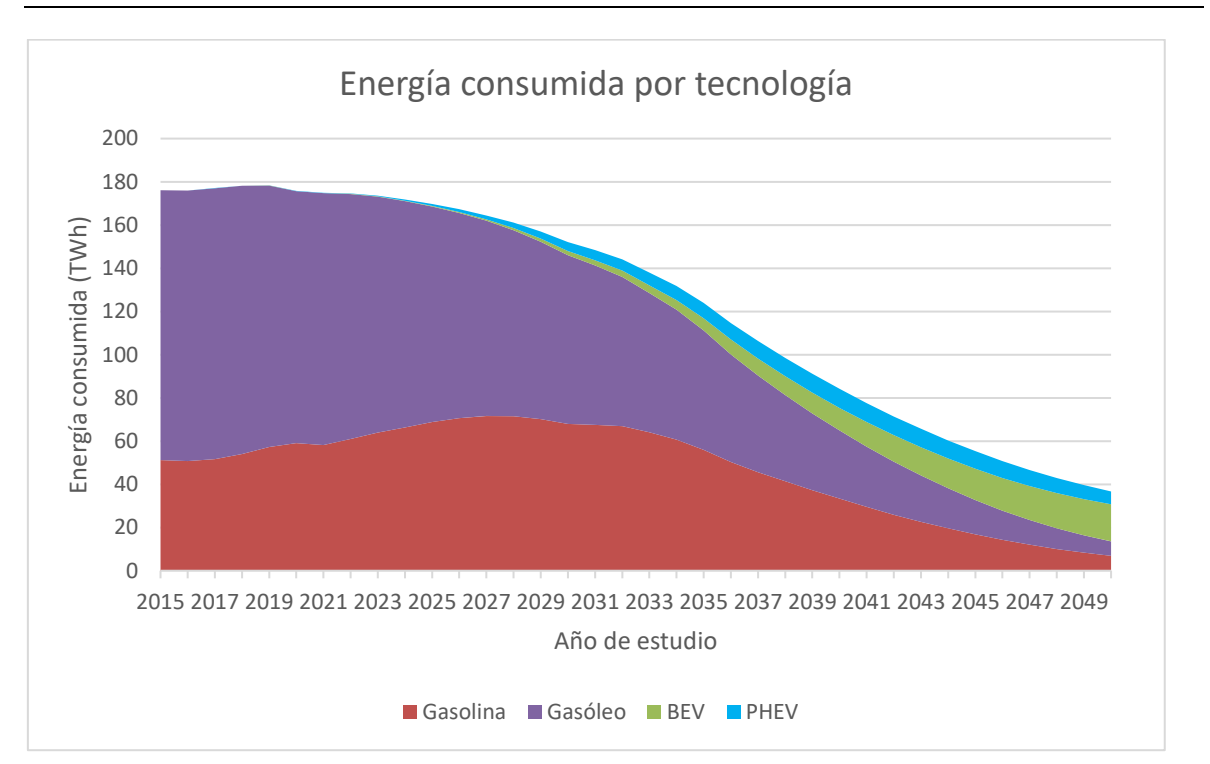

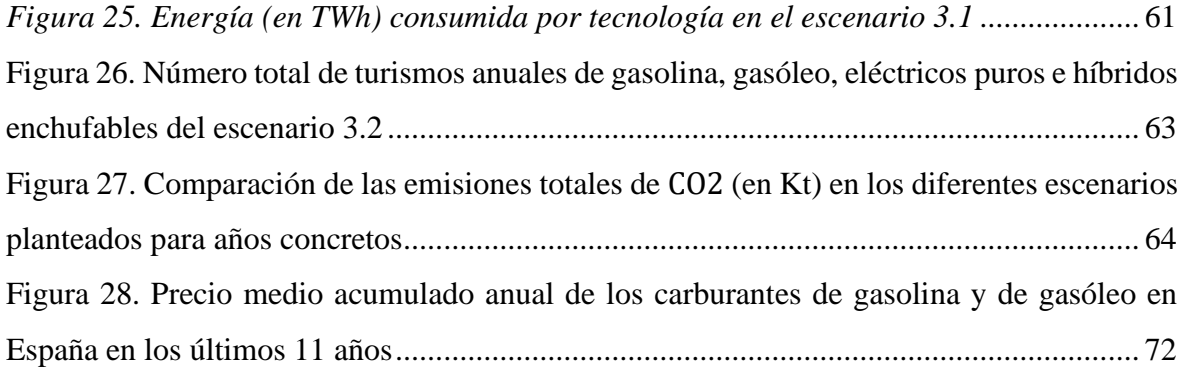

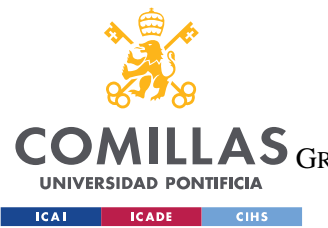

**UNIVERSIDAD PONTIFICIA COMILLAS** ESCUELA TÉCNICA SUPERIOR DE INGENIERÍA (ICAI)

LAS GRADO EN INGENIERÍA EN TECNOLOGÍAS DE TELECOMUNICACIÓN

*ÍNDICE DE FIGURAS*

# *Índice de tablas*

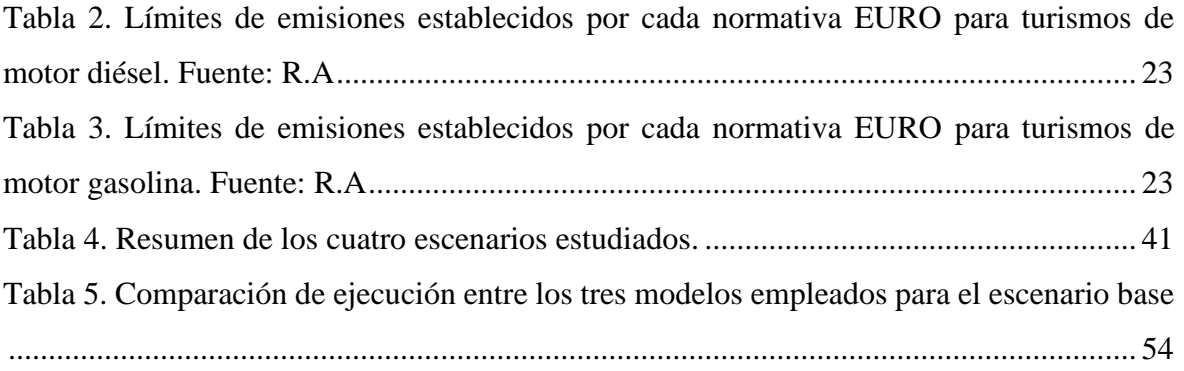

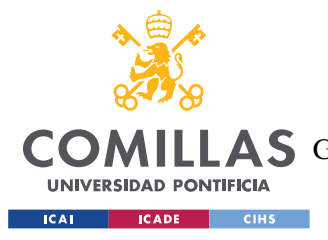

## **Capítulo 1. INTRODUCCIÓN**

La dependencia global en fuentes de energía no renovables y la polución que esto conlleva, son unos de los retos más importantes a los que se sigue enfrentando la humanidad hoy en día. Entre 1990 y 2018 las emisiones de los gases de efecto invernadero, como el CO2, han aumentado un 50%. El sector de la energía es el que más emite, seguido del sector del transporte, al cual va enfocado este trabajo y al que se le atribuyen 8.6Gt de C02 emitidos en 2018 (fuente: CAIT).

Adicionalmente, según otro estudio, se ha comprobado que los turismos, camiones y autobuses que utilizan combustibles fósiles, emiten por encima del 50% de los óxidos de nitrógeno del aire y son una de las mayores causes de la contaminación aérea. Los motores de combustión interna de estos vehículos contaminan el medio ambiente con la emisión de monóxido de carbono, dióxido de carbono, óxidos nitrosos y, en menor medida, de dióxido de azufre.

Desde el año 2018 el Observatorio del Vehículo Eléctrico y la Movilidad Sostenible, OVEMS, se dedica a la investigación y a dar soporte al desarrollo y viabilidad de la movilidad eléctrica y sostenible en España. El observatorio cuenta con una plataforma rigurosa de datos y con el apoyo de la Escuela Técnica Superior de Ingeniería, Comillas ICAI, y del Instituto de Investigación Tecnológica.

El repositorio de datos actual del OVEMS se da en la plataforma de Excel. Los problemas de los Excel que el OVEMS emplea como bases de datos y como modelo de optimización para realizar sus proyecciones, son la dificultad para ampliar las dimensiones de los modelos, de cambiar las ecuaciones o las funciones objetivo y la poca adaptabilidad o falta de escalabilidad del modelo. Además, hacer cualquier modificación estructural, véase cambiar columnas de lado y organizar las cosas de maneras distintas, o actualizar los datos, se convertirían siempre en tareas muy tediosas y casi imposibles.

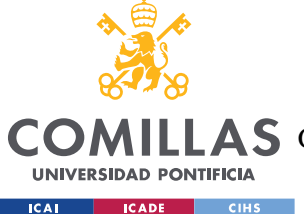

## **UNIVERSIDAD PONTIFICIA COMILLAS** ESCUELA TÉCNICA SUPERIOR DE INGENIERÍA (ICAI)

**A S** GRADO EN INGENIERÍA EN TECNOLOGÍAS DE TELECOMUNICACIÓN

### *INTRODUCCIÓN*

La solución en la que se centra la mayor parte de este proyecto es en crear un modelo en GAMS, y sustituir con código, la optimización del modelo en Excel, mejorando la potencia del *solver*, y descargando gran cantidad del procesador del Excel, para poder realizar predicciones más potentes y mucho más eficientes, así como actualizar los datos y realizar modificaciones de manera mucho más dinámica. Se pretende crear un modelo final escalable, replicable a otros mercados o vehículos y flexible en cuanto a la facilidad de añadir o modificar parámetros y ecuaciones.

Una vez escrito el modelo, se probará con los diferentes escenarios que se han pensado para este proyecto para realizar análisis y sobre todo, para comprobar la funcionalidad y la eficiencia del nuevo modelo en GAMS.

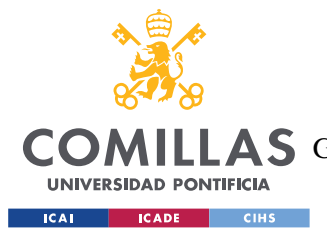

*DESCRIPCIÓN DE LAS TECNOLOGÍAS*

## **Capítulo 2. DESCRIPCIÓN DE LAS TECNOLOGÍAS**

## *2.1 GAMS COMO LENGUAJE DE PROGRAMACIÓN*

En primer lugar, cabe reiterar que la principal herramienta tecnológica a emplear es el lenguaje de programación en GAMS, un software desarrollado por A. Brooke, D. Kendrick y A. Meeraus, cuyas siglas representan el siguiente acrónimo: *General Algrebaic Modelingl System*. Este software está específicamente diseñado para cumplir dos objetivos: el de modelar situaciones de optimización tanto lineales como no lineales y combinaciones de ambos, y el de poder programar ecuaciones matemáticas con facilidad.

Para darle un poco de contexto, se conoce que GAMS es el primer lenguaje de modelado algebraico y hoy en día pertenece al grupo de lenguajes de programación de cuarta generación como podrían ser los siguientes: Python, PHP, SQL, etc. Es decir, lenguajes en los que se realizan declaraciones similares a las declaraciones que se emplean en el lenguaje humano.

En el Anexo B: Manual de Usuario se comenta el uso de los comandos específicos de GAMS, la elección en la declaración de variables y las particularidades de programar en este lenguaje que obstaculizaron la realización del modelo. Dadas las restricciones de la versión gratuita de GAMS, para el desarrollo de este proyecto se tuvo que emplear una licencia proporcionada por la Universidad Pontifica de Comillas, ICAI.

GAMS permite la lectura de datos desde Excel, mediante la utilidad GDXXRW. Gracias a esto se pueden importar los datos iniciales que se estudiaran en el modelo de GAMS para la optimización. Además, esta función de GAMS permite leer un rango indefinido de las hojas

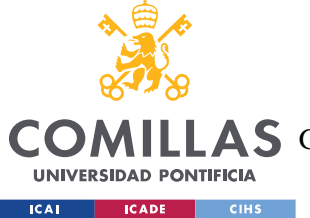

*DESCRIPCIÓN DE LAS TECNOLOGÍAS*

de cálculo, lo cual facilita la automatización en la escalabilidad del modelo (si se añaden columnas o filas en el futuro).

## *2.2 EXCEL*

La herramienta de Excel ha sido de vital importancia también para el desarrollo de este trabajo. No solo es la fuente de donde 'bebe' el modelo de GAMS, si no el lugar donde se exportan los resultados para su posterior análisis. El uso de las fórmulas de las hojas de cálculo y de los gráficos de Excel, junto con la facilidad de generar tablas y vincular diferentes ficheros entre sí, han sido claves para facilitar el análisis del parque. Debido a que las funcionalidades de Excel son de uso común, se entiende que no se han de explicar a lo largo de este documento.

## *2.3 COMPARACIÓN DE ENTORNOS Y OPTIMIZADORES*

Se planteó mantener la optimización en las hojas de Excel, donde ya existía un modelo y donde se extraían los datos de la DGT para la creación del parque. Excel es de uso fácil, y la familiaridad con el entorno facilita la explicación del modelo y de los resultados. Sin embargo, no se permite una buena práctica a la hora de programar. A su vez, se hace muy complicada la verificación y actualización del modelo, especialmente con modelos complejos o a gran escala. Estos, además, conllevan grandes tiempos de ejecución y se demora el manejo de los datos en Excel.

En cuanto a la herramienta *solver* de Excel, permite resolver problemas de algebra lineal y no lineal, imponiendo varias restricciones, por lo que se considera que puede resolver problemas de optimización. Su bajo costo y su falta de requerimiento de licencias hacen de Excel, una herramienta accesible para estudiar los fundamentos básicos de la optimización y de la programación lineal. Sin embargo, la resolución de un problema de grandes dimensiones se ve limitado por el número de variables y de restricciones que se pueden aplicar al *solver*, dependiendo este número de la linealidad del modelo y de la forma de las

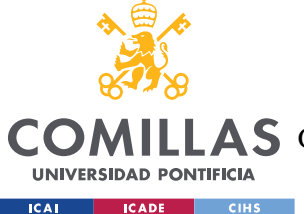

### *DESCRIPCIÓN DE LAS TECNOLOGÍAS*

restricciones. Además, este *solver* puede llegar a ocasionar problemas al resolver problemas no lineales, como se verá que es el caso a estudiar en el modelo.

El entorno de GAMS es el de un desarrollo integrado y está vinculado a un conjunto de *solvers* de terceros, mediante librerías, que permiten la resolución de los problemas modelados a optimizar. A diferencia de otros optimizadores, GAMS te permite escribir un lenguaje de modelización en el que la formulación matemática se desarrolla en el propio editor y a posteriori se le aplica uno de los *solvers*. También se respetan la interrelación con diferentes lenguajes de programación y trabajar con diferentes sistemas operativos, no solo Windows, si no también UNIX y LINUX, por ejemplo.

El hecho de usar un LMA, Lenguaje de Modelado Algebraico, sí que permite la formulación de problemas de gran escala y de modelos complejos. Programando en GAMS, se separa la importación de datos, el modelo en sí y el solver, lo que obliga a plantear buenos hábitos de modelado y una estructura clara. De esta forma también, el modelo es independiente de los 'solvers' y la formulación es independiente del tamaño del modelo. Además, la documentación es más fácil que con Excel, ya que se va creando simultáneamente al modelar. Estos lenguajes admiten algoritmos avanzados y favorecen escalar modelos a nuevas situaciones con facilidad. Esto siempre ha sido uno de los objetivos principales a cumplir, por darle continuidad al proyecto, más allá de este trabajo de fin de grado. Finalmente, GAMS puede funcionar eficientemente con problemas de hasta 190,000 restricciones, 630,000 variables, 1,900,000 elementos distintos de cero, en un PC con 256MB de memoria RAM.

Por ello, y por los impedimentos del solver de Excel, se decidió llevar a cabo este proyecto usando los optimizadores de GAMS y exportando los resultados de vuelta a Excel para el análisis de resultados, como se ve en el esquema planteado en la *Ilustración 2.*

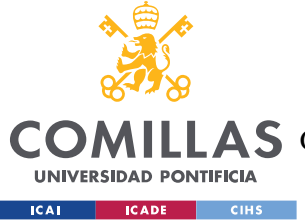

## **Capítulo 3. ESTADO DE LA CUESTIÓN**

## *3.1 INICIATIVAS EUROPEAS*

En primer lugar, se ha de introducir el problema global que existe con el sector del transporte. Este sector es el segundo sector más contaminante a nivel global, y se le atribuye un 23% del CO2-eq. emitido en 2021 (fuente: IEA). Adicionalmente, según otro estudio, se ha comprobado que los turismos, camiones y autobuses que utilizan combustibles fósiles, emiten por encima del 50% de los óxidos de nitrógeno del aire y son una de las mayores causas de la contaminación aérea. Los motores de combustión interna de estos vehículos contaminan el medio ambiente con la emisión de monóxido de carbono, dióxido de carbono, óxidos nitrosos y, en menor medida, de dióxido de azufre y sulfuro de hidrógeno que son fruto del proceso de combustión de los combustibles.

En 2020, la ONU presentó un informe del progreso del cambio climático y el impacto, o no impacto que tuvo la pandemia. La conclusión del estudio fue que la pandemia no frenó los estragos del calentamiento global, y que urgían medidas fuertes. La ONU pidió una reducción del 45% de emisiones para los próximos 10 años. Adicionalmente, en 2021 se alcanzó un acuerdo denominado el 'European Green Deal', que establecía el objetivo de lograr una Unión Europea climáticamente neutra para 2050, y una reducción neta de emisiones de gases de efecto invernadero mayor al 55% en 2030, con respecto al año 1990. Estos objetivos se alinean también con el Acuerdo de París, el cual establece la misión de reducir el incremento de las temperaturas globales muy por debajo de 2°C. Para ello se establece la necesidad de acelerar la transformación del sector del transporte hacia las cero emisiones.

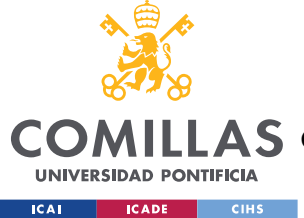

## *3.2 OTROS TRABAJOS DEL OVEMS*

Estas iniciativas gubernamentales han originado el levantamiento de proyectos enfocados en el desarrollo de combustibles más ecológicos. El Observatorio de Movilidad Eléctrica y Sostenible, OVEMS, de la Universidad Pontificia de Comillas ICAI-ICADE tiene como objetivo el estudio de la transición de la movilidad en España desde el modelo de vehículo de combustión interna tradicional hacia otras motorizaciones alternativas, principalmente la eléctrica. Es uno de los primeros observatorios en España con estos objetivos. El observatorio cuenta con ayuda de expertos, tanto profesores de la universidad como especialistas externos de empresas colaboradoras como Cepsa e Iberdrola. En conjunto se cree en la evolución y el desarrollo del vehículo eléctrico como una potencial palanca clave para la descarbonización del transporte y para disminuir la dependencia de los hidrocarburos de nuestro país.

La actividad se basa en varias áreas, en divulgar tecnologías del vehículo eléctrico y de la movilidad sostenible en informes apuntando a la industria y a las instituciones correspondientes, así como en dirigir proyectos de fin de grado o de máster de las distintas titulaciones de la Universidad de Comillas.

De esta forma, el OVEMS sirve como fuente de datos básicos históricos sobre los vehículos en España y como fuente de análisis y predicciones de la evolución de estos a lo largo de los próximos años. Para estudiar la evolución del vehículo eléctrico, el OVEMS recoge datos de la DGT y demás instituciones pertinentes, y los va actualizando en sus bases de datos, que utiliza en sus estudios. Las siguientes ilustraciones son ejemplos de los resultados relevantes que se han obtenido en los últimos años, desde la evolución del número según tipo de vehículo en España de 2012 hasta 2022, o un análisis sobre la proporción de vehículos eléctricos frente a estaciones de carga en todo Europa, hasta una evolución del consumo energético del parque automovilístico en el modelo *Well to Wheel*, según tipo de combustible. El modelo *Well to Wheel* hace referencia al análisis del parque automovilístico desde el yacimiento de petróleo u otras fuentes energéticas, hasta el consumo de energía final útil, que se convierte en movimiento.

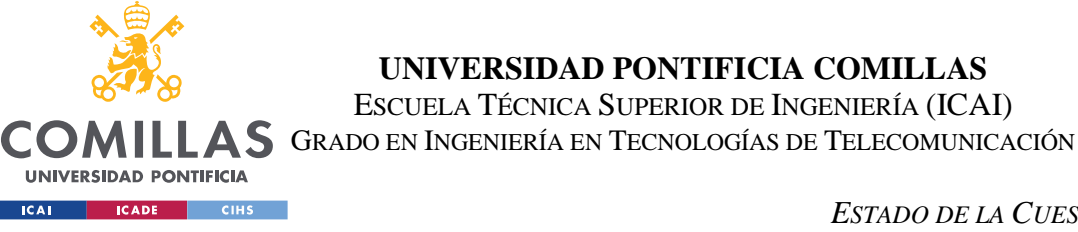

*ESTADO DE LA CUESTIÓN*

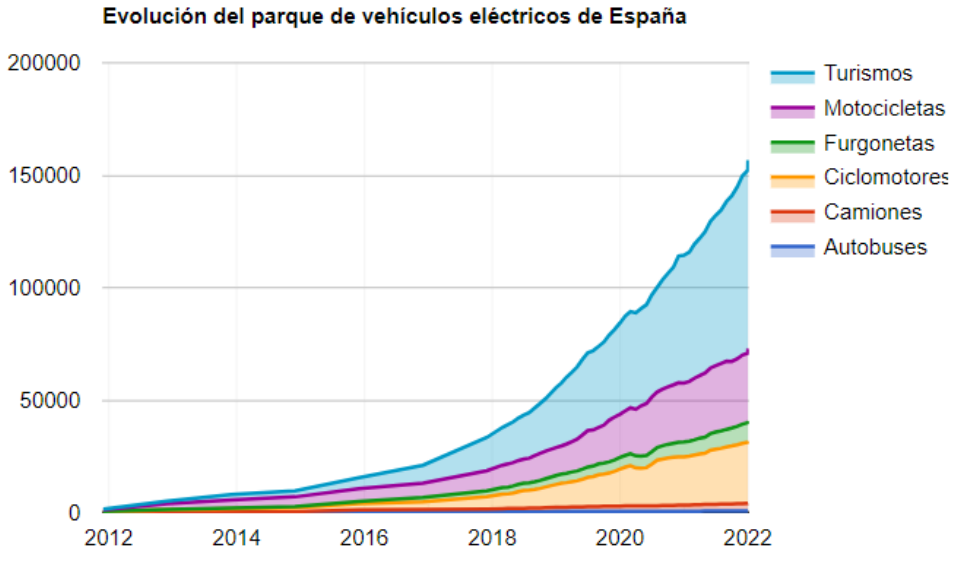

(Fuente: DGT, Actualizado: 21/04/2022)

<span id="page-30-0"></span>*Figura 6. Evolución del parque de VE de España (fuente: OVEMS)*

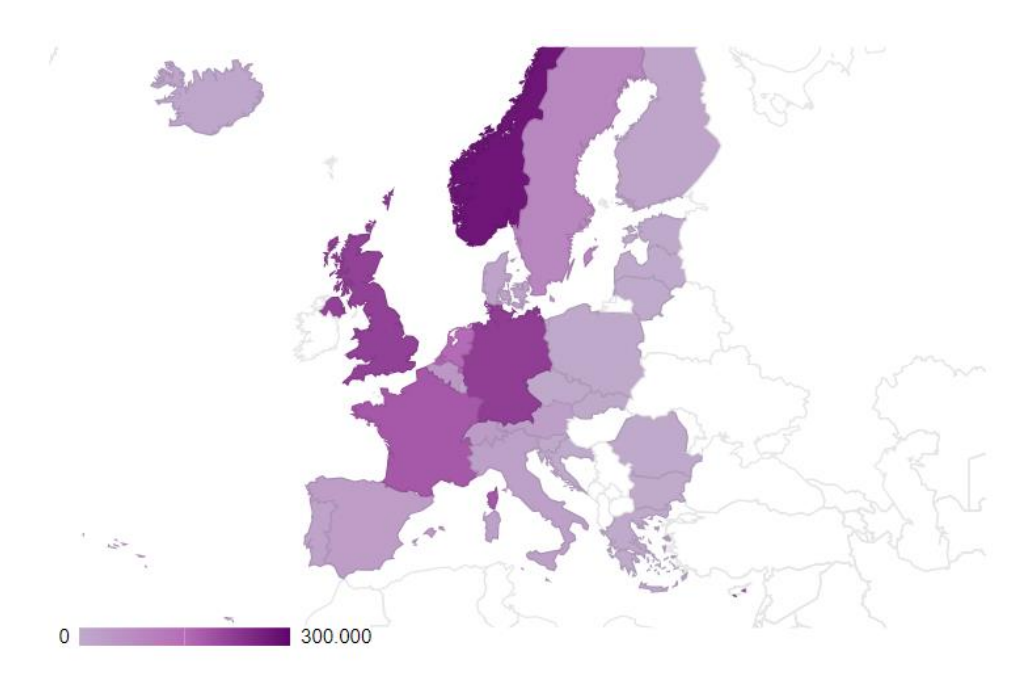

<span id="page-30-1"></span>*Figura 7. Número de vehículos eléctricos por estación de carga en Europa (fuente: OVEMS)*

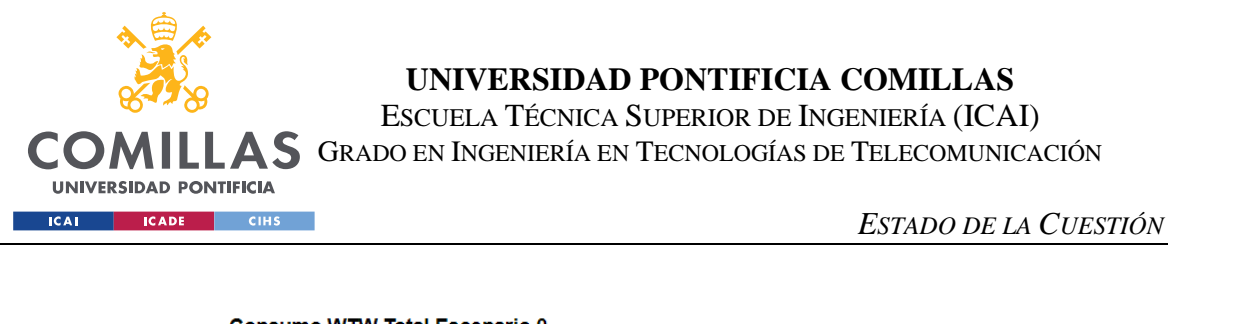

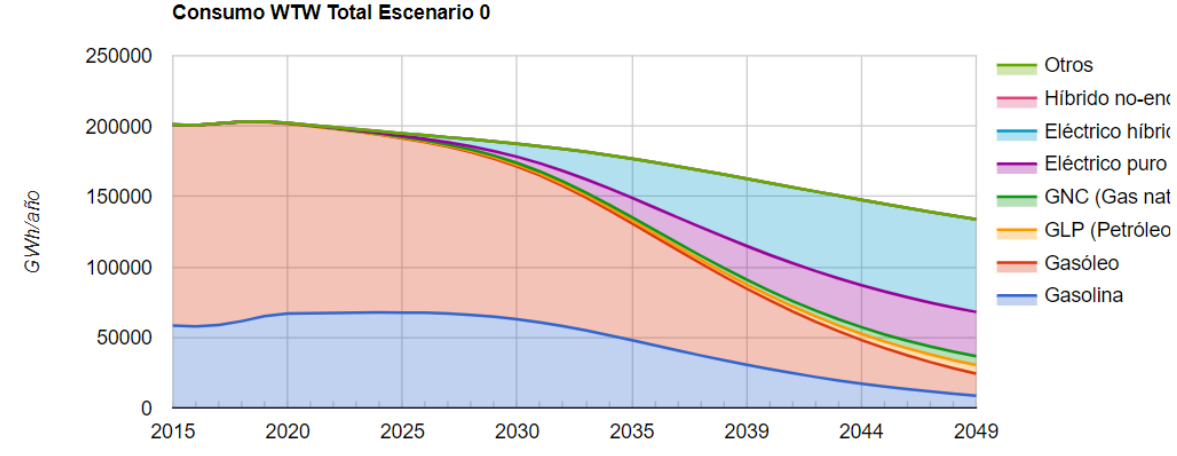

*Figura 3. Consumo energético (GWh/año) del modelo Well to Wheel por tipo de combustible (fuente: OVEMS)*

Uno de los trabajos realizados en el OVEMS, que usa el mismo repositorio de datos que este trabajo, se titula 'Economic and environmental impacts of long-term scnearios of low emissions mobility in Spain' [1]. Este artículo detalla las partes importantes del modelo inicial del OVEMS, las fórmulas que determinan las estimaciones del parque mediante la evolución de las nuevas tecnologías, y los impactos medioambientales de esta evolución. En este trabajo se tienen en cuenta los tres modelos de análisis del OVEMS: *Well to Wheel*, *Tank to Whell* y *Well to Tank*. Para aclarar la diferencia entre estos modelos, se define el modelo *Tank to Wheel* como el que se refiere al rango en la cadena de energía de un vehículo que se extiende desde el punto en el que se absorbe energía hasta el punto en el que se descarga, cuando está en movimiento. El *Tank to Wheel*, por tanto, se refiere al consumo de combustible mientras se conduce el vehículo. Por otro lado, el *Well to Tank* describe el rango de energía desde la producción de energía en su fuente (petróleo, diésel, electricidad), hasta que se provee el combustible en las gasolineras o puestos de recarga eléctrica. Es decir, se refiere al transporte desde la fuente al punto de carga. Finalmente, el modelo *Well to Wheel* es el que engloba a estos dos. En cuanto a los resultados, exponen el retraso en la penetración de tecnologías verdes como fuentes de combustible en contra de las iniciativas actuales; y

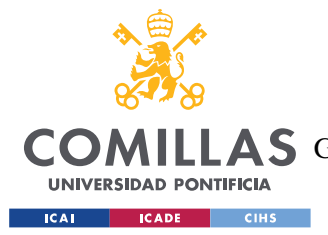

#### *ESTADO DE LA CUESTIÓN*

que una transformación completa del parque de turismos tardaría más de 30 años en implementarse.

También muestran como las emisiones de NOx, el gas más contaminante en zonas urbanas, se podrían reducir un 91% en 2050 con respecto a 2015, y las emisiones de CO2 un 71%. A su vez, definen que los turismos privados son responsables de más del 50% del consumo energético y de las emisiones de CO2; pero exponen la necesidad de hacer un análisis más exhaustivo, teniendo en cuenta otros vehículos, más pesados, como camiones y autobuses.

Consecuentemente, el trabajo de Paula Albendea López con el OVEMS [2] es un análisis del mismo modelo, pero considerando los vehículos pesados, no solo turismos. Incluye, además, un estudio económico de la rentabilidad del vehículo eléctrico en el presente y para 2050. La autora emplea el modelo de Excel del OVEMS presentado en el capítulo 5 para lanzar diferentes escenarios y compararlos a la vez que analiza la viabilidad de los objetivos de la UE con respecto a las emisiones de CO2 y NOx. La siguiente figura ejemplifica algunos de los resultados obtenidos.

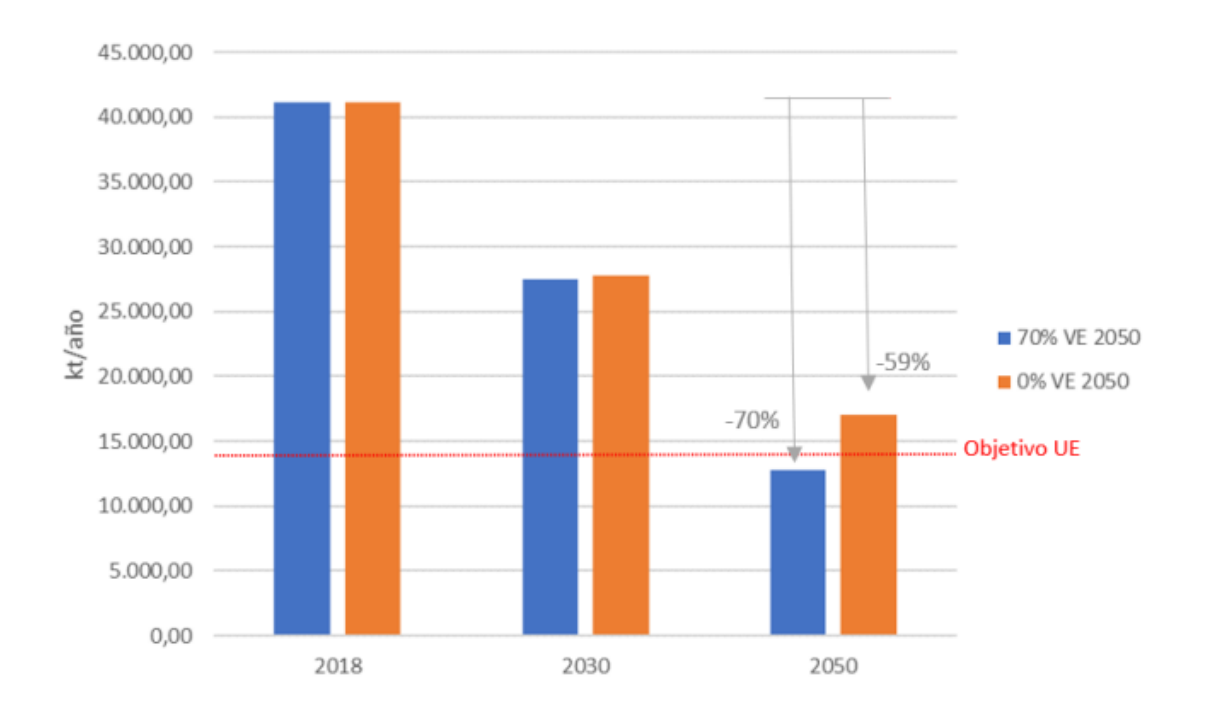

<span id="page-32-0"></span>*Figura 8. Comparativa de evolución de las emisiones de CO2 anuales del parque de vehículos pesados del escenario base vs. escenario adicional de inclusión nula del VE. Fuente: P. Albendea*

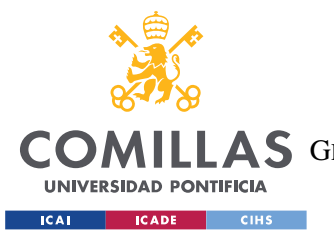

### *ESTADO DE LA CUESTIÓN*

Como escenario base, la autora introduce un objetivo del 70% de vehículos eléctricos para 2050 y a raíz de esta base realiza modificaciones sobre el porcentaje de estos vehículos en el último año de estudio, jugando también con escenarios sobre las tecnologías de filtrado de partículas en las emisiones de los vehículos.

## *3.3 OTROS TRABAJOS*

Por último, el artículo 'Vehículo eléctrico: situación actual y perspectivas futuras' [3], se publicó en la revista 'Economía Industrial'. Destaca algunas cifras actuales y trata la evolución de la movilidad eléctrica en el futuro, con los posibles retos que encontrará y se propone una solución velando por la sostenibilidad y la eficiencia.

El autor narra como la electrificación del transporte comenzó a finales del siglo XIX, pero el coche eléctrico fue sustituido por los vehículos de gasolina por falta de autonomía; y comenta cmo ahora se está viviendo una reaparición de estos vehículos.

Este trabajo hace referencia a datos que predicen que para el año 2030 haya una mayoría de ventas de vehículos eléctricas frente a vehículos de otro tipo de motorización. Además, estima que la transición en España hacia un parque con predominio del vehículo eléctrico podría tardar 40 años o más. Sobre estos supuestos se basan algunos de los escenarios que se ven analizados en el capítulo 6 de esta memoria.

En el artículo también se investiga sobre las diferentes evoluciones del transporte, cuantificando el crecimiento de los servicios de movilidad compartida como *Wible* o *eCooltra*. También es interesante su análisis sobre los modelos de vehículos eléctricos según su número de ventas en España, y los resultados sobre la evolución de las estaciones de recarga en España desde 2010 a 2018. En la figura a continuación, se ilustra la diferencia entre los diferentes países de Europa con mayores ventas de turismos eléctricos. En el artículo se muestra como el país con mayores ventas en 2018 es Noruega con un 45%, frente a un 1% de ventas en España. A su vez, se elabora sobre los motivos principales de estas diferencias, entre los cuales destaca el apoyo del gobierno noruego favoreciendo la compra

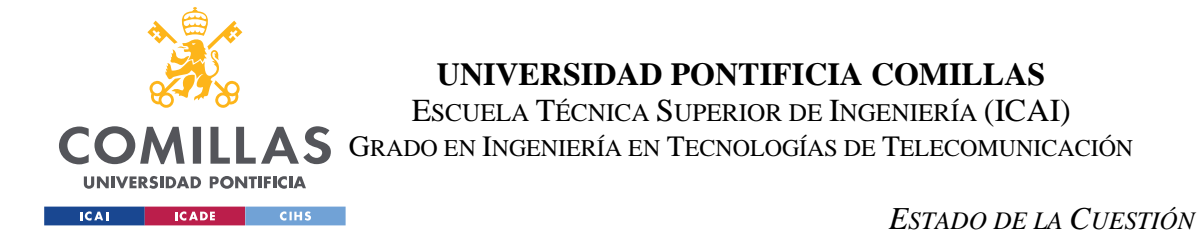

de vehículos eléctricos eliminando los impuestos, así como la inversión que ha resultado en una infraestructura de recarga y un 98% de generación hidráulica sobre el total de generación de electricidad.

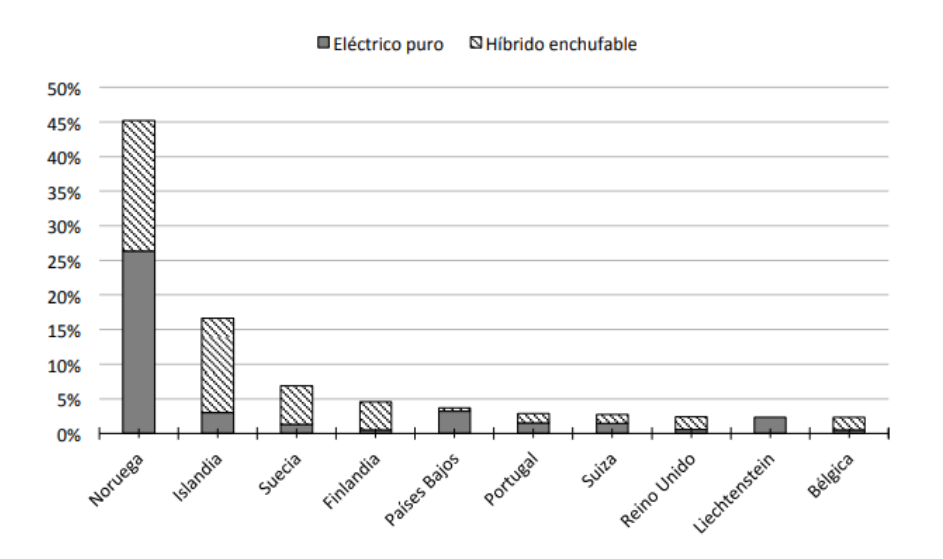

<span id="page-34-0"></span>*Figura 9. Países de Europa con mayor porcentaje de ventas de turismos eléctricos en 2018. Fuente: EAFO*

## *3.4 NORMATIVA ESPAÑOLA PARA TURISMOS*

Actualmente en España la Dirección General de Tráfico (DGT), ha creado una serie de 'etiquetas' que ayudan a distinguir entre los diferentes tipos de vehículos según su impacto medioambiental. Esto sirve para identificar los vehículos en el momento de marcar restricciones a unos y beneficios a otros.

En orden de mayor a menor eficiencia, están primero los de Etiqueta "0 emisiones", con etiqueta azul, que identifica a los vehículos de batería, BEV, de autonomía extendida, REEV y a los híbridos enchufables, PHEV. A continuación, se encuentran los de etiqueta verde y azul "ECO", que son los inmediatamente más eficientes. Entre ellos están los vehículos híbridos no enchufables, HEV, que conforman la mayoría de esta categoría, los de gas

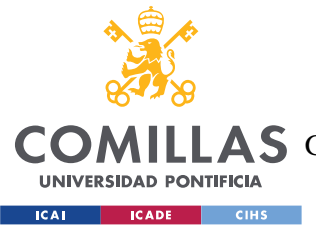

### *ESTADO DE LA CUESTIÓN*

comprimido, GNC, y los de gas natural licuado, GNL, o gas licuado del petróleo, GLP. También se encuentran los híbridos enchufables con menos de 40km de autonomía. Además, estos vehículos deben de cumplir los criterios de la etiqueta "C". En esta etiqueta verde, están comprendidos los vehículos de la siguiente categoría de eficiencia y tienen que cumplir con las últimas emisiones EURO, la normativa de contaminación decidida por la Unión Europea. Por otro lado, tienen acceso a esta etiqueta las furgonetas y turismos ligeros de gasolina con matriculación previa a enero de 2006 y diésel a partir de septiembre de 2015. Finalmente, se encuentra la etiqueta "B", amarilla, que son los turismos y furgonetas ligeras de gasolina con matriculación posterior a enero de 2001 y diésel a partir de 2006, además de los vehículos de 8 plazas o más y pesados con matriculación previa a 2006. El resto del parque, es decir el 50% menos amigable para el medioambiente, se considera vehículo "A", pero no tiene derecho a etiqueta alguna.

Toda esta normativa está basada en el Plan nacional de calidad del aire, en el cual se señala a las partículas y al dióxido de nitrógeno como principales fuentes de emisión en los grandes núcleos urbanos.

En la siguiente tabla se puede apreciar tanto la última normativa EURO, las emisiones permitidas tanto para turismos, como la evolución de esta normativa desde 1992 a lo largo de los años, cada vez restringiendo más la contaminación de los vehículos de motor de combustible fósil.

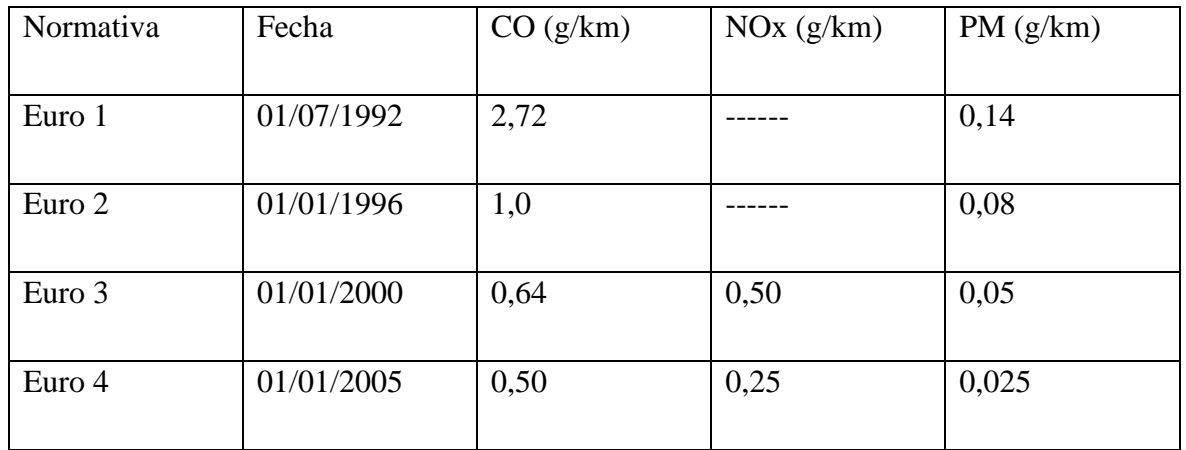
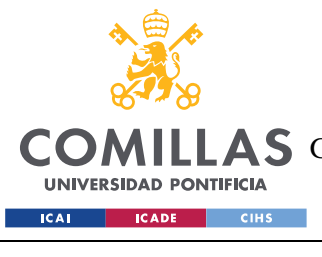

### **UNIVERSIDAD PONTIFICIA COMILLAS**

ESCUELA TÉCNICA SUPERIOR DE INGENIERÍA (ICAI) LLAS GRADO EN INGENIERÍA EN TECNOLOGÍAS DE TELECOMUNICACIÓN

*ESTADO DE LA CUESTIÓN*

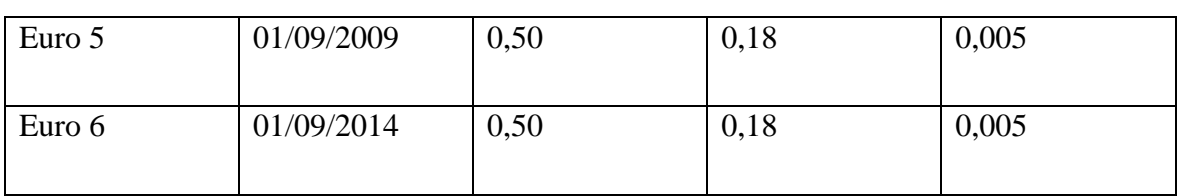

*Tabla 1. Límites de emisiones establecidos por cada normativa EURO para turismos de motor diésel.* 

*Fuente: R.A*

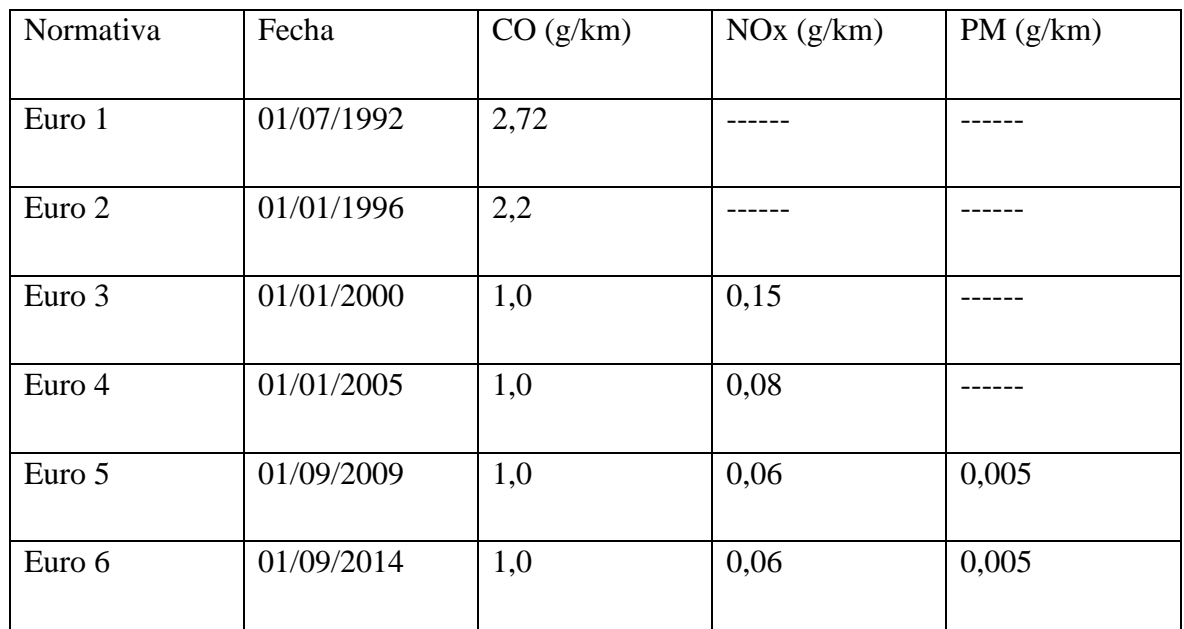

*Tabla 2. Límites de emisiones establecidos por cada normativa EURO para turismos de motor gasolina. Fuente: R.A*

[1] A.D.Díaz, P. Frías, J.Aguirre (2021), 'Economic and environmental impacts of longterm scenarios of low emissions mobility in Spain'

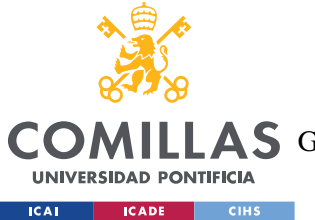

[2] P. Albendea (2020) Impacto ambiental y energético de la evolución del parque automovilístico ante diferentes escenarios de vehículo eléctrico y vehículo a gas considerando los vehículos pesados.

[3] Marín, P. F., & Úbeda, J. R. (2019). Vehículo eléctrico: situación actual y perspectivas futuras. *Economía industrial*, (411), 11-20.

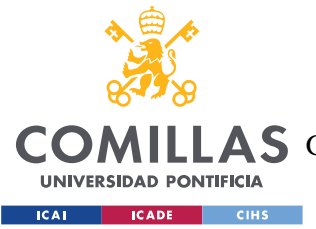

# **Capítulo 4. DEFINICIÓN DEL TRABAJO**

# *4.1 JUSTIFICACIÓN*

El peso del sector del transporte en el cambio climático ha quedado demostrado en la introducción del proyecto. Pero no solo eso, los nuevos objetivos medioambientales como el Tratado de París hacen que el análisis de la evolución de los turismos y las nuevas tecnologías sea más interesante que nunca. En abril de 2021 se aprobó la Ley de Cambio Climático y Transición Energética en el Congreso español, la cual establecía que a partir de 2040 no podrán venderse turismos que emitiesen el principal gas de efecto invernadero, dióxido de carbono. También se imponía la prohibición a estos vehículos de circular por el país en 2050. Más allá de analizar cómo evoluciona el número de turismos anuales en España y las emisiones que se emiten por combustible, resulta de máximo interés visualizar la viabilidad de cumplir los objetivos sostenibles recientemente establecidos. Según los objetivos, se supone que en 2030 debería de haber al menos tres millones de turismos eléctricos, puros o híbridos enchufables, y en 2020 se cuenta con tan solo unos 56.400 turismos eléctricos, según los datos del OVEMS. El crecimiento debe tener un ritmo frenético, y el hacerse con una herramienta que combine una fuente fiable de datos con un modelo eficiente de predicción de la evolución de estos, se ha convertido en un estudio muy interesante a nivel tanto nacional como global.

### **4.1.1 GAMS COMO HERRAMIENTA OPTIMIZADORA**

En cuanto al carácter innovador, hasta donde el conocimiento del autor se extiende, no existe ningún modelo de evolución de un parque automovilístico en España que utilice GAMS como lenguaje de programación. Esta herramienta permite crear un modelo de optimización mucho más eficiente de la que pueda tener Excel u otras herramientas cuyo objetivo principal no sea el de modelar este tipo de problemas. Se ha desarrollado un código homogéneo y se

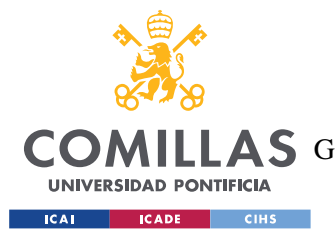

### *DEFINICIÓN DEL TRABAJO*

ha estructurado de manera muy lógica e intuitiva, de manera que el problema se comprende y la creación de distintos escenarios de análisis se convierte en una tarea sencilla, cambiando una cantidad pequeña de valores de lectura. GAMS permite la automatización de la actualización y modificación del modelo y garantiza un incremento de la eficiencia al disminuir considerablemente los tiempos de ejecución.

### **4.1.2 APROVECHAMIENTO DE BASES DE DATOS EXTENSAS**

Este proyecto va de la mano de varios trabajos extensos del OVEMS, sobre el vehículo eléctrico. En los objetivos de este proyecto no se pretende abandonar estos avances, sino aprovecharlos y mejorar la eficiencia de las herramientas usadas hasta ahora. Por eso, el modelo actual goza de una gran base de datos sobre los turismos en España en los últimos años. Se trata de una fuente fiable y muy potente, tras encontrar maneras de analizar los datos correctamente. Como dice Ann Winblad, 'Los datos son el nuevo petróleo', sobre la importancia de los datos en la era digital.

Además, se aprovecha el modelo creado en Excel que predice la evolución del parque, en el sentido de que se mantiene gran parte de la formulación, realizando algunas modificaciones según lo que GAMS permitía por encima de Excel. Esto significa mantener una de las cualidades más importantes de los modelos del OVEMS, que es la corrección dinámica del efecto de la antigüedad de los vehículos en todas las variables a estudiar. Esto se verá con detalle en el capítulo cinco.

### **4.1.3 ESCALABILIDAD Y POTENCIAL**

Por último, cabe mencionar una de las ventajas más significantes de este proyecto, la alta capacidad de escalabilidad y replicabilidad del modelo en GAMS. Todavía quedan dos modelos del OVEMS diferentes a analizar, y el código permite ser traslado a otro problema similar de manera muy sencilla y rápida. Además, el modelo permite ser escalado de manera vertical, añadiendo más ecuaciones y restricciones, así como nuevas tecnologías emergentes, como los turismos de hidrógeno, de manera muy sencilla una vez obtenidos los datos. De hecho, se ha creado un manual de usuario, al final de esta memoria, con el fin de continuar

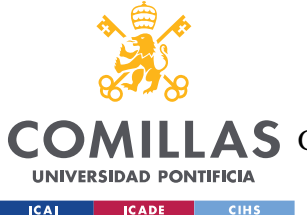

y mejorar el modelado del parque. De la misma forma que se puede aplicar el modelo *Tank to Wheel,* a los modelos *Well to Wheel* y *Well to Tank*, se podría aplicar a otro tipo de vehículo, no solo turismos si no camiones, furgonetas, motocicletas, etc.

# *4.2 OBJETIVOS*

En primer lugar, se va a crear un modelo en GAMS para optimizar el análisis del parque del observatorio que actualmente se realiza en Excel. Este modelo leerá los inputs de la base de datos del OVEMS, modelará el problema de optimización para llevar a cabo la predicción de la evolución del parque de turismos en los próximos años, y exportará los resultados de vuelta a un Excel para su posterior análisis.

Gracias a este modelo no solo se mejorará la potencia de las herramientas optimizadoras, si no que el problema se puede escalar y convertir en uno más complejo y más avanzado. Además, gracias al código, se podrán realizar muchas modificaciones en la estructura, ya sea en el sentido de añadir más tecnologías, o combustibles, a analizar, o añadir o eliminar variables de estudio. Por ejemplo, si se desease analizar el recorrido de los turismos en los diferentes tipos de carretera, se podría de manera rápida añadir al código nuevas dimensiones dentro de las variables existentes. Sin embargo, hacer esto en el Excel resultaría muy trabajoso.

Además, tras la formulación e implementación del modelo se estudiarán diferentes escenarios con hipótesis de la evolución de las tecnologías de combustibles limpias y sus emisiones. Se quiere idear y desarrollar diferentes escenarios para, en primer lugar, testar el modelo ante diferentes situaciones, y en segundo lugar, para analizar la evolución de los turismos según las condiciones impuestas al modelo. Lo ideal será contrastar lo que el modelo predice, con los acuerdos gubernamentales sobre los vehículos y sus combustibles.

Por último, se pretende crear un modelo que sea automatizable para realizar la actualización de los datos según van saliendo de la DGT, y que sea escalable para otros modelos diferentes o más complejos. Se permitirá con facilidad añadir más ecuaciones y aplicar diferentes métodos de resolución; así como analizar no solo turismos si no cualquier tipo de vehículo.

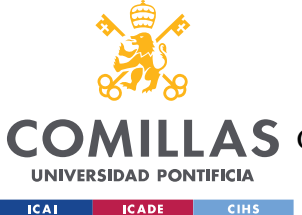

### *DEFINICIÓN DEL TRABAJO*

Este proyecto se ha pensado como una manera de abrir el análisis del vehículo eléctrico desde un programa de modelado a través de código para crear un abanico de posibilidades.

## *4.3 METODOLOGÍA*

Para comenzar este trabajo, resultó esencial familiarizarse con los Excel y los datos a analizar. Fue de vital importancia comprender de donde viene la información, qué significan los cálculos y los tipos de análisis hay según donde empieza y donde acaba el estudio: *Tank to Wheel*, *Well to Tank o Well to Wheel*. Para ello, se programaron reuniones con frecuencia de dos veces a la semana con el tutor a modo de orientación. Con ello se consiguió entender los objetivos del OVEMS y los avances llevados a cabo en relación con el proyecto desarrollado en este trabajo.

A continuación, se hubo de considerar el alcance del modelo según su viabilidad atendiendo a los límites de tiempo. Para ello se tuvieron que considerar los datos que se iban a leer de la base de datos y los que se habrían de calcular de nuevo en GAMS. En concreto, para el modelo a desarrollar se han de leer datos como el número de turismos en el parque cada año y estimaciones realizadas en el OVEMS como, por ejemplo, el objetivo de kilómetros anuales recorridos por el total de turismos en cada ruta: por carretera o por cuidad.

También, se estudió el idioma de programación y el entorno de GAMS, el cual se aprendió de cero y de manera autodidacta, empleando los recursos de la asignatura impartida en ICAI y los recursos de internet. Atendiendo a los límites temporales, se consideró apropiado enfocar el modelo al análisis *Tank to Wheel* (ver capítulo 5.1), el más extenso de los existentes y teniendo en cuenta únicamente a los turismos.

Más adelante, para empezar el código, se hubieron de importar datos de Excel a GAMS, escogiendo la manera más eficaz para el caso en cuestión. El desarrollo posterior del modelo consta del manejo de los diferentes parámetros que intervendrían en el modelo optimizador, entre otros, las altas, las bajas y el efecto de antigüedad de los turismos; además de realizar

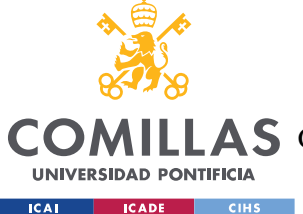

### *DEFINICIÓN DEL TRABAJO*

todos los cálculos pertinentes a la optimización en sí. Con esto se consiguió optimizar el '*forecast'* de la evolución de los turismos para los próximos años. Es decir, desde el último año actualizado, 2019, hasta el, de momento, último año de análisis, 2050.

Previo a la optimización, que ocupó la mayor parte del modelo, se hubieron de evaluar los diferentes solucionadores proporcionados por GAMS para problemas no lineales. Se probaron una pluralidad de optimizadores y se compararon entre sí y entre el *solver* de Excel.

Tras finalizar los cálculos del modelo, se exportaron los resultados, de manera organizada, de vuelta a varias hojas de Excel, para realizar los análisis y gráficos correspondientes.

Una vez quedó el modelo resuelto, se homogenizó y se optimizó el uso de variables para que se diese una ejecución rápida y también para que se facilitase la adopción para una persona que no haya trabajado nada con él. Además, se comprobó la mejora de la eficiencia a la hora de la automatización en la actualización de datos y en la modificación de escenarios. Se crearon nuevos escenarios modificando los parámetros de entrada que actúan como estimaciones o hipótesis y se emplearon el modelo de GAMS para optimizarlos. Además, se realizaron plantillas Excel para facilitar la estructuración y posterior ilustración de los resultados de manera automática.

Una vez finiquitado el modelo en GAMS y el análisis de los resultados obtenidos, se formularon conclusiones relacionadas a los escenarios elegidos y a los problemas de la actualidad.

Finalmente, se redactó la explicación del código, así como todos los detalles importantes para la continuación del proyecto, cuyo contenido se encuentra en el Anexo B, y se redactó la memoria final.

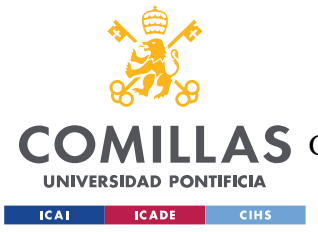

*DEFINICIÓN DEL TRABAJO*

## *4.4 PLANIFICACIÓN DEL TRABAJO*

Octubre 2021: Primera toma de contacto con el OVEMS. Introducción al proyecto. Anexo A (entrega)

Noviembre 2021: Reuniones semanales para la familiarización con los Excel y la base de datos. Definición de objetivos.

Diciembre 2021: Comienzo del desarrollo del modelo en GAMS.

Febrero 2022: Anexo B. Finalizar el modelo de GAMS

Abril 2022: Exportación de los resultados. Comienzo del análisis de distintos escenarios.

Mayo 2022: Se revisaron los resultados y se realizaron correcciones del código. Comienzo de redacción del trabajo de fin de grado.

Junio 2022: Análisis de resultados y redacción de conclusiones.

Julio 2022: Fin de redacción del TFG y presentación PowerPoint para la defensa.

11 de julio 2022: Defensa del trabajo de fin de grado.

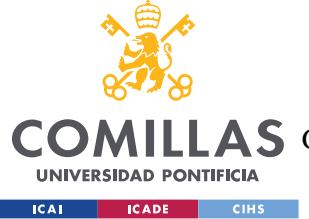

# **Capítulo 5. MODELO DESARROLLADO**

En este capítulo se tratará de explicar el modelo de GAMS y su integración con la base de datos en Excel. Además, se dará un repaso a lo que era el modelo anterior en Excel, para diferenciar el antes y el después.

## *5.1 MODELO TANK TO WHEEL*

En primer lugar, cabe recalcar que existen tres modelos de analizar el parque automovilístico en el OVEMS. El modelo *Well to Wheel*, el *Tank to Wheel* y el *Well to Tank* se diferencian en los puntos de partida y finales. La ilustración en el anexo B muestra las diferencias entre estos. Para este proyecto se centró el tiro en el modelo *Tank to Wheel* o 'T2W', por ser el de mayor volumen y el libro más antiguo, se estimó que este sería el más necesitado de liberar carga de trabajo y facilitar su automatización. Este modelo analiza lo que se refiere al rango en la cadena de energía de un vehículo que se extiende desde el punto en el que se absorbe energía hasta el punto en el que se descarga, cuando está en movimiento. El objetivo de este modelo es implementar diferentes escenarios de crecimiento del parque de turismos, recopilado gracias a los datos de la DGT y de otras fuentes como el INE o el EAFO; así como los recorridos que realizan estos y sus efectos en términos de consumo y emisiones. La evolución se estima hasta el año 2050 y según el tipo de combustible que emplean los turismos. Los tipos de carburante estudiados pueden ser hasta ocho: gasolina, gasóleo, gas licuado de petróleo, gas natural comprimido, eléctricos puros e híbridos enchufables, híbridos no enchufables y otros. El modelo original en Excel permite un número fijo de motorizaciones. Sin embargo, una de las ventajas de GAMS es la flexibilización de esta característica, pudiéndose cambiar fácilmente este número.

Para poder realizar la estimación se requiere previamente introducir la distribución deseada del mercado, es decir el *market share*, por combustible para 2050. Estos porcentajes, conjunto a los parámetros de una función sigmoidal, determinan el ritmo al cual se

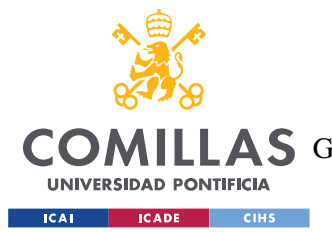

### *MODELO DESARROLLADO*

producirán los cambios y el despegue de las diferentes tecnologías. Estos parámetros son: el año de referencia, 2030 para el escenario base a analizar, y las pendientes de entrada al mercado de los turismos eléctricos puros e híbridos enchufables. La función sigmoidal permite describir la evolución de la penetración de las nuevas tecnologías en el mercado español de turismos, ya que muestran una progresión similar a esta función. Es una progresión temporal desde unos niveles bajos al comienzo del estudio y se acerca a un clímax hacia los años finales de estudio, con una transición caracterizada por una fuerte aceleración intermedia. Aunque el modelo original de Excel permite analizar cualquier evolución del *market sharing,* actualmente se hace que los coches eléctricos tengan una penetración de mercado similar a una función sigmoidal y el resto se ajusta para que el conjunto sume a 100%.

El modelo distingue entre el tráfico en vía urbana y en carretera, en base a un recorrido anual constante. Se calcula el error como la diferencia entre el valor predicho y el dato estimado por el OVEMS, como forma de comprobar que se cumple el recorrido establecido. El modelo optimizador de Excel minimiza este error empleando su *solver*. Se utiliza una estimación de 286000 Gm al año, la cual es una estimación propia del OVEMS y será modificada en el código de GAMS. Además, a diferencia del código, el recorrido se elige una división en un 33% urbano y un 66% de recorrido por carretera, para que el *solver* pueda llegar a una solución óptima. El código permite evitar esta restricción y otorgarle un nivel más de libertad al modelo, sin ver un error mayor.

Además, el modelo tiene otros outputs como el consumo energético anual y las emisiones de CO2, NOx y de partículas PMx. Una cualidad importante del modelo es su habilidad de cuantificar el efecto de la antigüedad de los vehículos en el cálculo de las bajas del parque, el recorrido anual, el consumo y las emisiones. Las bajas aumentan con la antigüedad, así como el consumo y las emisiones, mientras que el recorrido disminuye.

El efecto de antigüedad en las bajas, también se puede simular como una función sigmoidal (puede modificarse) y se calcula como:

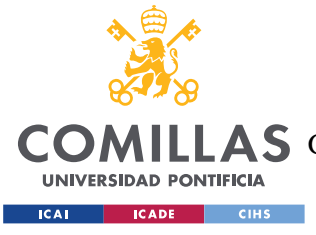

*MODELO DESARROLLADO*

$$
k_l = k_1 + (k_{lim} - k_1) \left(\frac{1}{1 + e^{-\frac{(l - C)}{R}}}\right)
$$

Siendo 'l' los años de antigüedad, y 'C' y 'R' parámetros de la sigmoidal; 'C' es el año intermedio o eje de la sigmoidal, es decir, cuando pasa por el 50% de su valor y 'R' controla la pendiente de la sigmoidal.

El efecto de la antigüedad en el recorrido anual se ha extraído de los datos de la ITV británica y el efecto de la antigüedad en el consumo anual y en las emisiones de CO2 se determinan, respectivamente, con la siguiente ecuación:

$$
k = k_{n-1} * f
$$

Donde 'n' es el año de estudio y 'f' es un factor de corrección equivalente a 1,005 para consumo y 1,01 para emisiones, para este caso concreto.

## *5.2 DATOS INICIALES EN GAMS*

Teniendo el repositorio de Excel en cuenta, el código de GAMS a explicar, aunque este no sea su objetivo principal, permite aliviar la carga de datos y de cálculos del Excel, incluyendo la incorporación del modelo de optimización. Sin embargo, hay ciertos parámetros que se importan directamente desde Excel a GAMS, porque no suponen mucha carga y su cálculo ya está realizado. Es importante aclarar que estos datos son los que se están empleando en este estudio, pero no pueden modificarse en cualquier momento si se realizase un estudio de otro mercado o si las hipótesis al momento de realizar el estudio sobre el mercado español cambiasen.

En primera instancia se declaran los *sets*, o vectores en GAMS. Esto corresponde a las líneas 26-44 del código, que se ha proporcionado en el anexo c de esta memoria. El *set* 'm' identifica los diferentes tipos de combustible que se estudian, el 'r' hace referencia a la

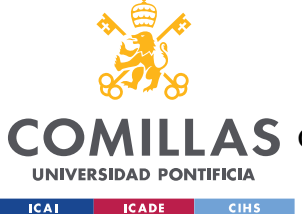

diferenciación de los trayectos en ciudad y carretera; y el 'av' se refiere a la antigüedad del turismo estudiado, es decir, la edad que tiene cada año del periodo de estudio.

El 'set aa' se refiere al año de matriculación de los vehículos, desde 1990 hasta 2050. El 'set at' define el año de estudio, desde 2020 hasta 2050.

Cabe recalcar que desde 1990 hasta 2020 toda la información es dato. Aunque en realidad, no se han recogido datos previos a 2006, se deja el margen por si en el futuro se desea incorporarlos. Cuando en un futuro se actualicen los datos, se deberá actualizar el 'set at', que cada vez será más pequeño, hasta que se decida expandir la estimación más allá de 2050.

En segundo lugar, se declaran a mano una serie de parámetros que intervendrán en los cálculos. Esto corresponde a las filas 47 a 124 del código. Se declaran los coeficientes mínimo y máximo que determinan el rango de distancias objetivo, 's\_coefdmin' y 's\_coefdmax', y los escalares 's\_difa', que es la diferencia entre el último año actualizado como dato y el año inicial, 1990, y 's\_epsilon', que representa un número cercano a cero para rellenar matrices y vectores con 'ceros' y no dejar espacios al exportar los resultados.

Los siguientes parámetros se importan de Excel empleando la función GDX de GAMS:

't\_objdis (at,r)': Distancia objetivo anual, inicialmente 95,7978 Gm para ciudad y 186,892 Gm para carretera, siguiendo las proporciones del 33% y 66% para hacer un total de 282,6898 Gm estimados por el OVEMS para este caso de estudio.

't\_parini (aa,m)': Número de turismos, en millones, al comienzo del periodo de estudio, es decir 2020 en este caso, según combustible.

't\_betap (av,m)': Tasa de supervivencia de los turismos en función de su antigüedad, calculada como el inverso del efecto de antigüedad en las bajas.

't\_betap0 (at,m)': Tasa de supervivencia de un turismo nuevo en el año at. Se calcula como 1-bajas% (dato del OVEMS).

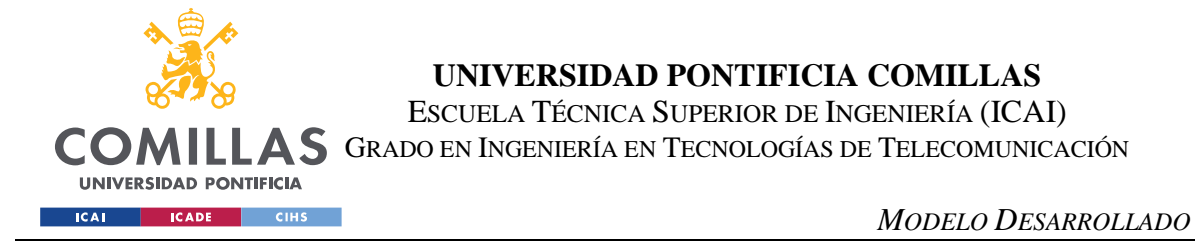

't iven (at,m)': Tasa de turismos nuevos (matriculados en el año at) según combustible. Hace referencia a las altas, calculadas en Excel como:

$$
\%a_n = (\%a_{n-1} + \frac{(\%a_f - \%a_{n-1})}{(2051 - n - 1)}) * \%s_n
$$

Donde 'n' es el año de estudio ('at') y ' $s_n$ ' es un factor de distribución de los turismos con nuevas tecnologías calculado de la siguiente manera:

$$
\%s_n = \frac{(1 - (\%BEV_n + \%PHEV_n))}{(1 - (\%BEV_{n-1} + \%PHEV_{n-1})) + \frac{(\%BEV_{n-1} + \%PHEV_{n-1}) - (\%BEV_{2050} + \%PHEV_{2050})}{(2051 - n - 1)}
$$

't disini (m,r,aa)': Distancia total, en Tm (Terametros:  $10^{12}$ m), recorrida el primer año de estudio según el combustible y el año de matriculación. Esto es estimación propia.

't\_dis (m,r,aa)': Distancia recorrida por un turismo nuevo del año 'aa' con combustible 'm'.

't\_betad (m,r,av)': coeficiente del efecto de antigüedad en el recorrido anual en función de la edad, 'av', y el tipo de combustible.

't\_eneini (m,r,aa)': Consumo total, en TWh, el primer año de estudio (2020 en este caso), según ruta y tipo de combustible

't\_ene (m,r,aa)': Consumo total, en TWh, de un turismo nuevo del año 'aa'

't\_betae (m,r,av)': Coeficiente de corrección que simula el efecto de antigüedad en el consumo energético.

't\_CO2ini (m,r,aa)': Emisiones de CO2, en Mt por año, el primer año de estudio

't\_CO2 (m,r,aa)': Emisiones de CO2, en gramos por cada MWh de un turismo nuevo del año 'aa', de combustible 'm', en tipo de vía 'r'.

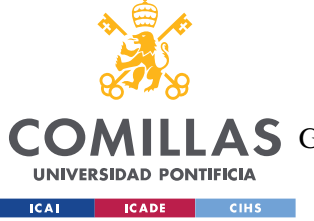

't\_betaCO2 (m,r,av)': Coeficiente de corrección que simula el efecto de antigüedad en las emisiones de CO2.

't\_noxini (m,r,aa)': Emisiones de NOx, en Mt por año, el primer año de estudio

't\_nox (m,r,aa)': Emisiones de NOx, en gramos por cada MWh de un turismo nuevo del año 'aa', de combustible 'm', en tipo de vía 'r'.

't\_betanox (m,r,av)': Coeficiente de corrección que simula el efecto de antigüedad en las emisiones de NOx.

# *5.3 MODELO DE OPTIMIZACIÓN EN GAMS*

Para continuar los pasos del código, se declaran las variables a rellenar en el problema de optimización, libres y positivas; y luego las ecuaciones, las cuales se declaran y luego se escriben.

La primera función objetivo se determina como:

$$
v_{objpar}(at) = \sum_{at=2020}^{at=2050} v\_partot(at)
$$

Donde 'v\_objpar' es la función objetivo del modelo 'parque' y 'v\_partot' representa el número total de turismos al final de la predicción, en '2050' por el conjunto de todas las tecnologías estudiadas. Se calcula como el sumatorio de 'v\_par' en todos los 'aa' y para todos los 'm'. 'v\_par', por su parte, se define como el número de turismos al dinal del año 'at', con motorización 'm' y que fueron matriculados el año 'aa' y se calcula de la siguiente forma:

$$
v_{par}(at,aa,m) = t_{parini}(aa,m), \qquad para \ at = 2020
$$

$$
v_{par}(at, aa, m) = v_{par}(at - 1, aa, m) * t_{betap0}(at, m) * t_{betap}(aa, m),
$$
  
para at = aa

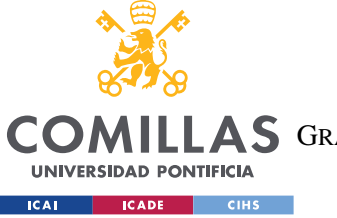

*MODELO DESARROLLADO*

$$
v_{par}(at,aa,m) = v_{partot}(at-1,)*v_{irep}(at)*t_{iven}(at,m) + s_{epsilon},
$$
  
para aa > at

Por otro lado, segunda función objetivo queda así:

$$
v_{objdis}(at,r) = \sum_{at=2020}^{at=2050} \sum_{r=urb}^{r=car} (v_{distot}(at,r)-t\_objdis(at,r))^2)
$$

Donde 'urb' se refiere al recorrido en ciudad y 'car' al de carretera. 'V\_distot' la distancia total recorrida en el tipo de ruta 'r' por todos los turismos en el año 'at'. Se calcula como el sumatorio en 'aa' y 'm' de 'v\_dis(at,aa,m,r)', la distancia recorrida por los turismos de combustible 'm' en la ruta 'r' en el año 'at', matriculados en 'aa'. Esta variable se determina mediante:

$$
v_{dis}(at,aa,m,r)=t_{disini}(m,r,aa),\qquad para\ at=2020
$$

 $v_{dis}(at,aa,m,r) = \frac{v_{par}(at-1,aa,m)*v_{dis0}(at-1,aa,m,r)+v_{par}(at,aa,m)*v_{dis0}(at,aa,m,r))}{2}$  $\frac{1}{2}$  +  $\frac{1}{2}$  +  $\frac{1$ s epsilon, para $2020 < at < 2051$ 

Donde 'v\_dis0(at,aa,m,r)' representa lo mismo que 'v\_dis' y se restringe de la siguiente manera:

$$
v_{dis0}(at, aa, m, r) < s_{coefdmax}(at) * t_{dis}(m, r, aa) * t_{beta}(m, r, av)
$$
\n
$$
v_{dis0}(at, aa, m, r) > s_{coefdmin}(at) * t_{dis}(m, r, aa) * t_{beta}(m, r, av)
$$

A continuación, se determinan las variables relacionadas con el consumo energético. La energía anual total consumida por el conjunto de todas las tecnologías se define así:

$$
v_{enetot}(at,r) = \sum_{aa=1990}^{aa=2020 m=5} \sum_{m=1}^{m=5} (v_{ene}(at,aa,m,r))
$$

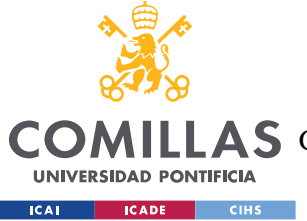

*MODELO DESARROLLADO*

La energía consumida según tecnología y según año de matriculación, 'v\_ene', se determina como:

$$
v_{ene}(at,aa,m,r) = t_{eneini(m,r,aa)}, \quad para \ at = 2020
$$

 $v_{en}$  $(at, aa, m, r)$ 

$$
v_{par}(at-1,aa,m) * v_{dis0}(at-1,aa,m,r) * v_{ene0}(at-1,aa,m,r) + v_{par}(at,aa,m) * v_{dis0}(at,aa,m,r) * v_{ene0}(at,aa,m,r)) = \frac{v_{par}(at,aa,m) * v_{dis0}(at,aa,m,r) * v_{ene0}(at,aa,m,r))}{2}
$$

 $para2020 < at < 2051$ 

A su vez, 'v\_ene0' se define como:

$$
v_{ene0}(at,aa,m,r) = t_{ene}(m,r,aa) * t_{beta}(m,r,av)
$$

Finalmente, se calculan de manera similar las emisiones de CO2 y de NOx.

En el mismo 'script' hay dos modelos desarrollados, diferenciándose tan solo en la función objetivo. Esto crea dos posibilidades de resolución, ya que el *solver* de GAMS puede optimizar minimizando el número total de turismos en el parque, 'v\_objpar', lo que se denominará como 'modelo parque'; o minimizando el error cuadrático acumulativo respecto a la distancia predicha y el dato de distancia anual estimado por el OVEMS, 'v\_objdis', lo que se denominará como 'modelo distancia'. En la formulación de los modelos, tras escribir las ecuaciones, se debe asociar a cada modelo con sus respectivas ecuaciones. En este caso, la única diferencia reside en la función objetivo. El resto de las variables a tener en cuenta en cada modelo son las mismas. Además, como se verá en el siguiente capítulo de análisis de resultados, dentro del modelo 'distancia' se han desarrollado dos variantes. En el modelo 'D' los coeficientes 's coefdmax' y 's coefdmin' aumentan en cuatro periodos de tiempo de estudio, mientras que en el modelo 'D1' se mantienen constantes.

El *solver* de GAMS empleado es el 'NLP Minimizing' para ambos modelos, ya que es específico para minimizar problemas no-lineales, como es el caso.

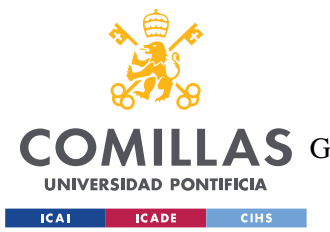

### *MODELO DESARROLLADO*

Las principales diferencias del modelo híbrido Excel-GAMS con el modelo T2W que existía en Excel, son que ahora la función objetivo del 'modelo parque' minimiza el número total de turismos en el conjunto de años de estudio, mientras que previamente minimizaba el número de turismos en '2050'. Se piensa que esta función antigua, retrasaba la entrada estimada de las nuevas tecnologías, y que ahora se impone un criterio mucho más económico y que contribuye a homogeneizar la entrada de vehículos al parque, evitando las oscilaciones. Otra modificación clave es la de añadir un rango de posibles distancias objetivo a cumplir por la función objetivo del modelo 'distancia', con la posibilidad de que estas distancias aumenten con el tiempo, acompañando la hipótesis de que, con el incremento de la población, se incrementen los vehículos matriculados y las distancias recorridas notablemente. Como se ha mencionado antes, el modelo previo fijaba las distancias objetivo en 286.000Gm. Además, se ha obligado al modelo a que tenga una tasa mínima de renovación, con la variable 'v irep' para evitar que saliesen años con ventas nulas y se han insertado cinco versiones de esta variable para dividir los años de estudio por etapas y evitar que las ventas fuesen radicalmente distintas entre años consecutivos.

# *5.4 MODELO DE ANÁLISIS*

Al ejecutar el modelo en GAMS, se genera un fichero '. gdx', el cual es válido para visualizar rápidamente la solución óptima, pero no vale para hacer un análisis detallado de los resultados. Por tanto, como se muestra en las filas 527-575 del código, se realiza una exportación de las variables de interés: 'v\_par', 'v\_partot', 'v\_dis', 'v\_distot', 'v\_irep', 'v\_objdis', 'v\_objpar', 'v\_CO2', 'v\_CO2tot', 'v\_nox', 'v\_noxtot', 'v\_ene' y 'v\_enetot'. Estas se exportan a hojas de cálculo en Excel y se copian a una plantilla creada para automatizar el análisis de los escenarios.

La explicación gráfica de esta interacción entre Excel y GAMS, desde la importación de los datos iniciales, hasta la exportación y el análisis de los resultados en Excel, se explica con detalle en el Anexo B, incluyendo detalles de las funciones de GAMS empleadas en el código.

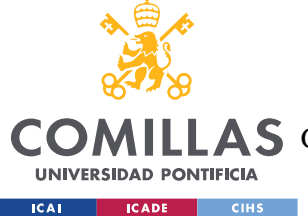

# **Capítulo 6. ANÁLISIS DE RESULTADOS**

*Para este apartado, se analizarán los resultados obtenidos del modelo de GAMS a través de las herramientas de graficar de Excel. Se presentarán los diferentes escenarios estudiados y las diferencias entre ellos, así como las observaciones más oportunas en cada caso. Las variables más importantes a tener en cuenta son el número de turismos nuevos y existentes, la distancia anual recorrida en carretera y en ciudad, las emisiones de CO2, NOx y la energía anual consumida. Todas estas variables se desglosan por tipo de combustible y por la antigüedad del parque.*

*Como se vio en la formulación del modelo en el capítulo 5, existen dos maneras de ejecutar el código de GAMS, según el tipo de modelo de optimización. El modelo 'parque' optimiza el parque para satisfacer la función objetivo de 'v\_objpar', que minimiza el número total de turismos en el parque. Por otro lado, el modelo 'distancia' se resuelve siguiendo la función objetivo de 'v\_objdis' en la cual se minimiza el error entre la distancia predicha recorrida por el parque de turismos y la distancia anual objetivo estimada por el OVEMS, para cada año de estudio. Además, como se verá, este modelo distingue entre dos vertientes 'D' y 'D1'. En la primera el rango de distancias objetivo, dictado por las variables 's\_coefdmax' y 's\_coefdmin' se aumenta conforme pasa el tiempo de estudio 'at', mientras que en 'D1' se mantiene constante.* 

A modo de resumen se incluye la tabla a continuación detallando los distintos escenarios a analizar.

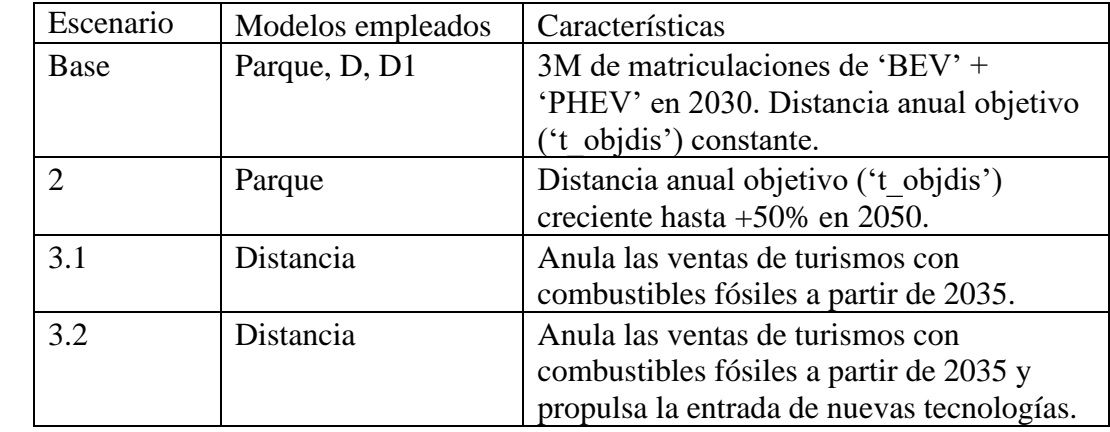

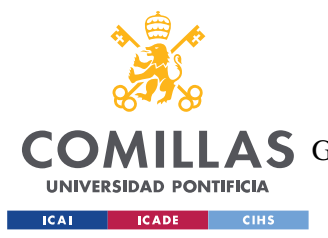

*Tabla 3. Resumen de los cuatro escenarios estudiados.*

# *6.1 ESCENARIO BASE. OPTIMIZANDO SEGÚN EL MODELO PARQUE*

En esta primera parte de análisis, el foco de estudio será el escenario base, en el cual se ejecuta el modelo explicado en el capítulo anterior, sin ninguna modificación. La función sigmoidal, se recuerda, dicta la entrada de nuevos turismos cada año, y en este caso base la pendiente de entrada de los eléctricos puros es de 2,7 y el año de referencia es 2030.

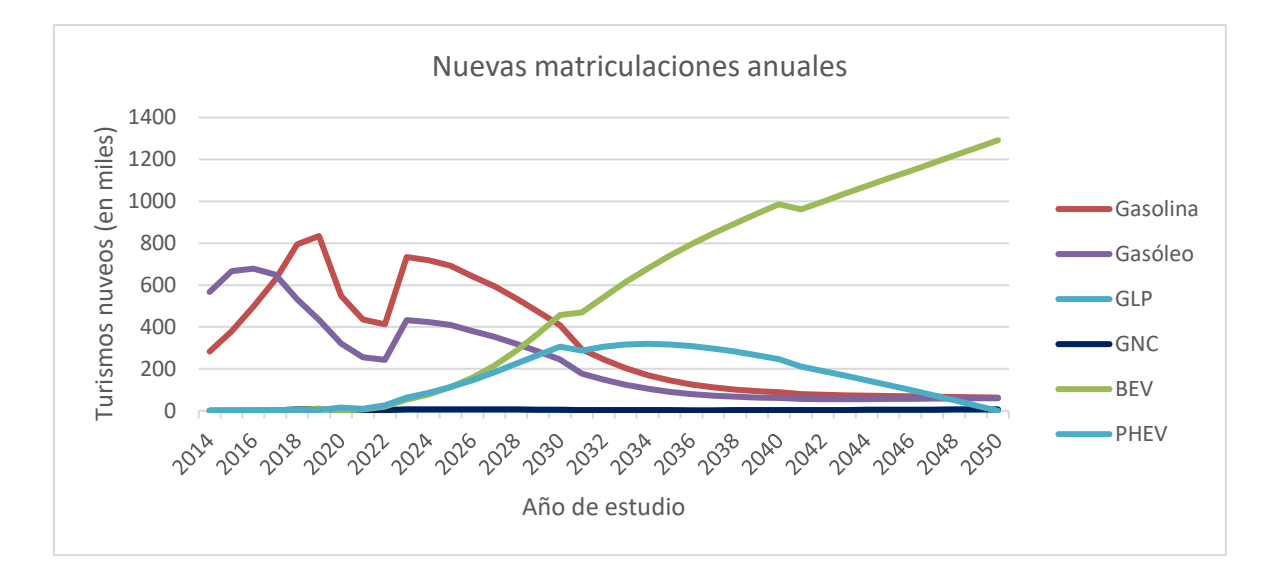

*Figura 10. Altas anuales de turismos de gasolina, gasóleo, eléctricos puros e híbridos enchufables entre 2014 y 2050*

La figura muestra las altas de turismos con combustibles menos 'verdes', gasolina y gasóleo. Hasta 2020 las curvas son dato, ya que son los años para los que el OVEMS ha actualizado la información en su base de datos, según la información prevista por la DGT y otras posibles fuentes de datos, INE y EAFO. Desde 2016 y 2017, se ve una clara tendencia descendente en ambos, cumpliendo las restricciones impuestas por la función sigmoidal, comentada previamente. Esta función reparte la entrada de nuevos turismos entre las diferentes tecnologías, según una serie de parámetros a determinar por el usuario. En este escenario se ha puesto de tal forma que se incentiva entrada de vehículos eléctricos y se minimiza la

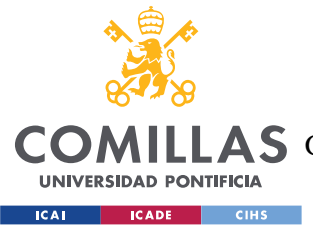

#### *ANÁLISIS DE RESULTADOS*

entrada de turismos con otros combustibles. Por ello en 2040 entran 88.910 nuevos coches de gasolina, un 68,6% menos de los que entraron en 2014, que fueron 283.534.

Lo que llama la atención a primera vista son la doble 'jorobas' del principio en la evolución de los turismos de gasolina y gasóleo. Esto refleja principalmente a la ausencia de actividad durante los años de la pandemia, 2020 y 2021, aunque en 2021 los puntos de las curvas ya no son dato sino estimación, los estragos de este parón en la compra de vehículos y en el uso de los automóviles, tiene estragos en los siguientes años de la curva. Según el periódico El País, 'la persistencia de la pandemia' y la 'acuciante falta de semiconductores' hundió la venta de vehículos por segundo año consecutivo en 2021.

Al comienzo de la toma de datos, 2014, existen más altas de los turismos de gasóleo que de gasolina, pero esto cambia a partir de 2017. Esta observación coincide con la Figura 27. Precio medio acumulado anual de los carburantes de gasolina y de gasóleo en España en los últimos 11 años del [ANEXO](#page-85-0) sobre los precios medios de gasolina y de diésel desde 2011 hasta 2022. En la figura se puede apreciar cómo se vuelven a ajustar las diferencias entre los carburantes a finales de 2017, entre los carburantes de gasóleo A y gasolina sin plomo 95. Justamente, entre 2014 y 2017, la diferencia de precio entre la gasolina y el diésel, junto con el menor consumo de los motores de diésel, creo una ventaja competitiva de estos vehículos, que se refleja en las altas de turismos en esos años.

A su vez, la figura muestra la evolución predicha para los turismos eléctricos (BEV), tanto los puros como los híbridos enchufables (PHEV). Al contrario que los de gasolina y gasóleo, y por las mismas restricciones impuestas por la sigmoidal, su tendencia es claramente creciente. El cambio de pendiente, de la curva correspondiente a las matriculaciones de los turismos eléctricos, a partir de 2021 es llamativo. Significa que, para llegar en 2029 a los aproximados 3 millones de altas de turismos eléctricos, el ritmo de crecimiento actual no es suficiente, ni mucho menos. Las curvas manifiestan un futuro optimista, lejos de la realidad actual, en el cual en 2030 se compran más turismos eléctricos que turismos de gasolina, con 457.847 altas de turismos eléctricos puros y 407.754 altas de turismos de gasolina. Esto es

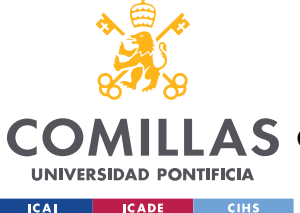

### *ANÁLISIS DE RESULTADOS*

coherente con la propuesta de la CE, ratificada el pasado día 8 de junio por el Parlamento Europeo, de prohibir la venta de coches de combustión en Europa a partir del año 2035.

A partir de 2030, la diferencia con los vehículos eléctricos sigue aumentando notablemente, hasta llegar a 1.291.405 de altas en el último año de predicción. El crecimiento de altas de los vehículos con este combustible a partir de 2020, es decir a partir del último año observado, se aprecia con tres pendientes distintas, de más a menos intensas en orden cronológico. La pendiente más pronunciada se produce entre 2021 y 2030, ya que el modelo se ve obligado a corregir la lentitud de crecimiento actual para llegar al objetivo en 2030. Sin embargo, a partir de 2040, la pendiente se atenúa ligeramente, ya que no tiene que cumplir ningún objetivo por la sigmoidal y el crecimiento simplemente sigue la tendencia positiva. Esto es un proceso muy típico de "aprendizaje" en la implantación de nuevas tecnologías. Al principio entran lentamente, luego se aprende y se aprovecha mucho en escaso tiempo y finalmente se encuentra en una saturación ya que no se puede superar el 100% de la cuota de mercado.

Por otro lado, los híbridos enchufables nuevos comienzan a decaer a partir de 2034, siguiendo las hipótesis del OVEMS sobre este vehículo. En el modelo, esto se justifica con la tasa de vehículos nuevos y la idea reside en que para 2034 y en adelante, la tecnología haya evolucionado lo suficiente como para que la autonomía de los vehículos eléctricos puros no suponga un problema como ahora, y que estos puedan recorrer largas distancias, lo que supondría la inutilidad de los híbridos enchufables y su extinción, a largo plazo, del mercado, como se observa en los resultados de 2050, con 0 nuevas matriculaciones de estos turismos.

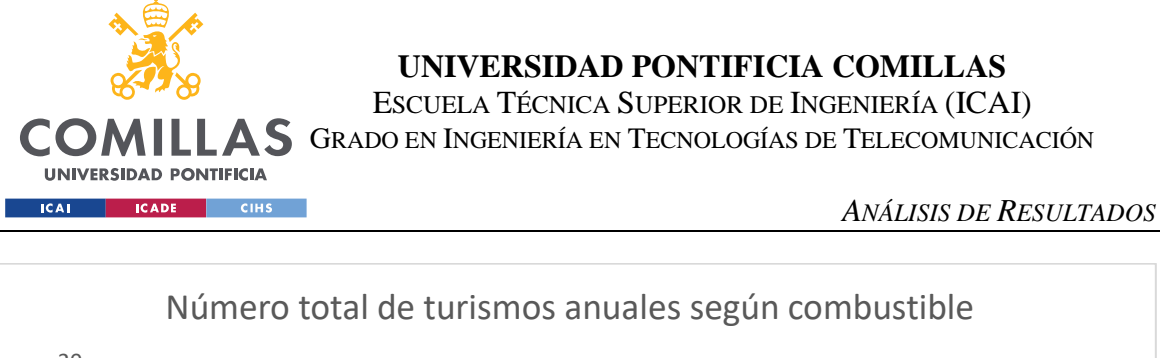

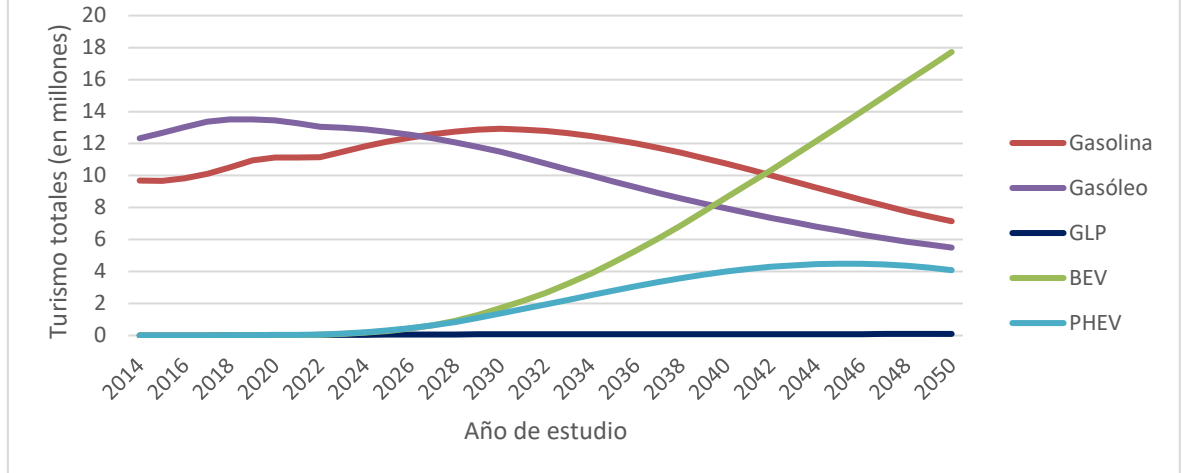

*Figura 11. Número total de turismos anuales de gasolina, gasóleo, GLP, GNC, eléctricos e híbridos*

La siguiente figura muestra la evolución del número total de turismos de los combustibles principales entre 2014 y 2050. Siguiendo las tendencias mostradas en la figura anterior, el vehículo eléctrico puro comienza a despegar en 2022, llegando a ser la motorización mayoritaria a partir de 2042 y terminando la evolución en 2050 con 17.724.730 turismos eléctricos puros, versus los 7.144.743 de gasolina y los 5.497.020 de gasóleo.

También se mantiene la relación con el anterior gráfico en la popularidad de vehículos de diésel frente a los de gasolina, pero en este caso, con desfase con respecto al anterior, ya que los números se igualan en 2026 finalmente. En este gráfico se observa mucho más drásticamente la diferencia en el número total de turismos de gasolina y gasóleo, frente a los demás combustibles. En 2014 había 22.018.803 turismos de gasolina y gasóleo juntos, y tan solo 7915 turismos de todo el resto de los combustibles estudiados, incluyendo los que no están presentes en el gráfico.

Se ha de comentar también, que el número de turismos de GLP, Gas Licuado del Petróleo, los de GNC, Gas Natural Comprimido, y los HEV, 'Hybrid Electric Vehicle' son despreciables en contraste con el resto. Los híbridos no-enchufables, es decir los híbridos puros convencionales, son nulos para poder incorporar a otra tecnología en el modelo más adelante, con facilidad, como podría ser los turismos de hidrógeno, ya que al no ser ni

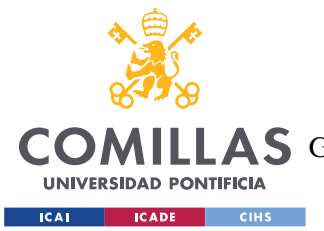

### *ANÁLISIS DE RESULTADOS*

eléctricos ni de un único tipo de combustible, los híbridos no enchufables se cuentan como su tipo de combustible respectivo a cada uno. Esto puede ser o gasolina o diésel o gas natural. La diferencia con los enchufables reside en que el híbrido no enchufable funciona con electricidad solo a velocidades de carga muy bajas, y después combina con combustible, mientras que el enchufable funciona con electricidad hasta que llega a un nivel determinado y luego cambia a combustible únicamente. Por ello, en este estudio no se considera eléctrico como tal el turismo híbrido no enchufable.

Una de las posibilidades que permite el modelo del OVEMS es extraer el número de turismos según el año de matriculación, para cada año de estudio, y para cada tipo de tecnología. Para ejemplificar esta capacidad se ha generado la siguiente figura. En ella se observa el detalle de la entrada de los vehículos eléctricos a España en 2011, ya que no se aprecia antes, y el crecimiento, exponencial, estimado de estos hasta llegar a un total de 1.714.812 turismos eléctricos puros en 2030. En cuanto a los turismos de gasolina, destaca el dato inicial de 1.493.199 turismos matriculados antes de 1990 y presentes en 2030. Este número representa a los vehículos clásicos, con más de 40 años. Estos vehículos proporcionan cifras muy sorprendentes, como los seis millones de vehículos de más de 20 años de antigüedad en 2021 en España. En la evolución de este tipo de turismo, se predice una bajada ligera de los números, pero, como se ha explicado en la formulación de modelo, se mantienen bastante constantes. Esto es porque el parámetro que determina el efecto de la antigüedad en el número de bajas, a partir de los 25 años desde su matriculación, se reduce anualmente y porque la tasa de supervivencia para los vehículos con más de 35 años de antigüedad se ha puesto en 0,99.

El número de turismos de gasolina matriculados antes de 2030 sigue una trayectoria creciente, pronunciándose desde 2012, que se ve interrumpida en 2020 por los estragos de la pandemia, y que se recupera ligeramente en 2023 para iniciar su trayectoria descendiente.

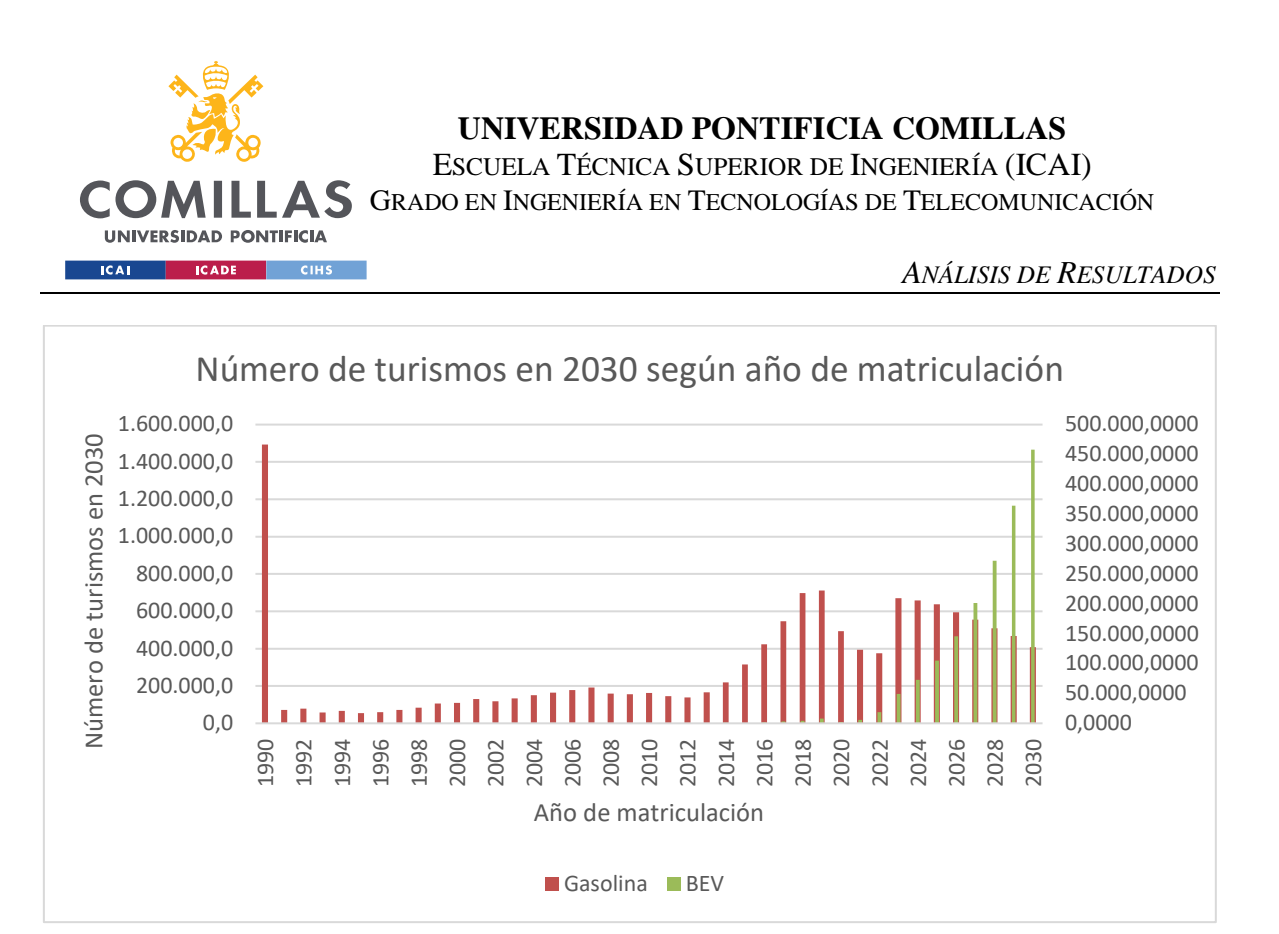

*Figura 12. Número de turismos de gasolina y eléctricos en 2030 según su matriculación*

A continuación, se procede a analizar el consumo energético del parque automovilístico, a la par que la distancia recorrida por tipo de tecnología entre 2014 y 2050. En cuanto al análisis de distancia, en este modelo, la función objetivo trata de minimizar el número de turismos en circulación, satisfaciendo también la demanda de distancia total recorrida, lo cual de manera indirecta conlleva una disminución de la distancia recorrida total.

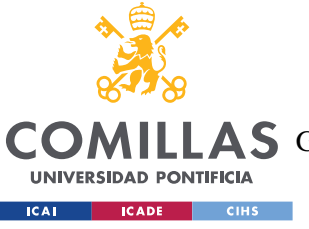

**UNIVERSIDAD PONTIFICIA COMILLAS**

ESCUELA TÉCNICA SUPERIOR DE INGENIERÍA (ICAI)

**A S** GRADO EN INGENIERÍA EN TECNOLOGÍAS DE TELECOMUNICACIÓN

### *ANÁLISIS DE RESULTADOS*

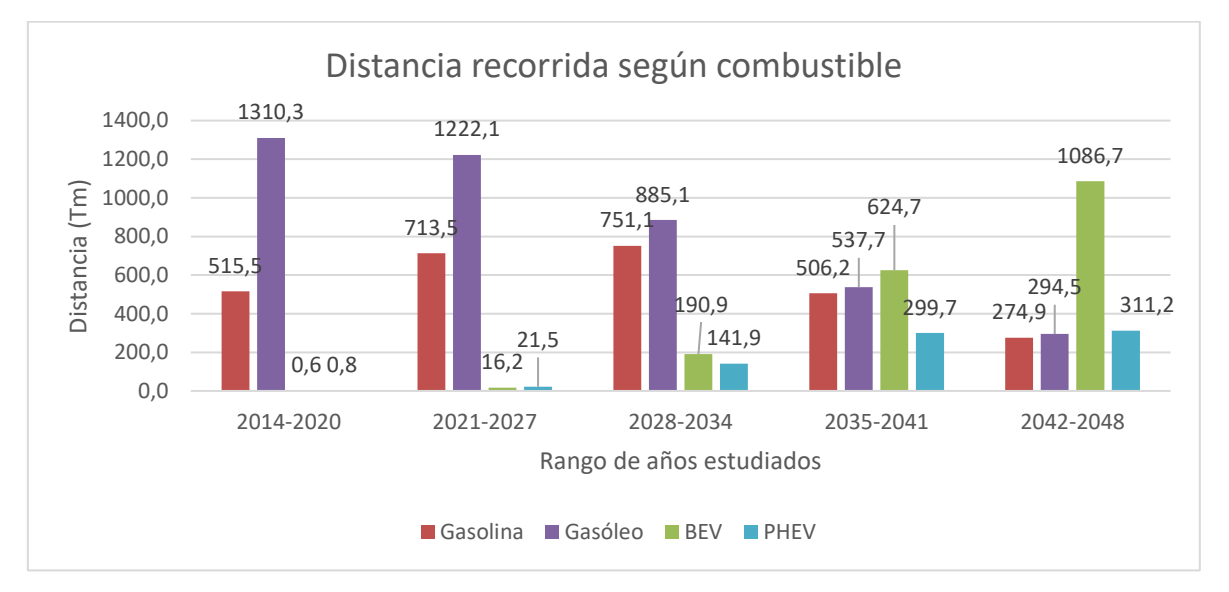

*Figura 13. Distancia anual recorrida (en Tm) por turismos de Gasolina, Gasóleo, Eléctricos puros (BEV) e híbridos enchufables (PHEV)*

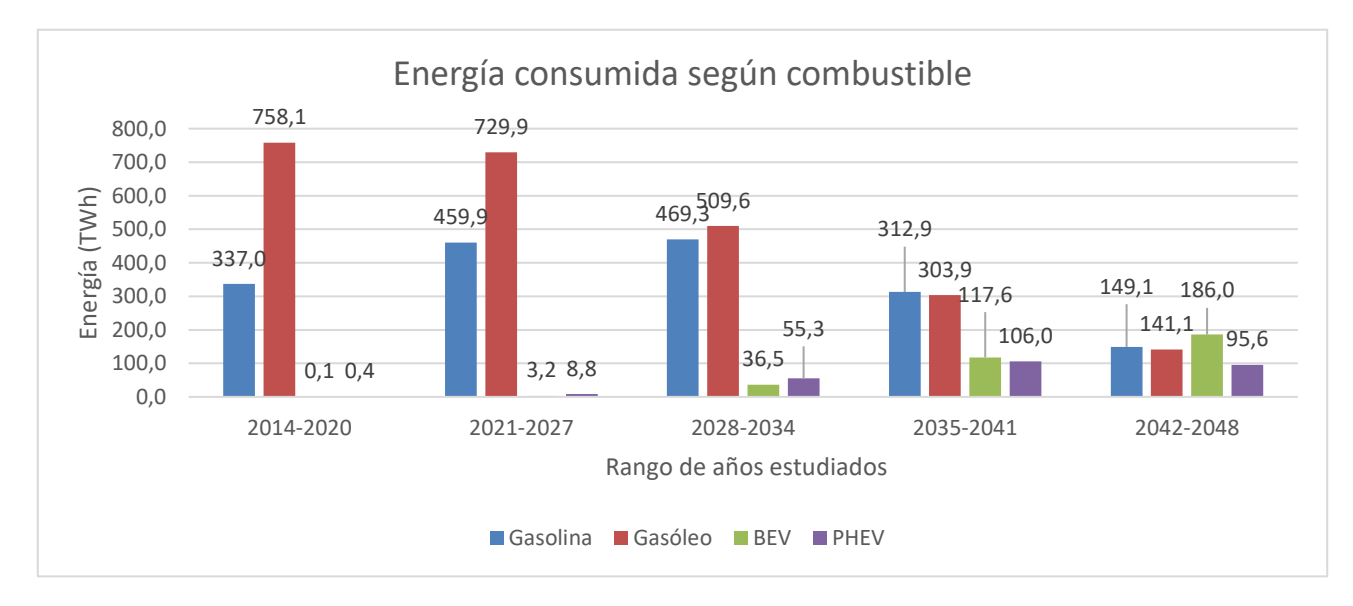

*Figura 14. Energía anual consumida (en TWh) por turismos de Gasolina, Gasóleo, Eléctricos puros (BEV) e híbridos enchufables (PHEV)*

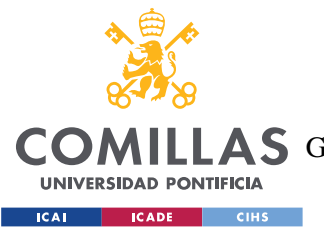

### *ANÁLISIS DE RESULTADOS*

Tanto en el gráfico de distancias como en el de energías, se puede observar una tendencia similar en los tres primeros segmentos de años estudiados (desde 2014-2034), con los turismos de gasóleo liderando tanto en Tm (Terametro:  $10^{12}m$ ) recorridos como en TWh consumidos, y seguidos de los de gasolina. La diferencia entre estas dos tecnologías y el resto es muy significativa, teniendo en cuenta que los turismos de gasóleo recorren 1310,3 Tm y consumen 799,6TWh en los 6 primero años, y los de gasolina tienen 515,5 Tm recorridos y 349,9TWh consumidos, mientras que el resto de las tecnologías aún no han emergido y sus números son despreciables. Se evidencia perfectamente, la tendencia observada en los gráficos anteriores sobre la evolución del número de turismos del parque, como a partir de 2027 la diferencia entre los turismos de gasóleo y los de gasolina se disminuye notablemente. En este caso, eso sí, es a partir de 2034 cuando los turismos de gasolina superan a los de gasóleo en energía consumida, sin embargo, no en distancia recorrida. Esto corrobora que, de media, los vehículos de diésel consumen menos que los de gasolina. Hablando puramente de manera teórica, un motor teórico perfecto de ciclo Otto, es decir, de gasolina convencional, tiene una eficiencia máxima de 56,5% (fuente: Diariomotor). Por otro lado, el rendimiento perfecto de un motor de ciclo diésel, que permite relaciones de compresión mayores, tiene el máximo en 63,3%. Se debe aclarar que estos cálculos, de la Universidad de Sevilla, son teóricos y los motores que se construyen en la actualidad no se acercan si quiera a estas condiciones de funcionamiento.

Asimismo, la figura 3 muestra cómo entre 2035 y 2041, ya predomina el vehículo eléctrico en distancia recorrida, pero, aún no es la tecnología que más energía consume. Esto se debe a su rendimiento en el modelo *Tank to Wheel*. En los últimos seis años de predicción, con 1086,7 Tm recorridos, los eléctricos superan en un 18,9% al conjunto del resto de tecnologías representadas en el gráfico. Sin embargo, la eficiencia energética de los vehículos eléctricos queda patente en que, en estos años, tan solo superan ligeramente al resto de tecnologías en TWh consumidos.

Continuando con el análisis energético, el modelo permite distinguir entre dos tipos de ruta: el recorrido en carretera y en ciudad. De esta manera se pueden realizar comparativas entre

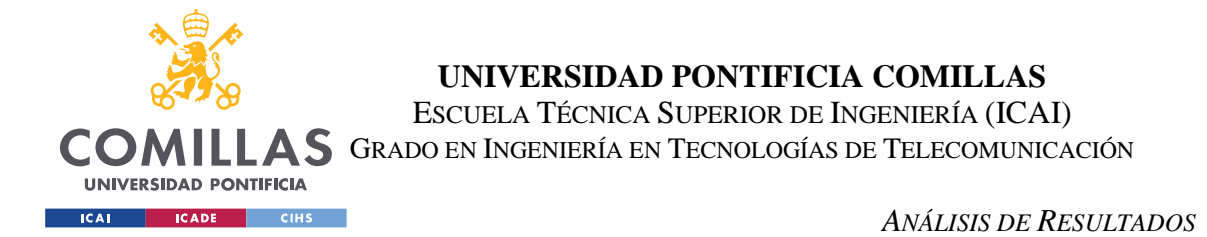

los consumos en estas rutas de las distintas tecnologías. De los cuales, la siguiente figura muestra los que se han considerado más relevantes.

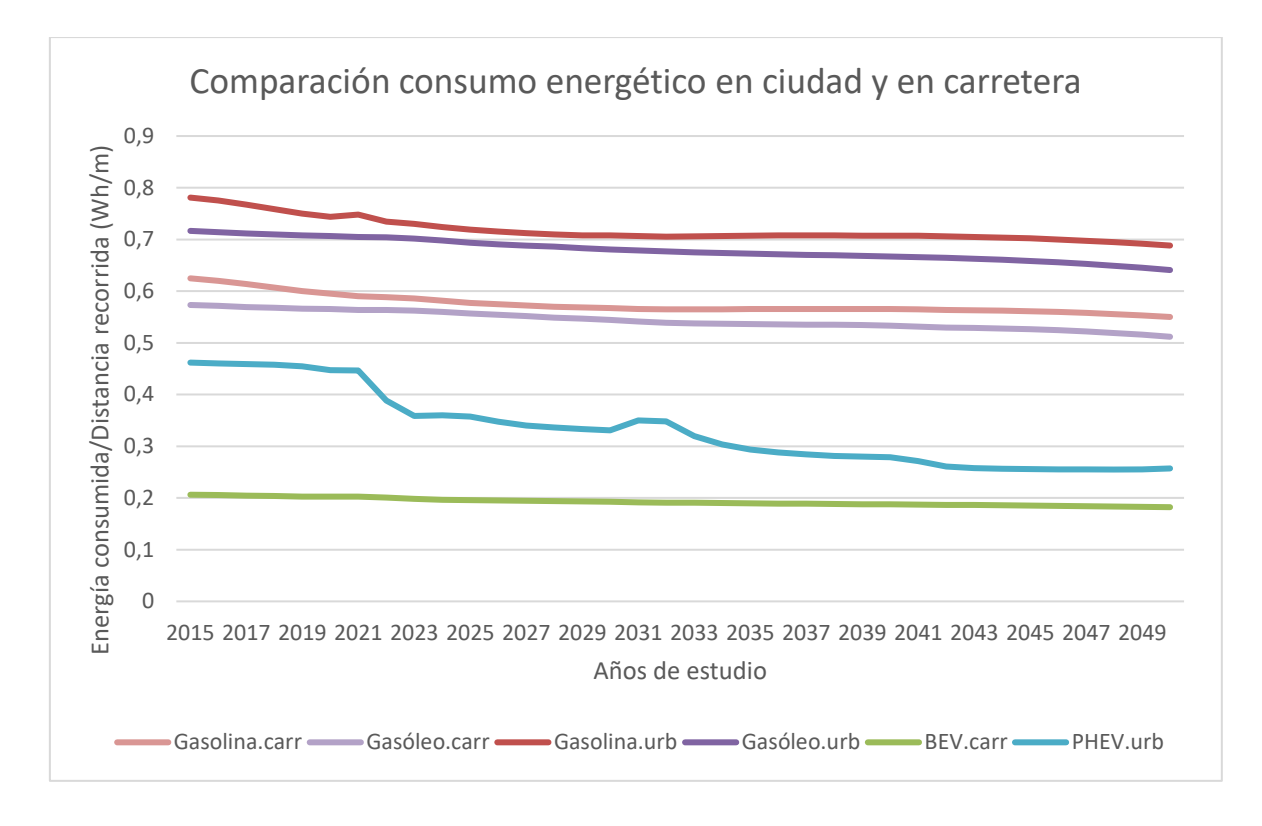

*Figura 15. Comparación del consumo energético, en GWh, de los turismos de gasolina, gasóleo, híbridos enchufables y eléctricos puros.*

Para poder comparar el consumo energético en carretera y ciudad para las tecnologías representadas, se ha dividido el consumo energético total anual de cada tipo de combustible en cada ruta, entre la distancia anual recorrida en cada caso. En el gráfico se observa en primera instancia que los motores de gasolina tienen la peor eficiencia energética, seguidos de los de gasóleo, luego los híbridos enchufables y finalmente los eléctricos puros. También se demuestra claramente y, como era de esperar, que los consumos energéticos por distancia son mayores en ciudad que en carretera, para todas las tecnologías. Esto demuestra que el modelo está bien diseñado en este sentido. Hay varios motivos detrás de esta diferencia de consumo. Principalmente se debe a que, en los trayectos largos, en carretera, se tiende a mantener velocidades mucho más constantes y a evitar los acelerones y parones bruscos, que son gestos que requieren mucho combustible.

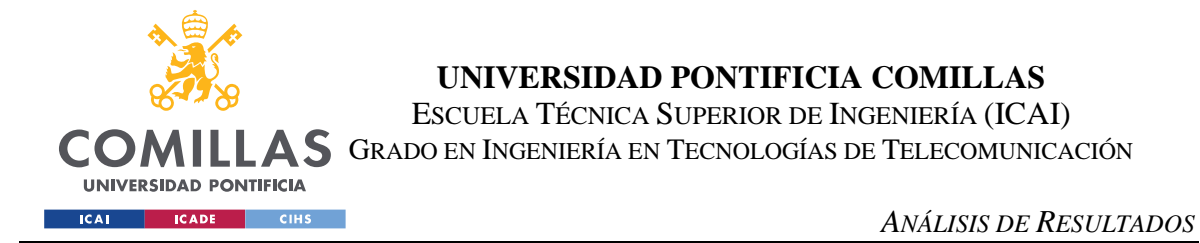

Para continuar, se va a dibujar el impacto medioambiental del parque según los tipos de tecnología, a través de los resultados de emisiones de  $CO_2$  y NO<sub>x</sub>.

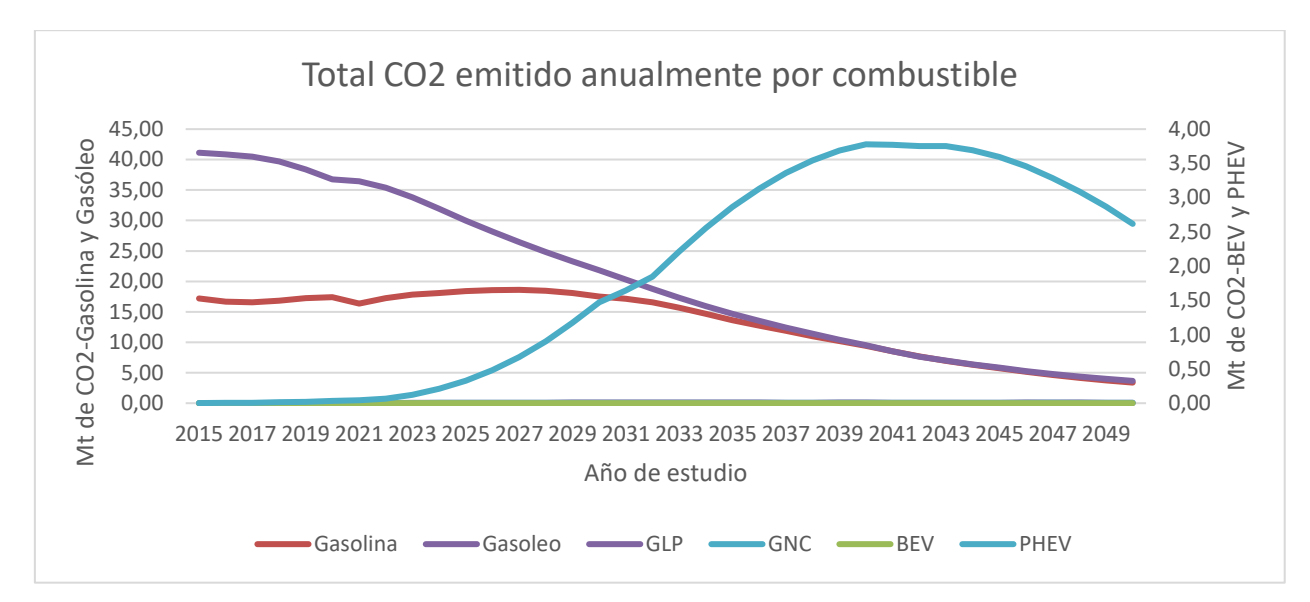

*Figura 16.* CO2 *emitido (en Mt) anualmente por los turismos de Gasolina, Gasóleo y Eléctricos (puros y enchufables)*

No cabe duda de que las emisiones de aquellos turismos "BEV" son nulas, ya que, al ser puramente eléctricos, solo requieren una batería eléctrica y no emplean combustible de ningún tipo, por tanto, no emiten  $CO<sub>2</sub>$ . Lo que sí es más remarcable es el incremento de  $CO<sub>2</sub>$  emitido por parte de los híbridos enchufables, directamente relacionado con su crecimiento y posterior decrecimiento a partir de 2042, analizado en las gráficas previas. Además, esta tecnología alcanza un máximo en 2040, de 3,78 Mt (Megatoneladas o  $10^9$ kg) de  $CO<sub>2</sub>$  emitidos, cuyo año tiene una proyección de 4 millones de turismos con esta tecnología y 17530 Gm recorridos. Por tanto, se estima una emisión de 0,94 toneladas de  $CO<sub>2</sub>$  por turismo al año, lo cual, sorprendentemente es superior a las 0,79 toneladas que se esperan de los turismos de gasolina para ese año.

Por otro lado, en la figura se ve representada una evolución de emisiones provocadas por los turismos de gasolina y gasóleo muy ligada a la figura sobre el número de turismos en el parque. Los turismos de gasóleo son los más abundantes hasta 2027, y se nota en el  $CO<sub>2</sub>$  que emiten, mucho mayor que el resto de las tecnologías. Estas emisiones se van igualando, pero

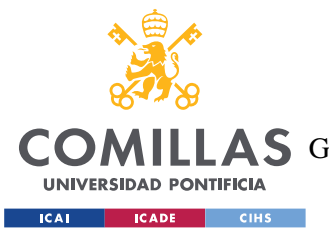

#### *ANÁLISIS DE RESULTADOS*

pese a superarles en número, los turismos de gasolina nunca superan, en toda la estimación, a los de diésel en cuanto a  $CO_2$ . Además, un cálculo aparte muestra que las toneladas de  $CO_2$ emitidas por vehículo, es siempre dominante en los de gasóleo. Para los turismos de gasolina se estima que alcancen un máximo de emisiones de  $CO<sub>2</sub>$  con 18,59Mt en 2025, cuando hay 12,12 millones de turismos de este combustible, lo cual está 5 años por detrás del pico de número de turismos de gasolina y 3 años por detrás del máximo en distancia recorrida para estos vehículos. Esto es síntoma del desfase entre las diferentes variables del modelo, pero puede representar la mejora en la eficiencia y pureza de la tecnología en los próximos años. Es decir, que al salir al mercado turismos de gasolina más eficientes y limpios, produzcan cada vez menos  $CO<sub>2</sub>$ . Lo mismo pasa para los turismos de gasóleo, que alcanzan su máximo de emisiones de  $CO_2$  el primer año estudiado, en 2014, con 41,13Mt de  $CO_2$ , y entre 2017-2018 tiene sus máximos de distancia y de número de turismos. Similar a como ocurría con las energías, los turismos de combustible de gasolina y diésel emiten mucho más  $CO<sub>2</sub>$  en todo momento, hasta 2040, cuando ya sus números son muy inferiores al resto de turismos de otras tecnologías.

Por último, para este escenario base, queda analizar las emisiones de NOx. En los motores de combustión, la mayoría de los NO<sub>x</sub> que se producen son dióxidos de nitrógeno,  $NO<sub>2</sub>$ , un gas muy nocivo para los seres humanos. Además de la irritación que provoca, en caso de mezclarse con hidrógeno, se transforma en ácido nítrico. Por este motivo, el foco del análisis para estas emisiones será en entornos urbanos, donde hay más densidad de población.

Como era de prever, los turismos con motor diésel, emiten considerablemente más partículas de NOx que los de motor de gasolina. Hasta la actualidad este ha sido el caso, por lo que desde hace años, únicamente los vehículos diésel, están obligados a llevar un filtro antipartículas. Los motores de gasolina se han librado de esta medida, pero los modernos, por buscar grandes reducciones en sus emisiones de  $CO<sub>2</sub>$  y mejoras de rendimiento, cada vez emiten más partículas de NOx. De nuevo, la teoría coincide con la predicción del modelo.

En la figura se puede apreciar cómo se ha calculado tanto la emisión total en vía urbana por cada tecnología, como las toneladas de NOx emitidos por turismo correspondiente a esas

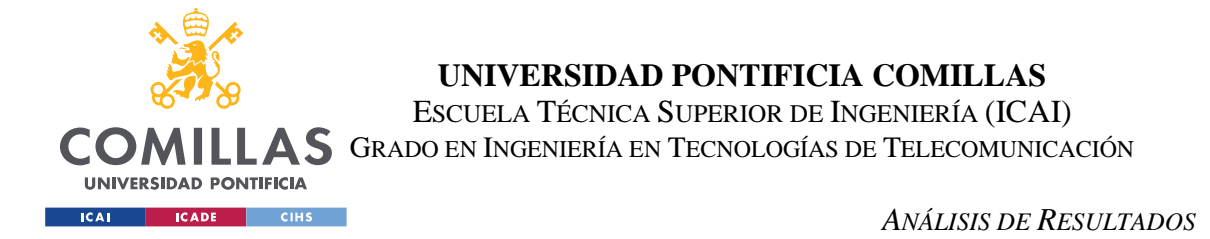

tecnologías, en el eje secundario. Se observa que estas emisiones llegan a un máximo de 61,5Mt en 2015 por parte de los turismos de gasóleo. El máximo para los de gasolina es muy inferior, así como sus emisiones por turismo.

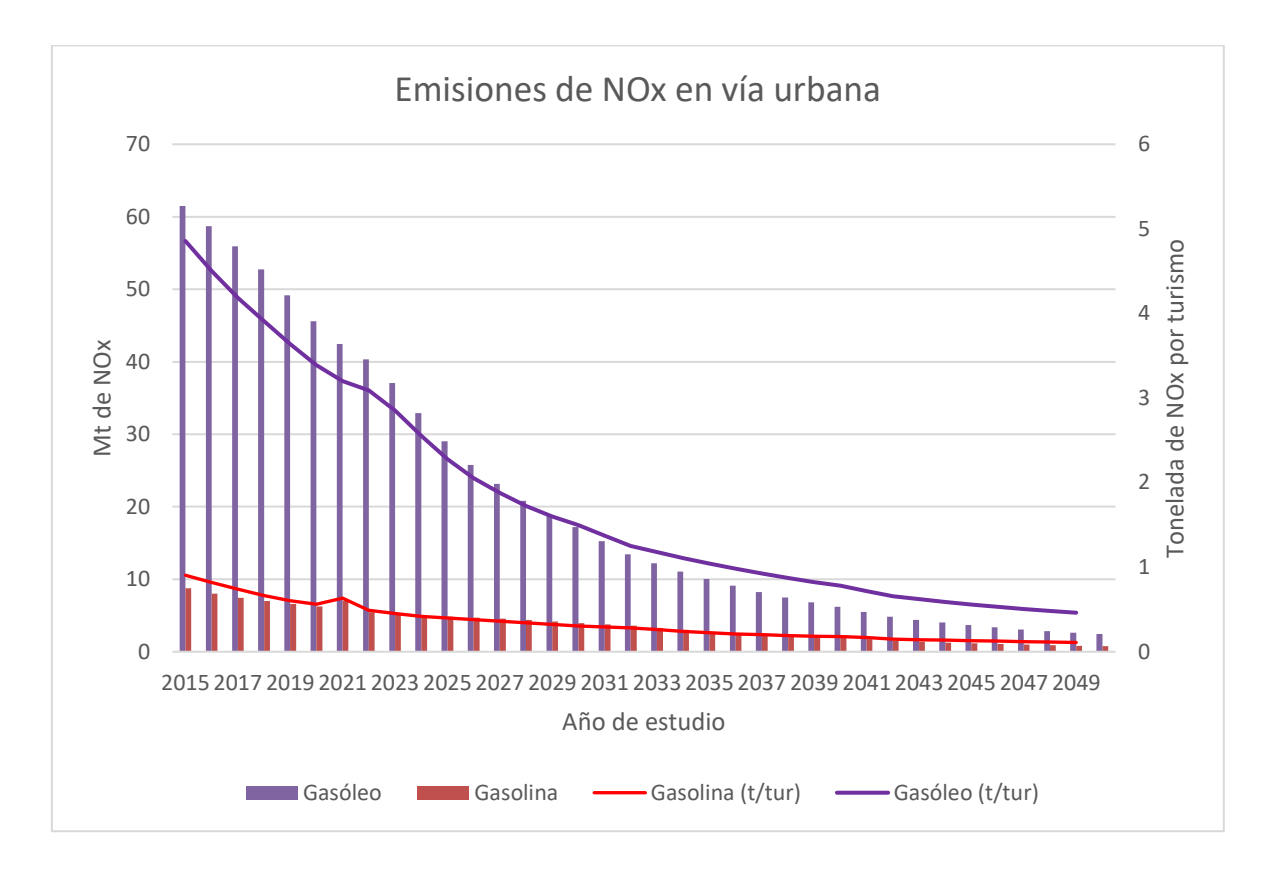

*Figura 17. Emisiones anuales (en Mt) de NOx de los turismos de Gasolina y Gasóleo y emisiones anuales (en toneladas) por turismo de estas tecnologías*

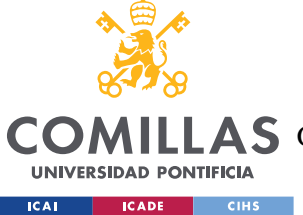

# *6.2 ESCENARIO BASE. OPTIMIZANDO SEGÚN EL MODELO DISTANCIA*

En este apartado se va a investigar la diferencia entre los dos modelos planteados para resolver el problema de optimización, los modelos 'distancia' y 'parque'. A su vez, se va a analizar la diferencia entre las dos versiones del 'modelo distancia' y a comprobar estas diferencias con resultados gráficos. Se recuerda que los modelos 'distancia' y 'parque' se diferencian únicamente en la función objetivo que resuelven.

La función objetivo del modelo 'parque' minimiza el número total de turismos por el conjunto de todas las tecnologías estudiadas.

$$
v_{obipar}(at) = \sum_{at=2020}^{at=2050} v\_partot(at)
$$

La función objetivo del modelo 'distancia' minimiza el error entre la distancia predicha recorrida por el parque de turismos y la distancia anual objetivo estimada por el OVEMS, para cada año de estudio y según las dos rutas estudiadas, ciudad y carretera.

$$
v_{objdis}(at,r) = \sum_{at=2020}^{at=2050} \sum_{r=urb}^{r=car} (v_{distot}(at,r)-t\_objdis(at,r))^2)
$$

Como recordatorio, la diferencia entre las versiones D y D1 del modelo 'distancia' reside en los coeficientes máximos y mínimos que se aplican a la variable 'distancia' para ofrecer un rango de distancias a cumplir, en lugar de exigir que los turismos realicen unas distancias anuales concretas. En el modelo 'D1' estos coeficientes son constantes, pero en el 'D' varían con el tiempo de manera que el rango se hace más amplio a medida que pasan los años, lo cual restringe menos al modelo. Esto le permite llegar antes a la función objetivo y obtener un resultado con error nulo, como se aprecia en la tabla a continuación. El modelo 'D1' sin embargo, al estar más restringido, produce una solución más alejada de la función objetivo distancia, llegando a acumular un error de 2562 Gm, con respecto a las distancias objetivo-

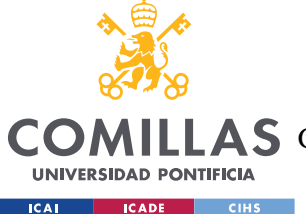

## **UNIVERSIDAD PONTIFICIA COMILLAS** ESCUELA TÉCNICA SUPERIOR DE INGENIERÍA (ICAI)

A S GRADO EN INGENIERÍA EN TECNOLOGÍAS DE TELECOMUNICACIÓN

### *ANÁLISIS DE RESULTADOS*

anuales, que han sido estimadas por el OVEMS. El error se calcula de manera acumulativa, es decir, se suma para todos los años de estimación. Además, el modelo tarda más en ejecutarse. El modelo 'parque' según se determina en la tabla, ofrece un menor tiempo de ejecución que el modelo 'distancia' ya que no se ve obligado a cumplir las mismas restricciones. Pero, aunque el *solver* optimice el modelo para minimizar el número de turismos totales, se impone que se cumplan las distancias objetivos anuales y por ello acumula un error nulo con respecto a estas. En este escenario, el modelo 'parque' obtiene un número final de turismos en total de 915 millones entre 2020 y 2050.

|                      | Tiempo de<br>ejecución (s) | <b>Iteraciones</b> | Error cuadrático<br>acumulativo |
|----------------------|----------------------------|--------------------|---------------------------------|
| <b>Modelo D</b>      | 232                        | 178                | 0                               |
| <b>Modelo D1</b>     | 445                        | 484                | $2562$ (Gm)                     |
| <b>Modelo Parque</b> | 228                        | 127                | $\Omega$                        |

*Tabla 4. Comparación de ejecución entre los tres modelos empleados para el escenario base*

En la siguiente figura se ilustra cómo el modelo 'D' cumple año tras año con las distancias objetivo, que son 95,7978 Gm para vías urbanas y 186,892 para carretera. De manera contraria, el modelo 'D1' se aleja de las distancias objetivo tanto en urbano como en carretera, de manera progresiva y sobre todo en los últimos años. En vía urbana se subestima la distancia mientras que en carretera se sobreestima, para compensar.

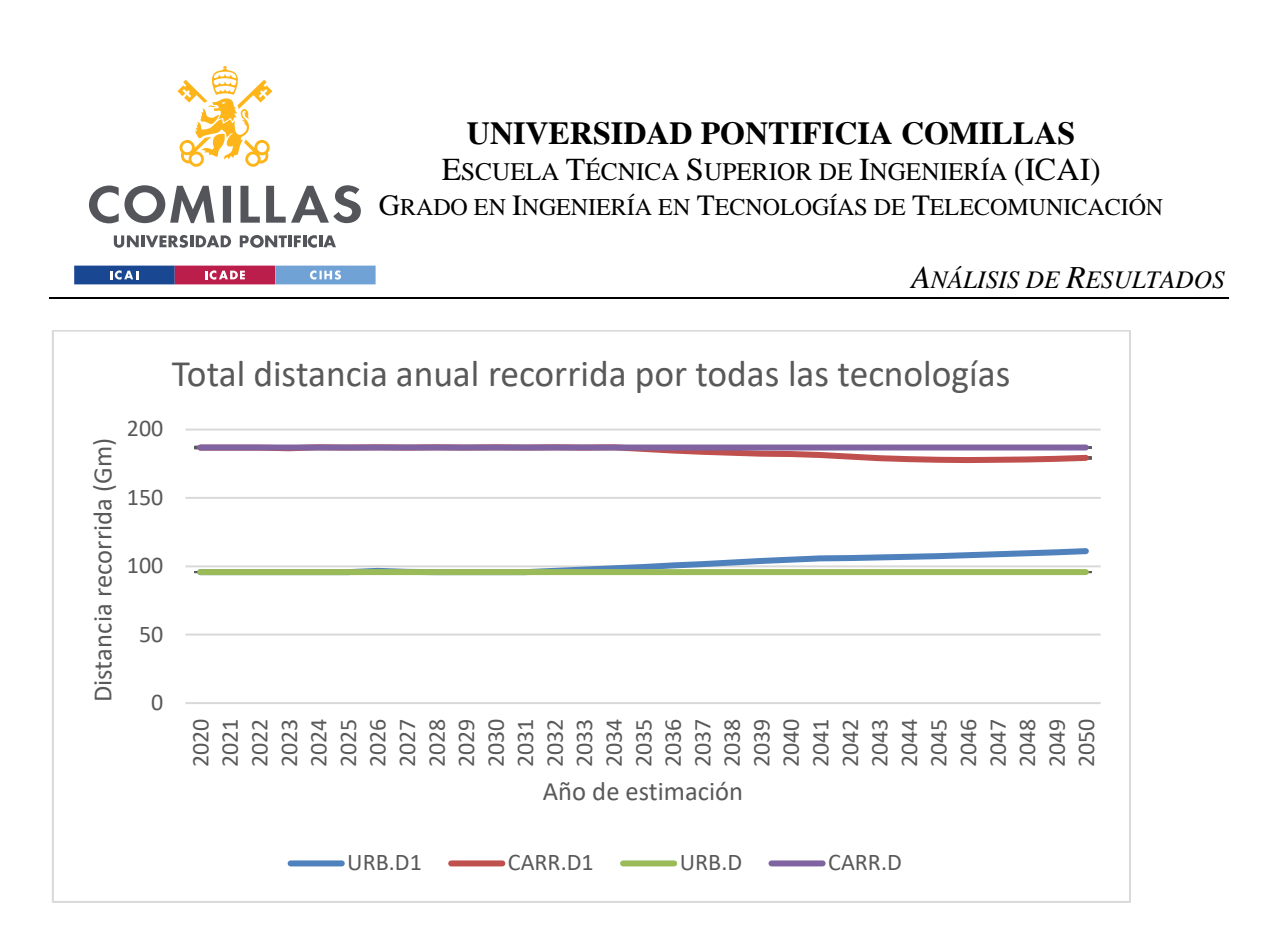

*Figura 18. Distancia total anual recorrida por todas las tecnologías estudiadas de los modelos 'D' y 'D1' en ruta urbana y en carretera*

También resulta interesante ver cómo evoluciona la predicción del número de turismos del parque en función del modelo ejecutado. En la siguiente figura se puede identificar que las tres estimaciones son diferentes, especialmente en los primeros años estimados, hasta 2030, momento en el que la evolución del parque predicho por los modelos 'D' y 'parque' son exactamente idénticos. Estos son los modelos con error nulo en las distancias anuales, es decir, recorriendo exactamente las distancias establecidas como objetivo anual. Al empezar estimando un mayor número de vehículos hasta 2030, el modelo 'D' estima un total mayor

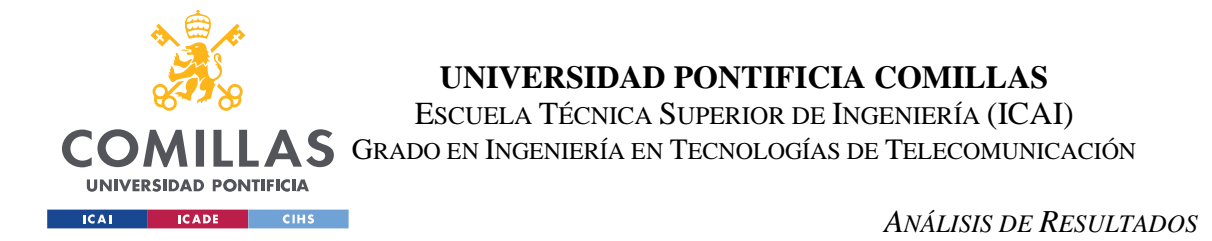

para el final de la predicción, lo cual tiene sentido teniendo en cuenta que el modelo 'parque' minimiza el número total de turismos en el parque.

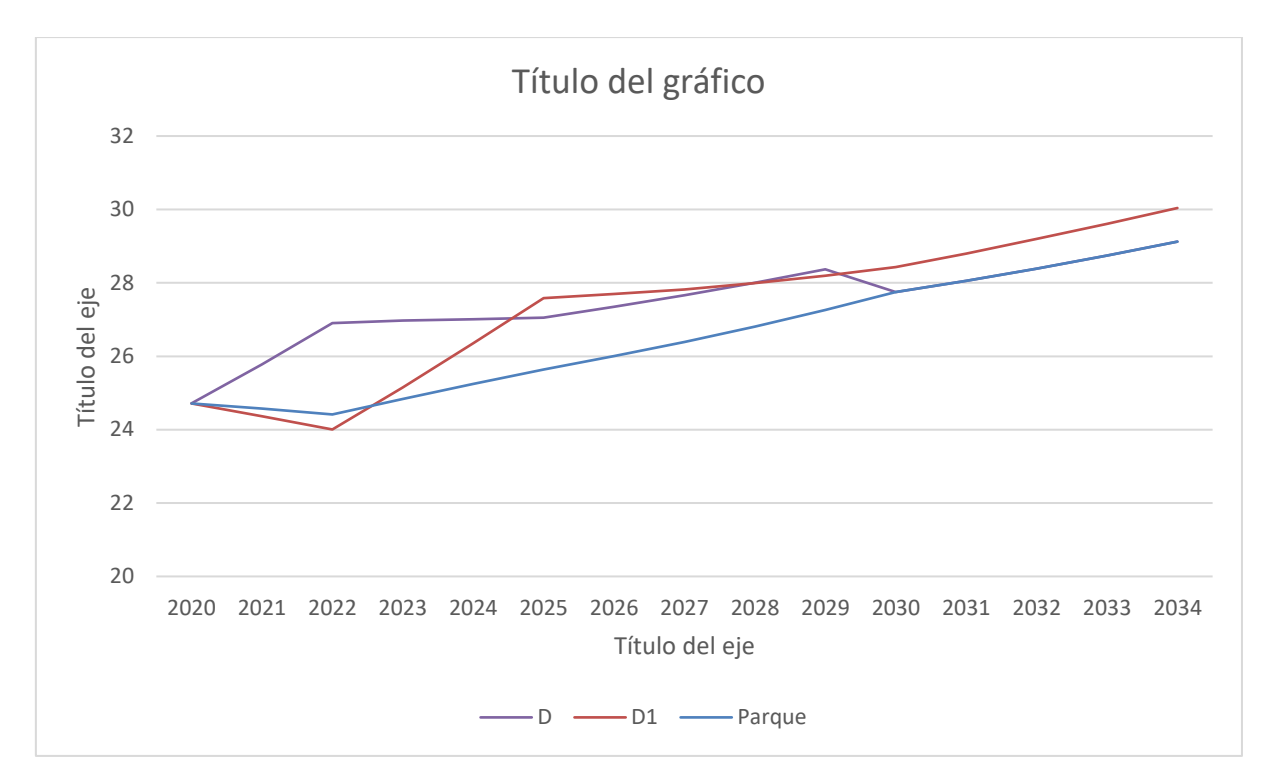

*Figura 19. Predicción del número de turismos totales anuales (en millones) según los diferentes modelos de resolución*

## *6.3 ESCENARIO 2. MODIFICANDO LAS DISTANCIAS OBJETIVO*

Para este apartado se ha preparado un escenario modificado con respecto al escenario base. En concreto, la única diferencia reside en los objetivos de distancias anuales que deben cumplir el total de turismos, en vía urbana y en carretera. Mientras que en el escenario base, estos eran constantes a lo largo de los años de estudio, para este escenario se han puesto unos objetivos dinámicos. Ahora, la distancia objetivo aumenta año tras año un 1,72% para llegar a 2050 con un 50% de aumento en la distancia recorrida total con respecto a 2020.

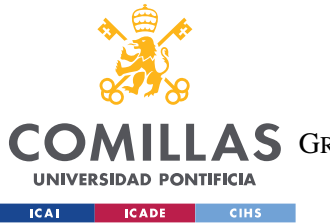

### *ANÁLISIS DE RESULTADOS*

El objetivo de esta modificación es simular una situación más acorde con la tendencia histórica, con el aumento de la población, se intuye que habrá más matriculaciones y por tanto, más distancia recorrida en total. Pero también para confirmar la hipótesis de que, de esta manera, se adelantará y facilitará la penetración de nuevas tecnologías, como los BEV o PHEV al mercado.

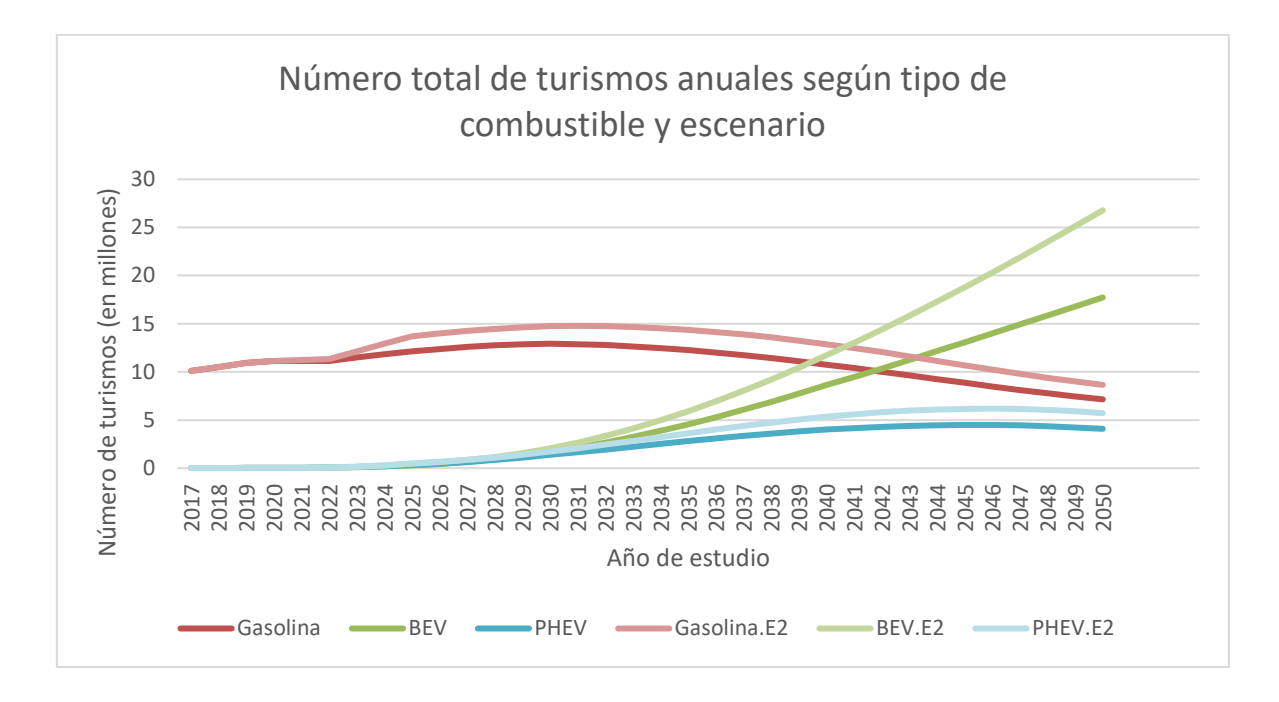

*Figura 20. Total de turismos (en millones) anuales de Gasolina, Eléctricos puros y enchufables, según el escenario base y el escenario dos*

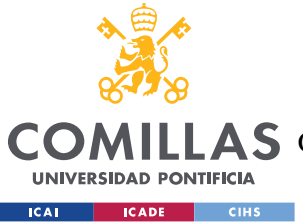

**UNIVERSIDAD PONTIFICIA COMILLAS** ESCUELA TÉCNICA SUPERIOR DE INGENIERÍA (ICAI)

GRADO EN INGENIERÍA EN TECNOLOGÍAS DE TELECOMUNICACIÓN

*ANÁLISIS DE RESULTADOS*

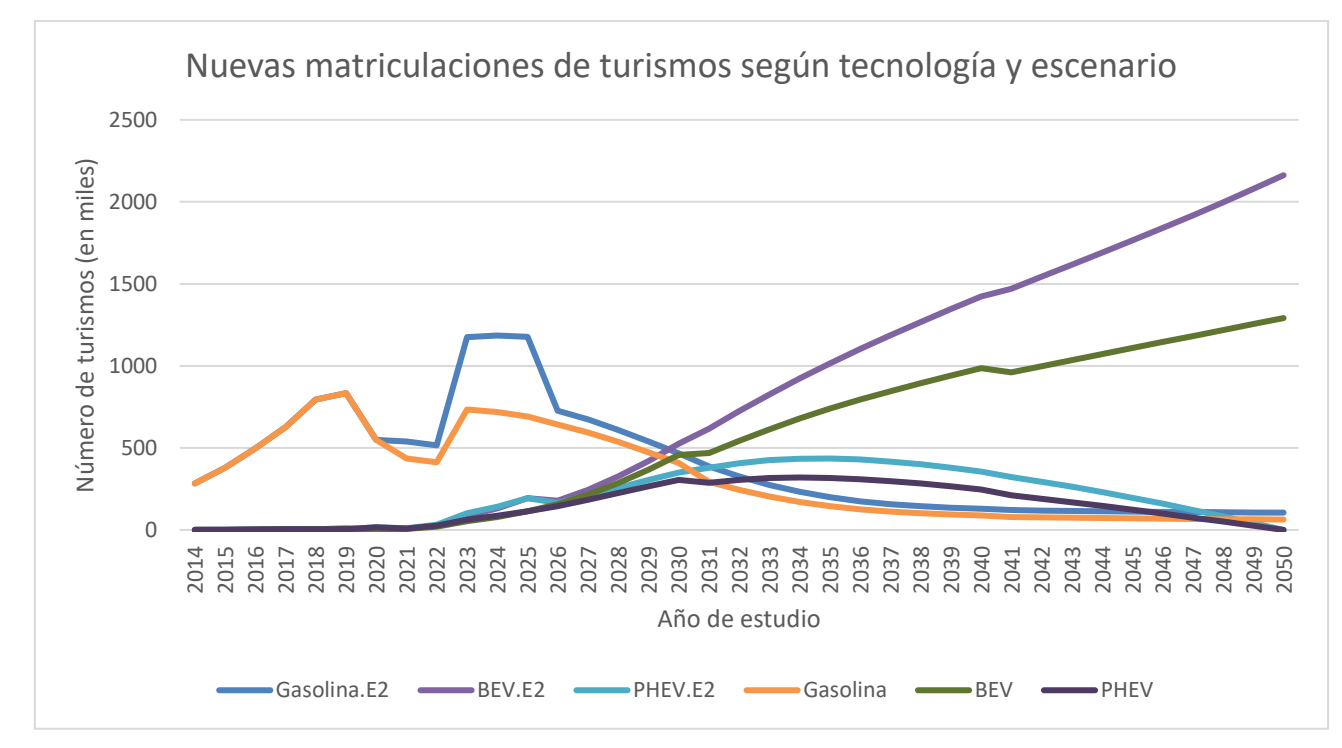

*Figura 21. Nuevas matriculaciones de turismos (en miles) anuales de Gasolina, Eléctricos puros y enchufables, según el escenario base y el escenario dos*

Analizando las gráficas se comprueba cómo, efectivamente, se adelanta la entrada de vehículos eléctricos y enchufables. A partir de 2022 los enchufables y, sobre todo a partir de 2030 para los eléctricos puros, se nota una penetración más pronunciada en la figura de las nuevas matriculaciones. En cuanto al total de turismos anuales, los de gasolina y los 'PHEV' sufren un ligero desfase hacia arriba, pero sus ritmos de crecimiento y/o decrecimiento son muy parecidos en ambos escenarios. Sin embargo, esto no ocurre para los 'BEV'. El número total de turismos se ve afectado de la misma manera que las altas de estos turismos y su crecimiento es notablemente mayor en el segundo escenario que en el escenario base, alcanzando una cifra de 26,78 millones de turismos, un 51% más con respecto a los 17,72 millones del escenario base. Los turismos de gasolina, por su parte, experimentan una subida repentina en el número de matriculaciones entre 2022 y 2023, pero luego decrecen de manera similar al escenario base, llegando hasta 105.5632 altas en 2050, lo cual supone un incremento del 67,4% con respecto al escenario base.
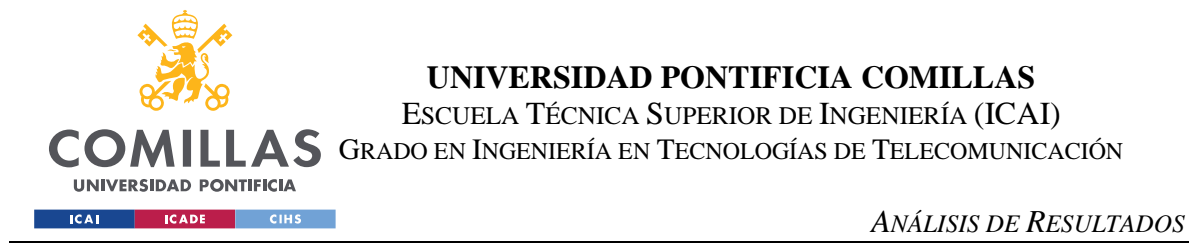

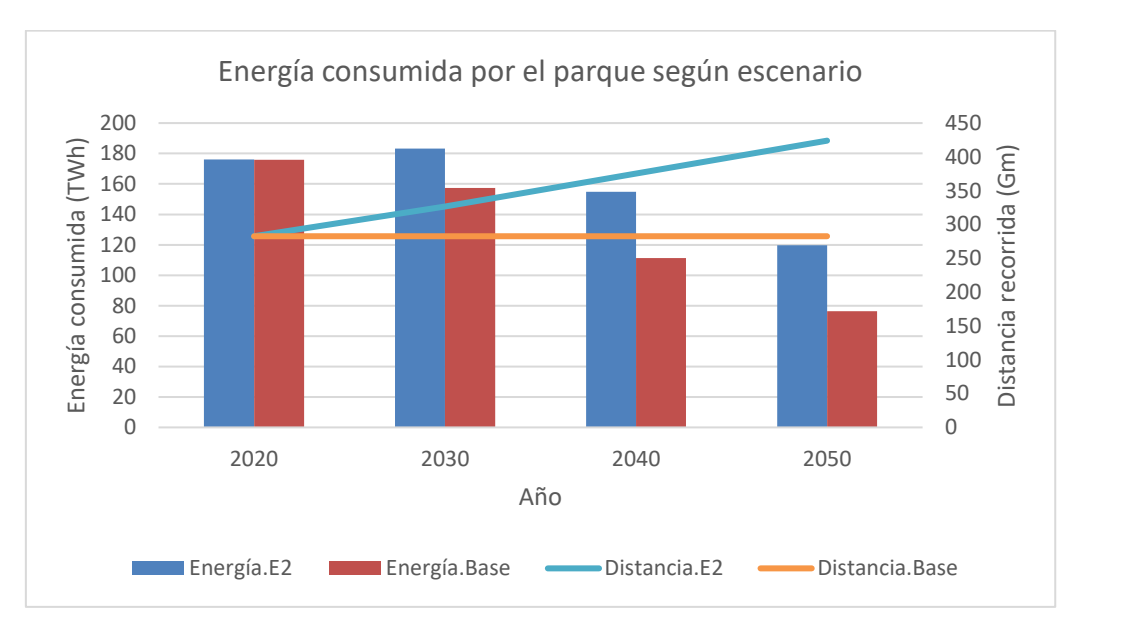

*Figura 22. Energía consumida por el parque en 2020, 2030, 2040 y 2050, según los dos escenarios planteados*

Por último, se analiza la energía total consumida por el parque en cuatro fases de la predicción. En el escenario base, como ya habíamos visto, la distancia recorrida era constante (si resolvemos, como en este caso, con el modelo 'parque') y el número de turismos aumentaba con el tiempo, sin embargo, la energía consumida disminuye desde el principio gracias a la penetración de nuevas tecnologías y mejoras en los rendimientos. En el segundo escenario las distancias recorridas van aumentando linealmente y el consumo energético primero sube, en los 10 primeros años de estimación, para luego ir decreciendo constantemente. Esta subida se puede deber al aumento de matriculaciones de turismos de gasolina en los primeros años, ya que la entrada significante del turismo eléctrico ocurre a partir de 2030. Además, pese a que disminuya el consumo, en 2050 sigue siendo considerablemente mayor que en el escenario base.

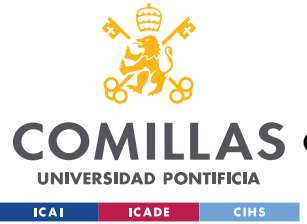

# *6.4 ESCENARIO 3. ANÁLISIS DE LOS OBJETIVOS*

## *MEDIOAMBIENTALES EUROPEOS*

Como se ha comentado anteriormente en el capítulo sobre la motivación de este proyecto, una de las razones de ser del OVEMS es la puesta en marcha de varios objetivos relacionados con la evolución del vehículo eléctrico y del sector del transporte en general.

En primer lugar, según el Plan Nacional Integrado de Energía y Clima, en España se ha puesto el objetivo de tener tres millones de vehículos eléctricos, tanto puros como híbridos enchufables. También, según el Parlamente europeo, se prohíbe la venta de los vehículos que emitan gases de efecto invernadero para 2035. Por último, en el Acuerdo de Paris, se exige que las emisiones de vehículos nuevos se reduzcan un 55% a partir del año 2030, con respecto a 1990. Estas medidas europeas no solo tienen la intención de reducir las emisiones si no también la de paulatinamente hacer que evolucione la economía y la sociedad hacia un crecimiento más sostenible. Esto a su vez reduciría la dependencia energética de la Unión Europea.

En el escenario base, se ajustó la función sigmoidal 'base' para cumplir con el objetivo de 2030. Por tanto, se dan 3.106.296 turismos eléctricos puros e híbridos enchufables. A continuación, se van a modificar los datos iniciales recogidos sobre las altas de los turismos de tecnología no eléctrica para que, a partir de 2035, no se venda ninguno. Es decir, los turismos de gasolina, gasóleo, GLP y GNC no tendrán nuevas matriculaciones a partir de 2035, como queda demostrado en la figura a continuación. En concreto, se han puesto a '0' los datos de la tasa de vehículos nuevos con estos combustibles ('t\_iven') a partir de 2035. La consecuencia principal de esta modificación es un incremento notable en el número de matriculaciones de los 'BEV', acabando la estimación, en 2050, con 1.474.470 turismos eléctricos puros, frente al 1.291.405 correspondientes al escenario base. Más adelante veremos cómo conforma esto con los objetivos de emisiones.

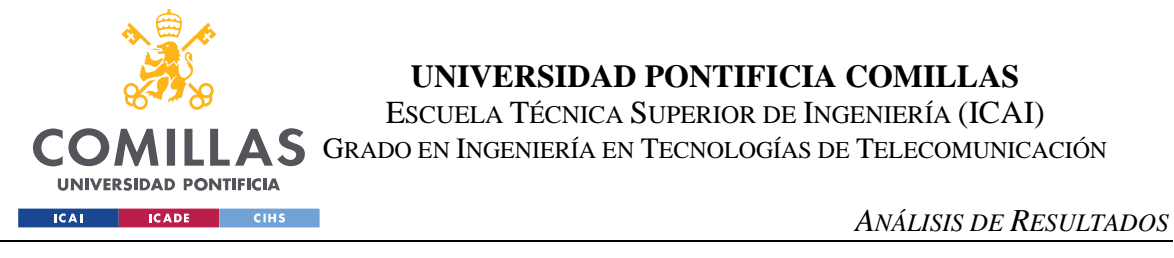

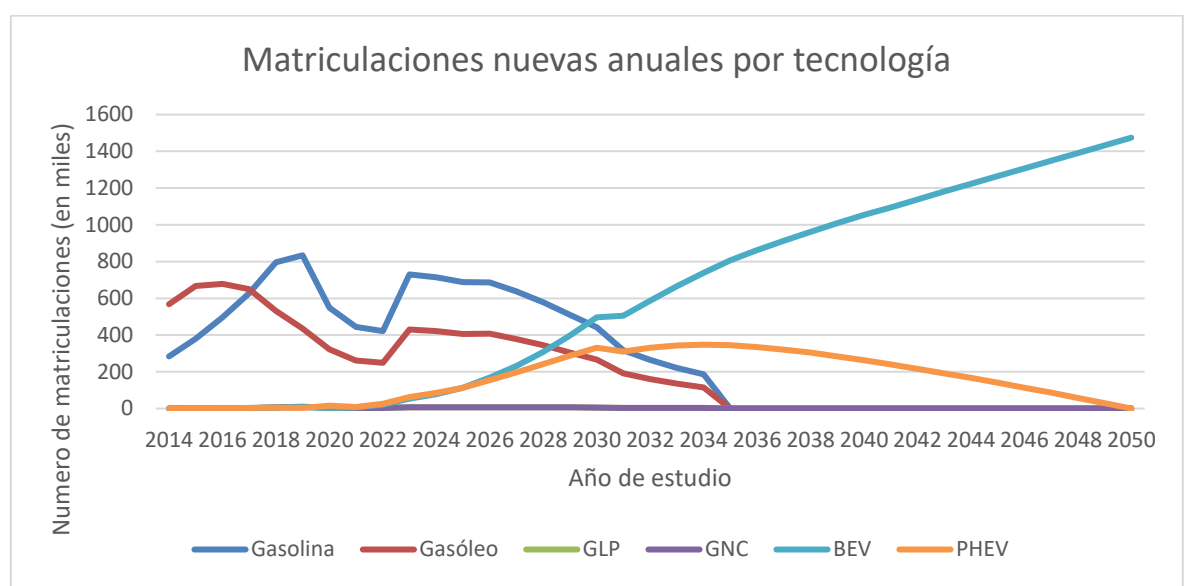

*Figura 23. Número de matriculaciones nuevas según combustible, correspondientes al escenario 3.1*

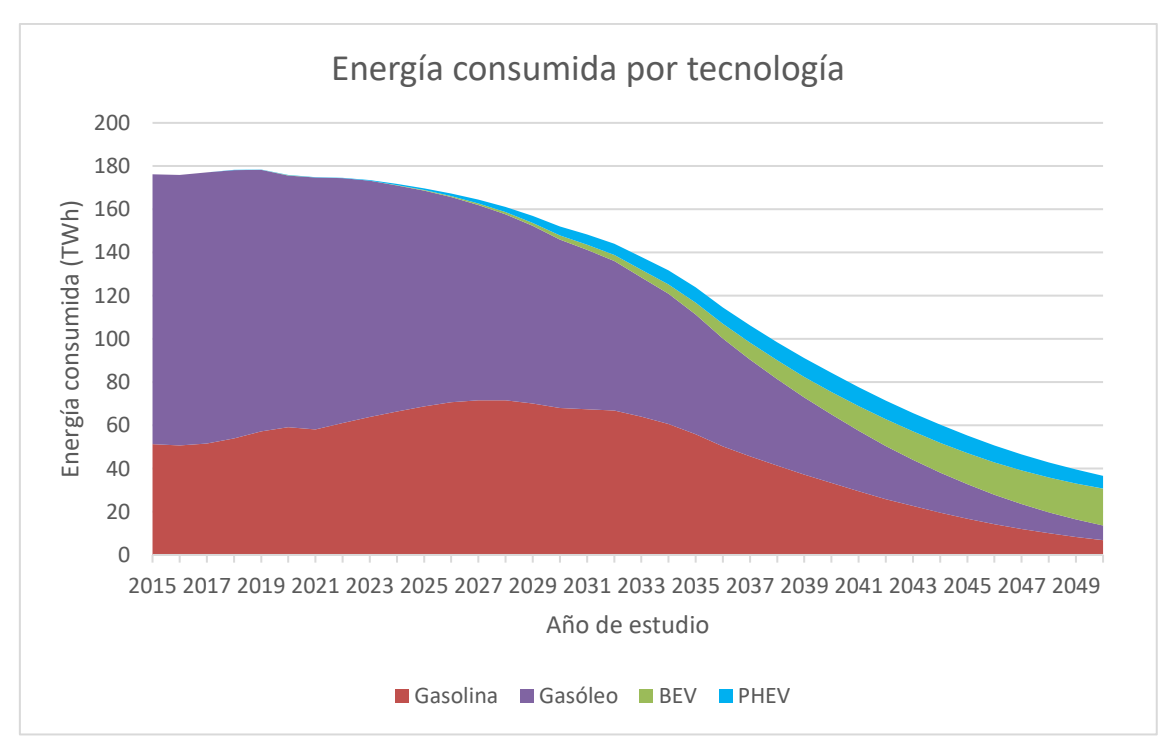

*Figura 24. Energía (en TWh) consumida por tecnología en el escenario 3.1*

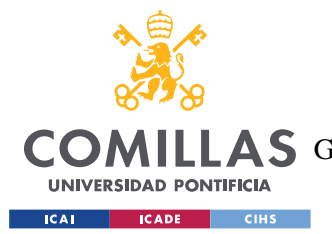

#### *ANÁLISIS DE RESULTADOS*

En la figura anterior se observa cómo evoluciona el consumo energético en el parque, tras haber impuesto que no se den de alta turismos de gasolina, gasóleo, GNC y GLP. El consumo de los turismos con estos combustibles se ve reducido de manera más rápida a partir de 2035 que en el escenario base, sin embargo, siguen consumiendo hasta 2050, ya que aún se estima que queden turismos matriculados antes de 2035 con esos combustibles.

Por lo tanto, en esta siguiente parte no solo se va a mantener la modificación del escenario anterior, reduciendo a cero las altas de los turismos con combustibles fósiles, sino que se van a fomentar las altas de los 'BEV', poniendo a '1'el parámetro 't\_iven' para estos turismos, a partir de 2035. En la figura a continuación se identifica una subida más marcada de los turismos eléctricos y la falta de decrecimiento de los 'PHEV' en los últimos años, como diferencias más visuales con respecto al escenario anterior. A su vez, se observa un aumento de los turismos tanto de gasolina como de gasóleo a finales de año. Los 'BEV' acaban en 2050 con 20,59 millones de turismos, a costa de los 5,92 millones de gasolina y 4,5 millones de diésel.

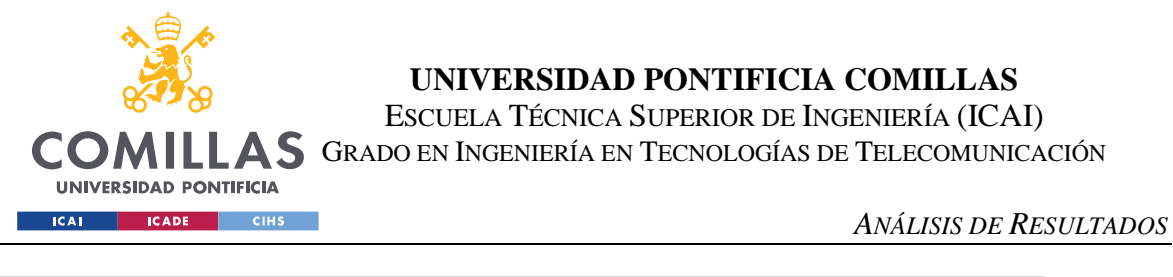

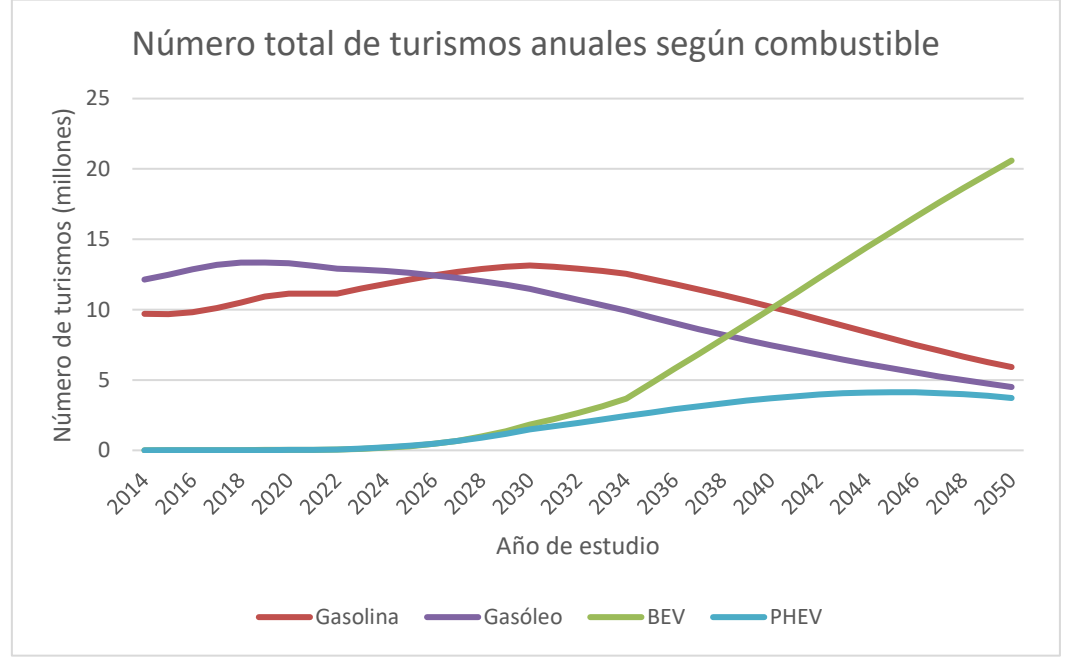

*Figura 25. Número total de turismos anuales de gasolina, gasóleo, eléctricos puros e híbridos enchufables del escenario 3.2*

Finalmente, se concluye con una comparación de las emisiones de CO2 emitidas en 2030, 2040 y 2050 según los distintos escenarios planteados. Se comparan el escenario base, el '3.1' sobre el cese de matriculaciones en 2035 de vehículos emisores de CO2 y el '3.2' recién analizado. Se continúa observando una tendencia muy decreciente en todos los escenarios, con ligeras mejoras en los dos escenarios modificados. Respecto al escenario base, existe una reducción del 76,06% de las emisiones emitidas por el parque entre 2030 y 2050. Para el escenario '3.1' esta es del 82,34% y para el '3.2' es del 84,29%.

Con respecto a 2020, , para 2030 se estima una reducción de las emisiones totales del parque del 67,99% según el escenario base y resultados similares para los otros escenarios, debido a que sus modificaciones tienen lugar a partir de 2035. Las diferencias no son tan visibles entre los escenarios debido a la exigencia o el optimismo que tiene de por sí el escenario base.

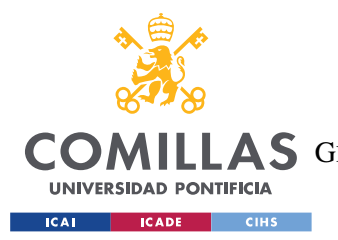

ESCUELA TÉCNICA SUPERIOR DE INGENIERÍA (ICAI) **A S** GRADO EN INGENIERÍA EN TECNOLOGÍAS DE TELECOMUNICACIÓN

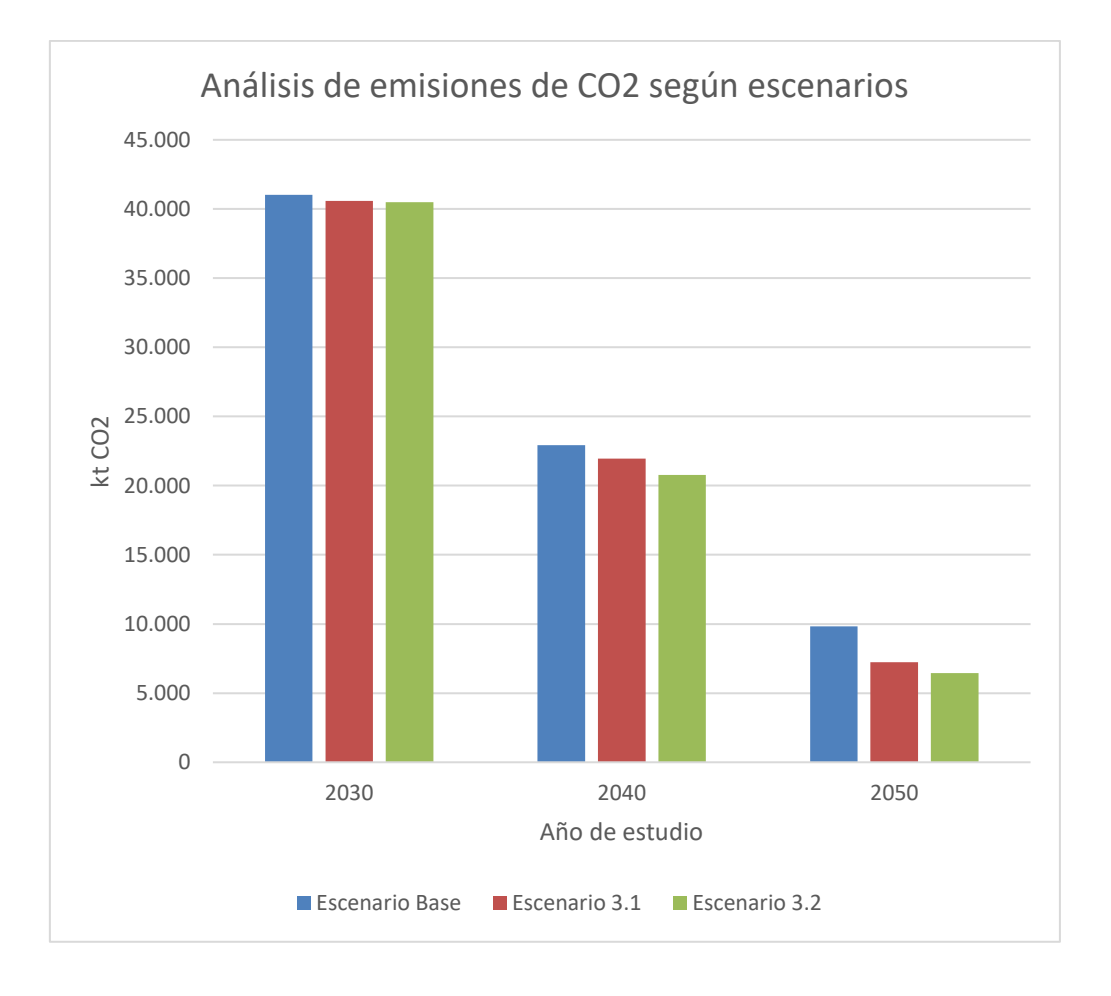

*Figura 26. Comparación de las emisiones totales de* CO2 *(en Kt) en los diferentes escenarios planteados para años concretos*

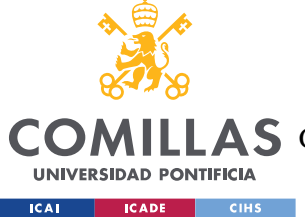

*CONCLUSIONES Y TRABAJOS FUTUROS*

# **Capítulo 7. CONCLUSIONES Y TRABAJOS FUTUROS**

Para concluir esta memoria se va a hacer un repaso de los objetivos cumplidos y de las aportaciones que se han realizado, añadiendo también una conclusión sobre el funcionamiento del modelo.

En primer lugar, es importante destacar que se ha creado, con éxito, un modelo de optimización en GAMS para conseguir mejorar el análisis del parque del observatorio que previamente se realizaba en Excel. Se ha cumplido el objetivo de aprender a programar en el lenguaje que proporcionaba el entorno de GAMS y ya se ha puesto en marcha la utilización de este modelo para aprovecharse de las ventajas que ofrece con respecto al modelo anterior en Excel. El modelo final resulta ser un modelo híbrido entre las dos plataformas, en el que se leen unos datos iniciales del repositorio sobre el parque desde GAMS, luego se crean las nuevas variables y se formulan las ecuaciones del modelo optimizador, para finalmente exportar los resultados a una plantilla de Excel para su posterior análisis.

En segundo lugar, se ha cumplido el objetivo de emplear un *solver* con más potencia que el ofrecido en Excel, a través de los solucionadores de GAMS. Tras el análisis previo, se optó por el 'NLP Minimizing' que es capaz de resolver el mismo problema que se planteaba el modelo en Excel, incluso con más incógnitas (ver capítulo 5), produciendo un error nulo.

Lo que se consigue gracias a este modelo en GAMS es tener una mejora notable en agilidad, escalabilidad y replicabilidad. Una mayor agilidad se da al aliviar al Excel de la mayor parte de su carga, lo que hacía que tuviese un procesamiento con mucha latencia. Al tener el problema escrito en código, realizar cambios, tanto en la estructura del problema, como añadir una ecuación, o cambiar ciertos parámetros, se puede llevar a cabo con facilidad. Mientras que, en el Excel, al ser tener un esquema tan estructurado, los cambios llevan mucho más tiempo y trabajo. Por otro lado, el tener una mayor escalabilidad hace

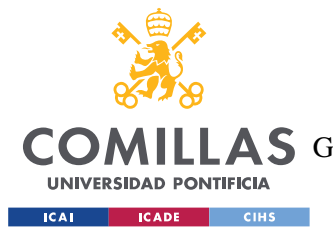

### *CONCLUSIONES Y TRABAJOS FUTUROS*

referencia a que se pueden aumentar las dimensiones del problema, añadiendo nuevas tecnologías a analizar a medida que vayan teniendo mayor impacto, como los vehículos de hidrógeno, o por ejemplo, aumentar los años de estimación, de 2050 a 2100. Además, con mayor replicabilidad, este modelo del *Tank to Wheel* sobre turismos, se puede adaptar de manera relativamente sencilla a los otros modelos de análisis *Well to Tank* y *Well to Wheel* y a todo tipo de vehículos como furgonetas y mercancías, que ya existen en el OVEMS (ver capítulo 3).

Además, no solo se ha comprobado que el modelo funciona al ser ejecutado, sino que se ha utilizado para el análisis de distintos escenarios, pensados para este propósito. Las diferentes hipótesis planteadas consistían en un escenario base y tres modificaciones sobre este.

En el escenario base se cumplía el objetivo establecido en el Plan Nacional Integrado de Energía y Clima de alcanzar el número de 3M de ventas de turismos eléctricos, tanto 'BEV' como 'PHEV' en 2030. Esto se conseguía modificando los parámetros de la función sigmoidal (ver capítulo 5) para tener una pendiente de entrada al mercado de los turismos eléctricos de 2,7 y el año de referencia 2030.

Sobre este escenario se han graficado muchos resultados para demostrar las capacidades del modelo y la coherencia con los números extraídos del nuevo modelo. Se mostraba la evolución del parque en cuanto al número de turismos y cómo se relaciona con las matriculaciones anuales. Destacaba aquí el bajón de altas que se da en 2020 con la pandemia, y el cambio de la pendiente en las matriculaciones de vehículos eléctricos a partir de 2021, demostrando la exigencia del objetivo europeo para 2030. También se ilustraba el número de turismos de gasolina y eléctricos en 2030, según su año de matriculación para demostrar la granularidad del análisis que ha sido adquirida del modelo antiguo del OVEMS. Por otro lado, se analizaba la distancia recorrida y la energía consumida por los turismos según su tipo de combustible. En la evolución temporal quedaba patente como, aunque incrementase la distancia recorrida anualmente por los vehículos con las nuevas tecnologías, la energía

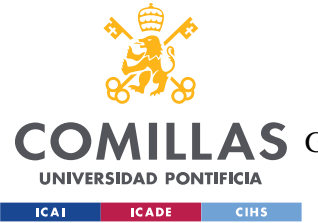

### *CONCLUSIONES Y TRABAJOS FUTUROS*

consumida iba disminuyendo considerablemente gracias a la eficiencia energética de los turismos eléctricos. Mas allá de la comparativa del consumo energético frente a la distancia recorrida, se comparaban también los consumos en ciudad y en carretera, siendo estas las dos rutas que diferencia el modelo. En todos los combustibles se demostraba un mayor consumo energético en ciudad, lo que concuerda de nuevo con la hipótesis. Finalmente se analizaban las emisiones de CO2 y NOx por tipo de motorización, demostrando el impacto medio ambiental que tienen los turismos de gasóleo y gasolina frente a los eléctricos.

En el siguiente escenario, se modificaban las distancias objetivo que tenían que cumplir el modelo para cada año de estudio, de tal manera que creciesen año tras año, simulando un mayor recorrido debido a la entrada de un mayor número de coches, por el crecimiento poblacional. La distancia objetivo en 2050, se incrementó un 50% con respecto a 2020.

Previo a los resultados para este escenario, se mostraban los tiempos de ejecución para los tres diferentes modelos de optimización en GAMS: el modelo 'Distancia' comprendía a los modelos 'D' y 'D1' y por otro lado estaba el modelo 'Parque', que era el más rápido de los tres. El 'D1' tenía el mayor tiempo de ejecución (ver capítulo 5 para las diferencias entre los modelos). Respecto al segundo escenario, se demostraba gráficamente que el modelo era coherente con los cambios, ya que, al aumentarse la distancia total recorrida por el conjunto de turismos tanto en ciudad como en carretera, se observaba en las figuras 13, 14 y 15 un aumento notable en el número total de turismos y en la energía consumida.

Para continuar con los escenarios, en el último apartado de análisis de resultados se modificaban los escenarios acordes a los objetivos medioambientales europeos para los turismos. En el '3.1' se modificaba la tasa de vehículos nuevos de tal manera que no hubiese matriculaciones de los vehículos que no fuesen eléctricos a partir de 2035. Esto se comprobaba gráficamente con las altas anuales según el tipo de tecnología y se observaba como se aceleraba la reducción del consumo energético de los turismos de gasolina y diésel.

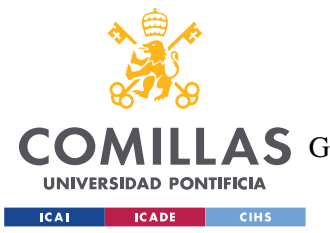

### *CONCLUSIONES Y TRABAJOS FUTUROS*

Por último, en el escenario 3.2 se mantienen las modificaciones del escenario anterior, pero además se impulsa la entrada de los vehículos eléctricos a partir de 2030. Pese a que no se notase una diferencia marcada con respecto al escenario anterior, sí que se apreciaba una reducción en las emisiones de CO2.

Los futuros pasos que se deben dar para dar continuidad a este proyecto son los siguientes:

- Mejorar la eficiencia del modelo, haciéndolo más automático aun con la declaración de los sets iniciales. En este proyecto se optó quitar la lectura de los sets desde GAMS por las dificultades que causaba esto al, posteriormente, leer las tablas de tres dimensiones, que contenían tres sets, y por la imposibilidad, según lo visto, de importar los escalares, en lugar de definirlos directamente en GAMS. Si se automatizase más aún la lectura de los datos iniciales, no haría falta más que cambiar el año inicial de estudio, 2022, 2023,… para ejecutar el modelo.
- Adaptar el mismo modelo de GAMS para los demás modelos de análisis: *Well to Wheel* y Well to Tank. Este es uno de los principales objetivos de haber realizado un modelo con código en GAMS. Para ello sería necesario actualizar la importación de datos y añadir y modificar algunas ecuaciones del modelo de optimización, pero la idea sería mantener la misma estructura y coordinación entre GAMS y Excel.
- Adaptar el modelo para analizar vehículos pesados, camiones y furgonetas, utilizando el modelo de Excel que trata con estos vehículos y que ya existe en el OVEMS.
- Añadir nuevas tecnologías emergentes al mismo modelo, como turismos de hidrógeno, para lo cual únicamente se necesitaría importar los datos históricos de estos vehículos de la DGT: Añadir una nueva tecnología supondría sustituir las filas de 'híbridos no enchufables', que no aportan valor, y se han dejado precisamente

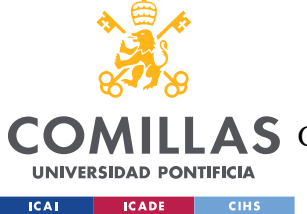

### *CONCLUSIONES Y TRABAJOS FUTUROS*

para estas modificaciones; y alterar algunos parámetros sobre el envejecimiento de estos turismos para que se adapten a esta nueva tecnología.

- Plantear nuevas funciones objetivo para, por ejemplo, minimizar las emisiones o minimizar los consumos energéticos.
- Considerar mejoras más sustanciales en cuanto al rendimiento y a las emisiones de los turismos. Véase, a través de una reducción en las emisiones y en la energía consumida por turismos, con una función logarítmica.
- Imponer nuevas restricciones de emisiones máximas para determinados años, o limitar el número de vehículos nuevos por tipo de motorización, o limitando el consumo energético del petróleo.
- Analizar un escenario en el cual las distancias objetivo cambiasen, no solo aumentando con el paso del tiempo, sino que también según combustible. Las distancias objetivo de los vehículos con combustibles sostenibles aumentarían año tras año para propulsar la entrada de un mayor número de turismos eléctricos y de nuevas tecnologías.
- Continuar la actualización del repositorio y el análisis y la monitorización del parque a través del modelo y las herramientas desarrolladas en este trabajo; y siguiendo los existentes pactos medioambientales sobre el vehículo eléctrico, así como en concordancia con los nuevos objetivos sostenibles que vayan surgiendo en los próximos años.

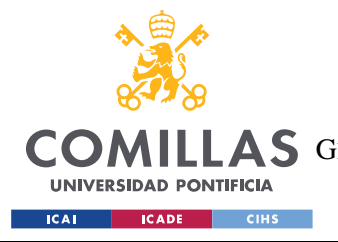

# **Capítulo 8. BIBLIOGRAFÍA**

- [1] (Julio, 2022). "Precio de la gasolina y diésel en España". Diésel o Gasolina. <https://www.dieselogasolina.com/>
- [2] "Movilidad y transportes: Distintivos de los vehículos en función del impacto ambiental". [https://www.madrid.es/portales/munimadrid/es/Inicio/Movilidad-y-transportes/Distintivos](https://www.madrid.es/portales/munimadrid/es/Inicio/Movilidad-y-transportes/Distintivos-de-los-vehiculos-en-funcion-del-impacto-ambiental/?vgnextoid=ef06f217fcd89510VgnVCM1000001d4a900aRCRD&vgnextchannel=220e31d3b28fe410VgnVCM1000000b205a0aRCRD)[de-los-vehiculos-en-funcion-del-impacto](https://www.madrid.es/portales/munimadrid/es/Inicio/Movilidad-y-transportes/Distintivos-de-los-vehiculos-en-funcion-del-impacto-ambiental/?vgnextoid=ef06f217fcd89510VgnVCM1000001d4a900aRCRD&vgnextchannel=220e31d3b28fe410VgnVCM1000000b205a0aRCRD)[ambiental/?vgnextoid=ef06f217fcd89510VgnVCM1000001d4a900aRCRD&vgnextchanne](https://www.madrid.es/portales/munimadrid/es/Inicio/Movilidad-y-transportes/Distintivos-de-los-vehiculos-en-funcion-del-impacto-ambiental/?vgnextoid=ef06f217fcd89510VgnVCM1000001d4a900aRCRD&vgnextchannel=220e31d3b28fe410VgnVCM1000000b205a0aRCRD) [l=220e31d3b28fe410VgnVCM1000000b205a0aRCRD](https://www.madrid.es/portales/munimadrid/es/Inicio/Movilidad-y-transportes/Distintivos-de-los-vehiculos-en-funcion-del-impacto-ambiental/?vgnextoid=ef06f217fcd89510VgnVCM1000001d4a900aRCRD&vgnextchannel=220e31d3b28fe410VgnVCM1000000b205a0aRCRD)
- [3] Moreno, M.A. (Octubre, 2021) "España, ante el desafío de la movilidad eléctrica: necesita multiplicar por 25 el número de vehículos eléctricos en menos de una década para cumplir sus objetivos". Business insider. [.https://www.businessinsider.es/espana-solo-tiene-4](https://www.businessinsider.es/espana-solo-tiene-4-vehiculos-electricos-previstos-2030-946359) [vehiculos-electricos-previstos-2030-946359](https://www.businessinsider.es/espana-solo-tiene-4-vehiculos-electricos-previstos-2030-946359)
- [4] (Enero, 2020 )."Plan nacional integrado de energía y clima 2021-2030". Ministerio para la Transición Ecológica y el Reto Demográfico. [https://www.miteco.gob.es/images/es/pnieccompleto\\_tcm30-508410.pdf](https://www.miteco.gob.es/images/es/pnieccompleto_tcm30-508410.pdf)

[5] Huete, J. (Enero, 2018) "OVEMS promoverá el coche eléctrico y la movilidad sostenible". Innovaspain. [https://www.innovaspain.com/ovems-coche-electrico-movilidad-sostenible-](https://www.innovaspain.com/ovems-coche-electrico-movilidad-sostenible-espana/)

- [espana/](https://www.innovaspain.com/ovems-coche-electrico-movilidad-sostenible-espana/) [6] Cordero, D. (Abril, 2021). "La nueva ley del cambio climático condena a muerte al coche de combustión". El País[. https://elpais.com/clima-y-medio-ambiente/2021-04-12/la-nueva](https://elpais.com/clima-y-medio-ambiente/2021-04-12/la-nueva-ley-de-cambio-climatico-condena-a-muerte-al-coche-de-combustion.html)[ley-de-cambio-climatico-condena-a-muerte-al-coche-de-combustion.html](https://elpais.com/clima-y-medio-ambiente/2021-04-12/la-nueva-ley-de-cambio-climatico-condena-a-muerte-al-coche-de-combustion.html)
- [7] IEA. (2021). "Global energy-related CO2 emissions by sector". IEA. [https://www.iea.org/data-and-statistics/charts/global-energy-related-co2-emissions](https://www.iea.org/data-and-statistics/charts/global-energy-related-co2-emissions-by-sector)[by-sector](https://www.iea.org/data-and-statistics/charts/global-energy-related-co2-emissions-by-sector)
- [8] Cordero D. (Enero 2022). ''La crisis de los chips y la pandemia hunden por segundo año consecutivo las ventas de vehículos''. El País, Economía. [https://elpais.com/economia/2022-01-03/la-crisis-de-los-chips-y-la-pandemia-hunden-por](https://elpais.com/economia/2022-01-03/la-crisis-de-los-chips-y-la-pandemia-hunden-por-segundo-ano-consecutivo-las-ventas-de-vehiculos.html)[segundo-ano-consecutivo-las-ventas-de-vehiculos.html](https://elpais.com/economia/2022-01-03/la-crisis-de-los-chips-y-la-pandemia-hunden-por-segundo-ano-consecutivo-las-ventas-de-vehiculos.html)

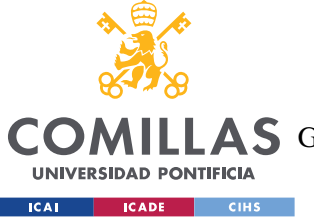

ESCUELA TÉCNICA SUPERIOR DE INGENIERÍA (ICAI)

AS GRADO EN INGENIERÍA EN TECNOLOGÍAS DE TELECOMUNICACIÓN

- [9] Penabad R.L. (Septiembre 2014 ). "¿Por qué un diésel consume menos que un gasolina?". Coches.com. [https://noticias.coches.com/consejos/por-que-un-diesel-consume-menos-que](https://noticias.coches.com/consejos/por-que-un-diesel-consume-menos-que-un-gasolina/143667)[un-gasolina/143667](https://noticias.coches.com/consejos/por-que-un-diesel-consume-menos-que-un-gasolina/143667)
- [10] Fidalgo F. (Agosto 2017). "No todo es culpa del diésel. Así se forman los NOx en los motores de gasolina". [https://www.motorpasion.com/tecnologia/no-todo-es-culpa-del](https://www.motorpasion.com/tecnologia/no-todo-es-culpa-del-diesel-asi-se-forman-los-nox-en-los-motores-de-gasolina)[diesel-asi-se-forman-los-nox-en-los-motores-de-gasolina](https://www.motorpasion.com/tecnologia/no-todo-es-culpa-del-diesel-asi-se-forman-los-nox-en-los-motores-de-gasolina)
- [11] Gómez C., Fernández J. "Documentación del modelo T2W". OVEMS, 2021.
- [12] Frías P., Casado D. A., Fernández J. (2021). "Economic and environmental impacts of long term scenarios of low emissions mobility in Spain". OVEMS.
- [13] OVEMS (2021) Observatory for Electric and Sustainble Mobility, Comillas University. Mayo 2021. [https://evobservatory.iit.comillas.edu](https://evobservatory.iit.comillas.edu/)
- [14] Moreno J. (2020). "Quantitative analysis of energy consumption and pollutant emissions coming from the passenger car fleet in Madrid, based on various mobility scenarios". Final Project. ICAI School of Engineering. Comillas University.
- [15] Albendea P. ( Julio 2020) "Environmental and energy impacr of the evolution of the vehicle fleet in different scenarios of electric vehicles (EV) and gas vehicles (GV) considering heavy duty vehicles". Final Project. ICAI School of Engineering. Comillas University.
- [16] Marín, P. F., & Úbeda, J. R. (2019). Vehículo eléctrico: situación actual y perspectivas futuras. *Economía industrial*, (411), 11-20.
- [17] Mateo, M. O. (2010). "Reducción de las emisiones de CO2 en vehículos de transporte: combustibles alternativos". *Energía & Minas: Revista Profesional, Técnica y Cultural de los Ingenieros Técnicos de Minas*, (8), 28-33.

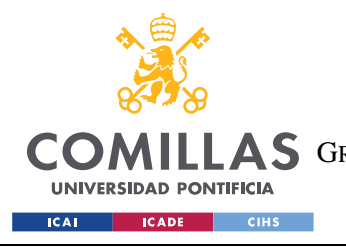

*ANEXO A. FIGURAS ADICIONALES*

# **ANEXO A. FIGURAS ADICIONALES**

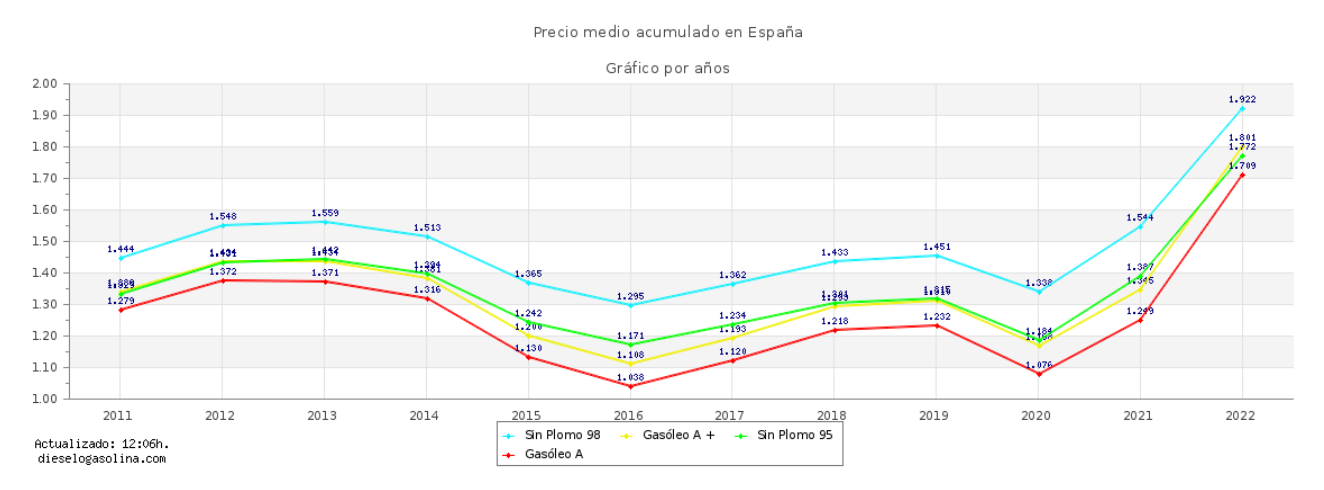

*Figura 27. Precio medio acumulado anual de los carburantes de gasolina y de gasóleo en España en los últimos 11 años*

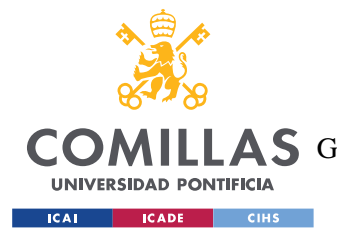

*ANEXO B: MANUAL DE USUARIO*

# **ANEXO B: MANUAL DE USUARIO**

- **1. Modelos de análisis**
- **2. TFG Armando Casanueva**
- **3. GAMS**
- **4. Uso de los recursos**
- **5. Futuros pasos**

# **1. Modelos de análisis**

Como se puede observar en la siguiente imagen, se dan tres modelos a estudiar: *Well to Tank* (W2T), *Tank to Wheel* (T2W) y *Well to Wheel* (W2W). El esquema sigue el recorrido de la energía, desde su extracción en las minas u otra forma alternativa hasta su consumo final como energía útil (movimiento). Para aclarar la diferencia entre estos modelos, se define el modelo *Tank to Wheel* como el que se refiere al rango en la cadena de energía de un vehículo que se extiende desde el punto en el que se absorbe energía hasta el punto en el que se descarga, cuando está en movimiento. El *Tank to Wheel*, por tanto, se refiere al consumo de combustible mientras se conduce el vehículo. Por otro lado, el *Well to Tank* describe el rango de energía desde la producción de energía en su fuente (petróleo, diésel, electricidad), hasta que se provee el combustible en las gasolineras o puestos de recarga eléctrica. Es decir, se refiere al transporte desde la fuente al punto de carga. Finalmente, el modelo *Well to Wheel* es el que engloba a estos dos.

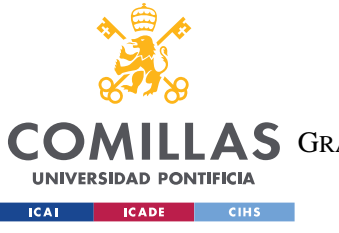

ESCUELA TÉCNICA SUPERIOR DE INGENIERÍA (ICAI)

A S GRADO EN INGENIERÍA EN TECNOLOGÍAS DE TELECOMUNICACIÓN

## *ANEXO B: MANUAL DE USUARIO*

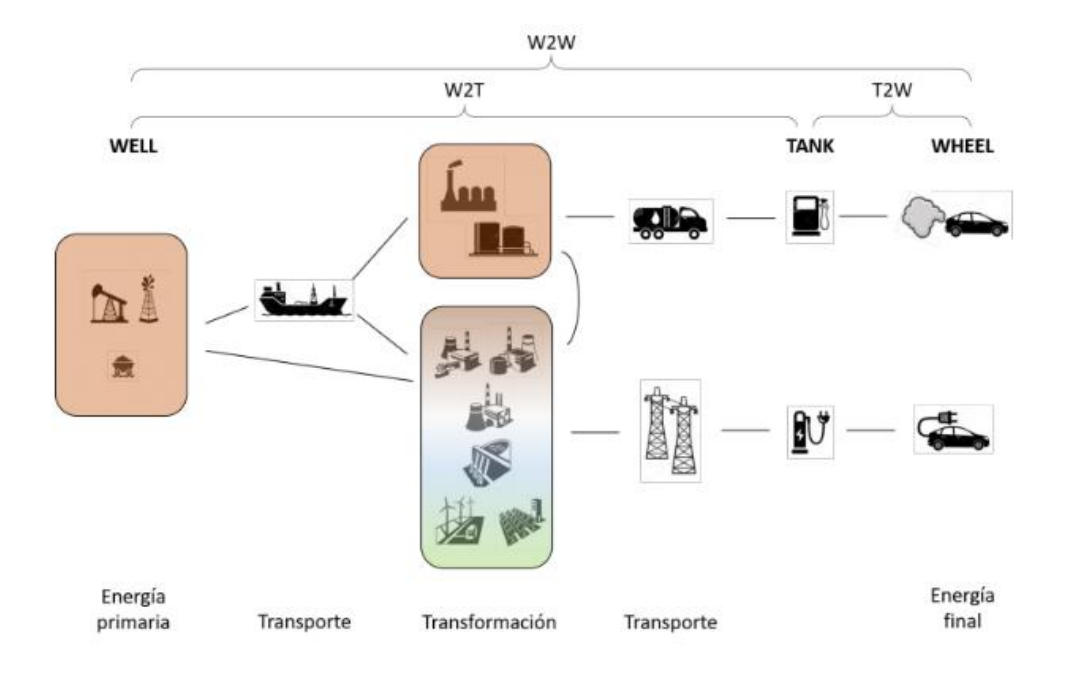

*Ilustración 4. Esquema de los modelos a utilizar (fuente: OVEMS)*

# **2. TFG Armando Casanueva**

Para la realización de este trabajo de fin de grado, fue necesario centrar el tiro en uno de estos modelos, concretamente se eligió el T2W por ser el libro más antiguo y el más pesado con el que trabajar. Además, el estudio se centró en el análisis de la evolución de turismos exclusivamente.

El problema con los Excel que el OVEMS emplea como repositorios de datos y como modelos de optimización para realizar sus proyecciones, es que, con tal cantidad de datos, el software tarda mucho en realizar cualquier acción. Además, hacer cualquier modificación estructural (cambiar columnas de lado y organizar la información de manera distinta) o actualizar los datos, se convertiría siempre en tareas muy tediosas y casi imposibles.

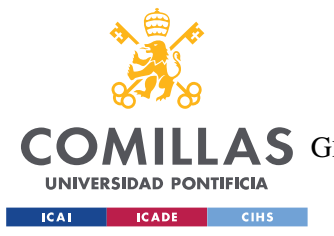

### *ANEXO B: MANUAL DE USUARIO*

La solución en la que se centra la mayor parte de este proyecto es en crear un modelo en GAMS y sustituir con código la optimización del modelo en Excel, mejorando la potencia del *solver* y descargando gran cantidad del procesador del Excel, para poder realizar predicciones más potentes y mucho más eficientes, así como actualizar los datos y realizar modificaciones de manera mucho más dinámica.

# **3. GAMS**

El software de GAMS se eligió por su variedad y potencia de 'solvers' y porque garantiza una organización lógica del modelo. A continuación, se presenta una explicación del modelo para facilitar su uso.

Antes de empezar, se escriben las siguientes líneas:

```
option limrow=0;
option limcol=0;
option solprint=on;
option sysout=off;
option LP=CPLEX;
option MIP=CPLEX;
option NLP=CONOPT;
option MINLP=DICOPT;
option OPTCR=0;
```
El poner 'limrow' y 'limcol' a 0 suprime el listado de columnas y de ecuaciones en el 'display' de la solución. Activar el 'solprint' hace que se incluya un listado de la solución tras el uso del comando 'solve' y desactivar el 'sysout' implica que no se incluya información sobre el estado del *solver* en el 'display' de la solución. Con el comando 'option LP= CPLEX 'y MIP se permite el uso de uno de los 'solvers' de GAMS, CPLEX, muy útil para resolver problemas de gran escala y dificultad, para problemas de programación lineal (LP) y de íntegros mixtos (MIP). Por otro lado, el solver CONOPT, para problemas no lineales, se activa en la siguiente línea. Este *solver* conviene usarlo cuando existen numerosas ecuaciones no lineales. Y, por último, DICOPT se activa para resolver problemas no lineales con íntegros mixtos.

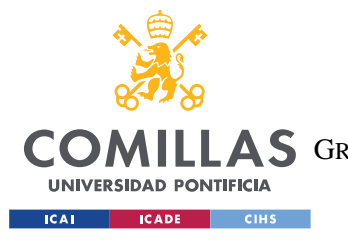

*ANEXO B: MANUAL DE USUARIO*

Ahora, para comenzar el modelo, se leen los datos iniciales del Excel con el uso de la interfaz GDX. Esto se hace de manera muy sencilla, primero declarando los sets (es decir, el equivalente a las filas y/o a las columnas de una matriz/vector) y los datos escalares. Entre barras se escriben los elementos a definir, y cualquier comentario va precedido por un asterisco (\*).

```
SETS
    m tipo de motorización (gasolina diésel etc)
* =Dat_Turmos!B13:B21
       /GAL,GOL,GLP,GNC,EP,HE,HNE,OTR/
    r tipo de ruta (urbano carretera autopista etc)
* =Dat_Turmos!CH3;Dat_Turmos!FH3
       /URB,CAR/
    av edad del segmento estudiado (at-aa)
        /v1*v61/
    aa año de matriculación o de alta (desde 1990)
 =Turmos ParAÑO!G1390:G1450
        /a1990*a2050/
    at año de estudio (2020 inicial)
* =Dat_Turmos!H5:BP5
        /t2020*t2050/
;
SCALARS
   s difa   at(ini) - aa(ini)=2020-1990 = 30 / 30 /
     s_irepmin
      / .02 /
   s epsilon
        /1e-7/
;
```
Luego se llama al Excel (M2TTWdat.xlsx en este caso) desde GAMS y se declaran los parámetros, que son los vectores y las tablas de datos de las diferentes hojas del Excel. El comando '\$call', llama al Excel del que se importan los datos, el '\$gdxin' convierte el fichero .xlsx en uno que pueda ser leído por GAMS (.gdx) y el comando \$load carga el parámetro que se está leyendo dentro del 'workspace' de GAMS. 'Cdim' y 'Rdim'

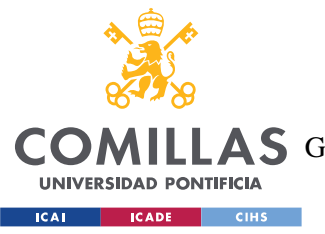

### *ANEXO B: MANUAL DE USUARIO*

hacen referencia a las dimensiones de las filas y columnas que vas a leer, en este caso 'cdim'=1 y' rdim'=1 indica que es una matriz de dimensión 2. Además, como no especifica un rango, GAMS leerá la hoja de cálculo desde d10 (en este caso, especificada como celda origen, en la hoja 'objdis') hasta que haya dos espacios de filas y columnas seguidos vacíos (esto facilita la ampliación de las matrices de datos). También es saber la ubicación de lo que se está leyendo, en el Excel base, lo cual se incluye en el comentario (\*).

```
PARAMETER t objdis(at, r) Objetivo
* =Dat_Turmos!DM182:EP182;Dat_Turmos!GM182:HP182
$call GDXXRW M2TTWdat.xlsx par=t_objdis rng=r_objdis!d10 cdim=1 rdim=1
$GDXIN M2TTWdat.gdx
$LOAD t_objdis
$GDXIN
;
...
```
Para poder leer del Excel correctamente, se ha de tener particular cuidado con tener guardado el GAMS (tu fichero '.gdx') y el Excel de donde quieras leer en tu 'workspace' dentro de tu disco local, en tu equipo, dentro de GAMS, en la carpeta de Studio. Cuidado porque, este directorio es el que se usa por defecto cuando se crea un nuevo fichero desde GAMS (file, créate new file), pero no será el mismo si se descarga el fichero de GAMS desde Teams, por ejemplo. Además, GAMS no leerá tu hoja de cálculo si las celdas a leer contienen formulas en ellas.

Tras haber cargado todos los parámetros que se necesitan del Excel, se comienza a plantear el modelo a resolver. Primero se presentan las variables, que pueden ser libres, o con algunas restricciones, como en este caso, variables positivas. Estas variables son las que el solver modificará para cumplir la función objetivo según las condiciones impuestas en el modelo. Se declaran como una función de un 'set' (entre paréntesis), lo que determina el rango y el dominio de la función. Es importante tener en cuenta estos dominios al crear las ecuaciones a continuación, para que no haya incompatibilidades en las dimensiones.

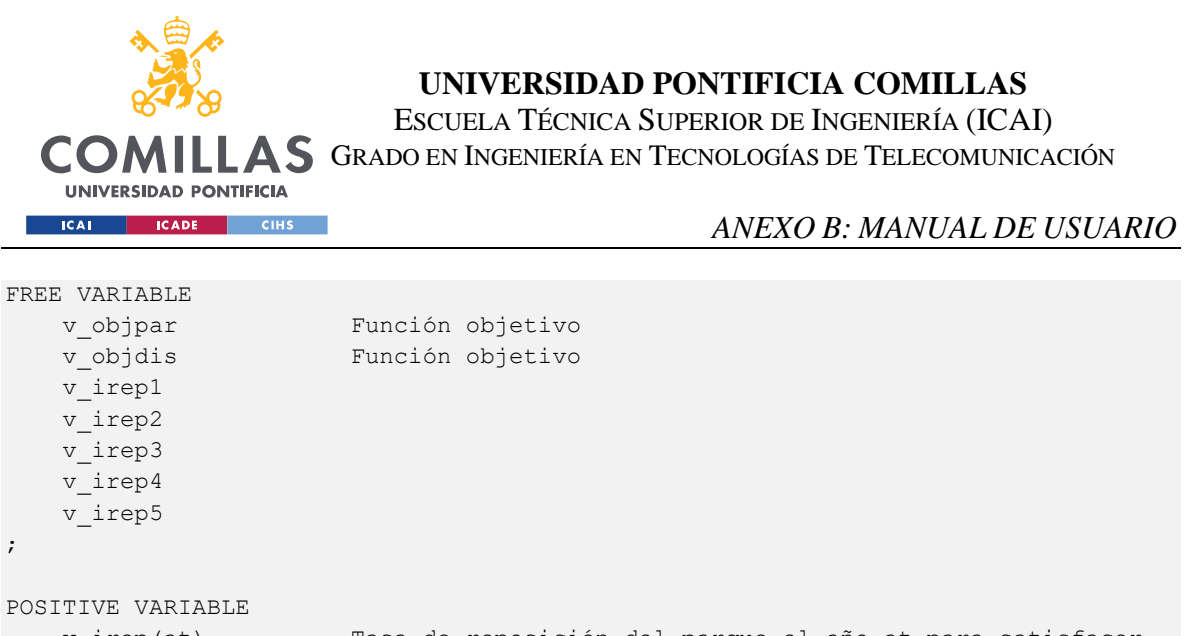

```
v irep(at) Tasa de reposición del parque el año at para satisfacer
la demanda de transporte. Variable de decisión. 
   v_par(at,aa,m) Número de vehículos al final de año at con motorización m 
que fueron matriculados el año aa.
  v partot(at) Múmero total de vehículos al final de año at.
```
...

#### Más adelante se declaran las ecuaciones, previo a su desarrollo.

```
EQUATIONS
  FUNOBJ par Función Objetivo
   FUNOBJ dis Función Objetivo
   PAR(at,aa,m) Número de vehículos al final de año at con motorización m 
que fueron matriculados el año aa
   PARTOT(at) Número de vehículos al final de año
...
FUNOBJ par \cdot . vobjpar = = SUM((at),
v_partot(at))
;
  FUNOBJ dis \cdot vobjdis =e=
SUM((at, r), sqr(v distot(at,r)-t objdis(at,r))$[ord(at)<>1])
;
    PARTOT(at) .. v_partot(at) =e= SUM((aa,m), 
v par(at,aa,m))
;
   PAR(at,aa,m) .. v_par(at,aa,m) =e= 
(t parini(aa,m)$[ord(at)=1] + v_par(at-
1,aa,m) [ord(at)>1]*t betap0(at,m)*SUM(av,t betap(av,m) [ord(av)=(ord(at)-1]ord(aa)+s_difa)])
                                  + v_partot(at-
1)*v_irep(at)*t_iven(at,m)$[ord(aa)=ord(at)+s_difa])
                                 + s_epsilon $[ord(aa)=ord(at)+s_difa]
...
```
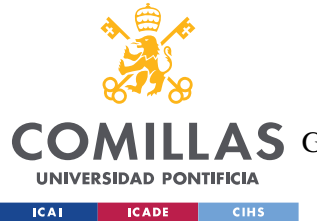

#### *ANEXO B: MANUAL DE USUARIO*

Las ecuaciones han sido explicadas con mayor detalle en el capítulo 5 de este trabajo. Sin embargo, es importante recalcar el uso de las funciones SUM ((set), variable) para sumar y 'sqr(a)' para hacer potencias La función 'ord(set)', para cada iteración, devuelve la posición del 'set' para el cual se calcula. El símbolo dollar '\$', se coloca antes de una condición, para indicar que solo se cumplirá esa parte de la ecuación, si la condición se cumple. Es decir, tiene un uso similar al 'if' de otros lenguajes de programación. Estas dos funciones son de gran utilidad para hacer operaciones con elementos de vectores en diferentes posiciones. Una de las mayores dificultades encontradas en el transcurso del desarrollo del código fue la de realizar este tipo de operaciones iterativas con vectores y las posiciones variantes de estos. La complicación está en que el lenguaje de GAMS no trata a las posiciones de los 'sets' como índices, sino como texto, lo cual imposibilita el declarar parámetros con bucles 'for' o 'while'. Para ello, lo suyo es, en vez de declarar parámetros con fórmulas, declararlos como variables dentro de las ecuaciones. Así, se aprovecha el carácter iterativo de las ecuaciones según los sets indicados para cada ecuación y variable. Además, se usan las funciones de 'dollar' y 'ord' para jugar con los índices de los sets. En el código expuesto arriba, solo se ilustran ecuaciones de igualdad, con el '=e=', pero también pueden ser de límites máximos ('=l=') y mínimos ('=g=').

Para seguir, se presentan los modelos, tantos como se quieran plantear, con su nombre y las variables que tienen en cuenta, entre barras.

```
MODEL PAROUE / FUNOBJ_par
                     ,PARTOT
                    ,PAR
                    ,IREPMIN
                    ,IREP
                    ,DISOBJ
                    ,DISTOT
                      , DIS0
                      ,DIS0MAX
                     ,DIS0MIN
                     ,DIS
                     ,ENETOT
                     ,ENE0
                     ,ENE
```
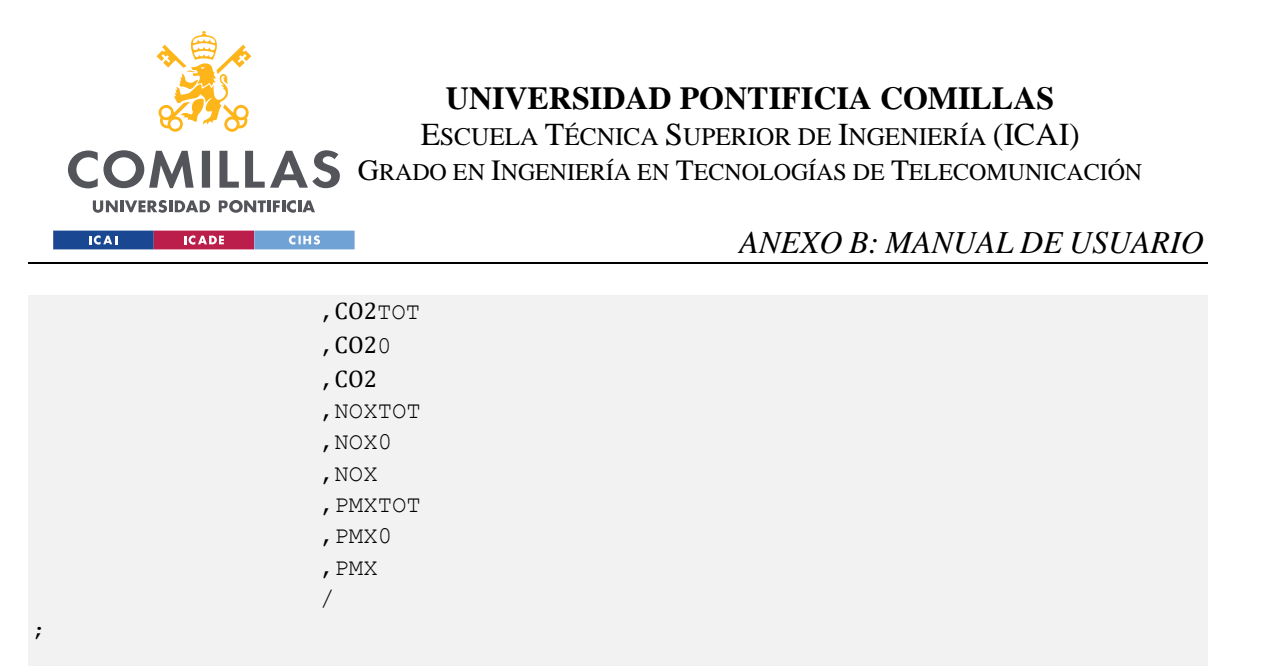

En el código se presentan ambos modelos, el 'model parque' y el 'model distancia' con la diferencia de que al resolver con el 'model parque', el *solver* intenta cumplir la función objetivo 'obj\_par', obviando la otra función objetivo, y al resolver el 'model distancia' pasa lo contrario. Estos modelos se resuelven en las siguientes líneas. Uno 'solve' tiene que estar comentado con un asterisco porque GAMS no puede resolver dos modelos simultáneamente. En este modelo se emplea un *solver* de minimización para problemas no lineales llamado 'NLP minimizing', el cual se detalla en el capítulo 5.

```
SOLVE PARQUE USING NLP MINIMIZING v objpar
;
*SOLVE DISTANCIA USING NLP MINIMIZING v_objdis
^{\star} ;
```
Finalmente, se exportan los resultados generados del modelo especificado, empleando las capacidades de GDX. Primero se emplea el comando 'execute unload results.gdx' para descargar los resultados a una carpeta 'gdx' (lo cual ocurre en la fase de ejecución) y se declaran todas las variables que se desean exportar en una lista. A continuación, para cada variable se expresa el nombre del fichero de Excel a rellenar, la hoja y el nombre de la hoja, refiriéndose a la variable.

```
*$onText
**************************
execute unload "results.gdx" v par v partot v dis v distot v irep v objdis
v objpar v CO2 v CO2tot v nox v noxtot v pmx v pmxtot v ene v enetot
```
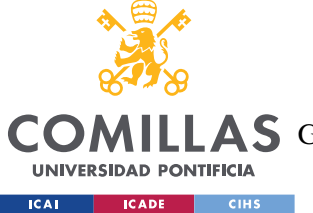

ESCUELA TÉCNICA SUPERIOR DE INGENIERÍA (ICAI)

LLAS GRADO EN INGENIERÍA EN TECNOLOGÍAS DE TELECOMUNICACIÓN

### *ANEXO B: MANUAL DE USUARIO*

```
*=== Now write to variable levels to Excel file from GDX 
execute 'gdxxrw.exe results.gdx o=results v312.xls var=v par rng=Parque!A1'
;
execute 'qdxxrw.exe results.qdx o=results v313.xls var=v partot
rng=ParqueTotal!A1'
;
execute 'gdxxrw.exe results.gdx o=results_v313.xls var=v_dis rng=Distancias!A1'
;
execute 'gdxxrw.exe results.gdx o=results_v313.xls var=v_distot 
rng=DistanciasTotales!A1'
;
execute 'gdxxrw.exe results.gdx o=results v313.xls var=v irep
rng=TasaReposicion!A1'
;
execute 'gdxxrw.exe results.gdx o=results_v313.xls var=v_CO2 rng=EmisionesCO2!A1'
;
execute 'gdxxrw.exe results.gdx o=results v313.xls var=v CO2tot
rng=EmisionesCO2tot!A1'
;
execute 'gdxxrw.exe results.gdx o=results_v313.xls var=v_nox rng=EmisionesNOX!A1'
;
execute 'qdxxrw.exe results.qdx o=results v313.xls var=v noxtot
rng=EmisionesNOXtot!A1'
;
execute 'gdxxrw.exe results.gdx o=results_v313.xls var=v_pmx rng=EmisionesPMX!A1'
;
execute 'qdxxrw.exe results.qdx o=results v313.xls var=v pmxtot
rng=EmisionesPMXtot!A1'
;
execute 'gdxxrw.exe results.gdx o=results_v313.xls var=v_ene rng=Energia!A1'
;
execute 'gdxxrw.exe results.gdx o=results v313.xls var=v enetot
rng=Energiatot!A1'
;
```
\*\$offText

Para aprender más sobre los recursos y comandos de GAMS, el usuario se puede dirigir a los siguientes enlaces:

[https://pascua.iit.comillas.edu/aramos/presentaciones/MO\\_3b.pdf](https://pascua.iit.comillas.edu/aramos/presentaciones/MO_3b.pdf) [https://pascua.iit.comillas.edu/aramos/simio/transpa/s\\_gams\\_ar.pdf](https://pascua.iit.comillas.edu/aramos/simio/transpa/s_gams_ar.pdf)

Para descargar el software:<https://www.gams.com/download/> y para la licencia será necesario contactar con el profesor correspondiente.

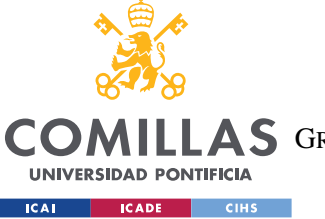

*ANEXO B: MANUAL DE USUARIO*

## **4. Uso de los Recursos**

Este apartado sirve como guía para poder ejecutar el código GAMS y saber interactuar con los diferentes Excel, tanto para importar y exportar como para realizar análisis. El siguiente esquema sirve como introducción a la interacción de GAMS con las bases de datos.

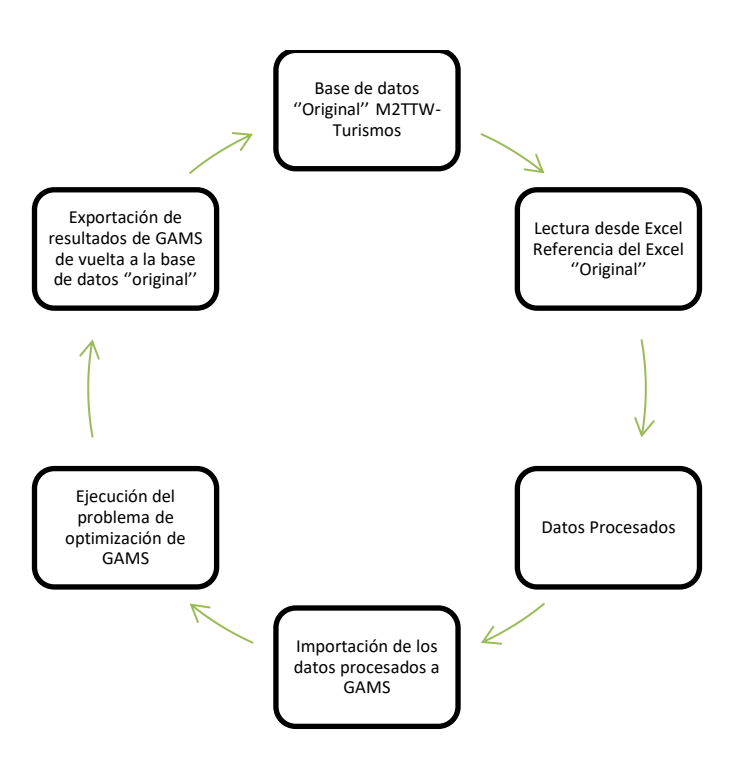

*Ilustración 5. Esquema del modelo híbrido circular en GAMS y Excel*

En primer lugar, será necesario descarar del Teams la carpeta con el escenario correspondiente. Para el escenario base el directorio será el siguiente: [https://upcomillas.sharepoint.com/:f:/r/sites/TFMArmandoCasanuevaHernndez/Document](https://upcomillas.sharepoint.com/:f:/r/sites/TFMArmandoCasanuevaHernndez/Documentos%20compartidos/General/2.%20Trabajo%20y%20Avance/Escenarios/Base?csf=1&web=1&e=mAq3yI) [os%20compartidos/General/2.%20Trabajo%20y%20Avance/Escenarios/Base?csf=1&web](https://upcomillas.sharepoint.com/:f:/r/sites/TFMArmandoCasanuevaHernndez/Documentos%20compartidos/General/2.%20Trabajo%20y%20Avance/Escenarios/Base?csf=1&web=1&e=mAq3yI)  $=1$ &e=mAq3yI

En la carpeta se podrá elegir entre uno de los dos modelos (parque y distancia) y cada carpeta contiene archivos Excel (.xlsx) y GAMS (.gdx y .gms). En Excel se encuentra una base de

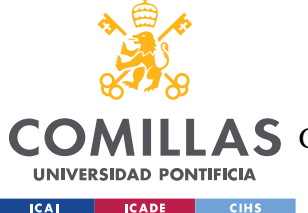

### *ANEXO B: MANUAL DE USUARIO*

datos de gran tamaño, 'M2TTW\_TurmosEsc\_BEV-ACH v(num).xlsx', que actúa como repositorio de todos los datos iniciales y del modelo de optimización antiguo, únicamente en Excel. Resulta tedioso trabajar con este Excel, por lo que se han creado varios para aligerar las tareas del 'backend'. A raíz de este Excel base, surge el Excel referencia, 'M2TTWdat - REF1.xlsx', que 'bebe' del Excel base a través de fórmulas vinculantes. Sin embargo, el M2TTWdat.xlsx se creó de manera obligada por las limitaciones de la lectura de datos GDX, en la cual no se podía trabajar con celdas que contuviesen fórmulas. Por tanto, este Excel es simplemente un copiado y pegado especial (de valores) que permite al modelo realizar la importación sin complicaciones. El archivo ' M2-TTW-vACH(num).gms' es donde se ubica el modelo programado en GAMS, el cual produce el siguiente fichero ' M2-TTWvACH(num).gdx' al ser ejecutado. Finalmente, en la carpeta de cada modelo, para cada escenario, se encuentran los Excel de resultados que han sido exportados del '.gdx' a Excel.

Para poder realizar el análisis posterior de estos datos, existen unas plantillas en el directorio[:https://upcomillas.sharepoint.com/:f:/r/sites/TFMArmandoCasanuevaHernndez/](https://upcomillas.sharepoint.com/:f:/r/sites/TFMArmandoCasanuevaHernndez/Documentos%20compartidos/General/2.%20Trabajo%20y%20Avance/Analize%20results?csf=1&web=1&e=eQYtar) [Documentos%20compartidos/General/2.%20Trabajo%20y%20Avance/Analize%20results](https://upcomillas.sharepoint.com/:f:/r/sites/TFMArmandoCasanuevaHernndez/Documentos%20compartidos/General/2.%20Trabajo%20y%20Avance/Analize%20results?csf=1&web=1&e=eQYtar) [?csf=1&web=1&e=eQYtar.](https://upcomillas.sharepoint.com/:f:/r/sites/TFMArmandoCasanuevaHernndez/Documentos%20compartidos/General/2.%20Trabajo%20y%20Avance/Analize%20results?csf=1&web=1&e=eQYtar)

La plantilla principal es 'plantillaresults1.xls', la cual organiza los resultados siguiendo la plantilla original del Excel base pero solo con las variables que nos interesan y sin incluir cálculos y datos iniciales que hacen del Excel base un fichero pesado. A raíz de esta plantilla, se han realizado Excel adicionales para cada análisis por separado, del parque, de las distancias, de las emisiones y de la energía. En estos ya se crean gráficas y otros cálculos para presentar hipótesis interesantes y poder trabajar con rapidez.

En cuanto al flujo de acciones que se debería de tomar para llevar a cabo la ejecución del modelo, el primer paso es descargar del Teams lo meramente necesario para poder ejecutar el modelo. Es decir, el '.gms' y el Excel de datos, 'MTT2dat.xslx'.

Si se desea crear un archivo '.gdx' de resultados en el propio gams, lo primero de todo es comentar, usando '\$ontext y \$offtext' la parte de exportación de resultados a Excel. Más adelante, se puede dar al desplegable localizado a la derecha del botón de 'run' y clicar 'run

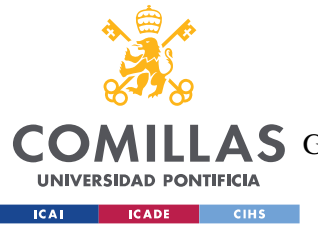

### *ANEXO B: MANUAL DE USUARIO*

with gdx creation', o se puede escribir 'gdx=elnombrequequieras' en la barra de comandos. El archivo se guardará automáticamente en tu 'workspace'. Alternativamente, se puede exportar los resultados a Excel para su posterior análisis. En ese caso, se ha de eliminar lo escrito de la barra de comandos y se ha de quitar el comentario de texto de las últimas líneas sobre la exportación. Si hay otro Excel de resultados abierto, se ha de cerrar para que funcione correctamente.

Si se desea actualizar la base de datos, 'M2TTW\_Turmos Esc\_BEV-ACH v(num).xlsx', se han de rellenar los datos iniciales en la hoja 'Dat-Turmos' y en 'Dat0\_Parque'. También se debe actualizar el vínculo de 'M2TTWdat - REF1.xlsx' para que se consideren los cambios y actualizaciones y se deben copiar y pegar todas las hojas de este Excel en el mismo M2TTWdat .xlsx descargado anteriormente.

Una vez sacados los resultados de GAMS a Excel, se pueden copiar estos en la plantilla para analizar y se ordenaran automáticamente. Alternativamente, también se da la opción de actualizar el vínculo de las hojas de resultados del Excel base, las cuales están preparadas para automatizar la ingesta y organización de estos resultados, asumiendo que se exportan desde GAMS con el mismo nombre de hoja de cálculo, claro.

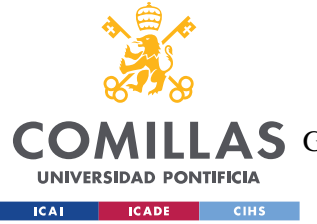

# **ANEXO C. ALINEACIÓN CON LOS ODS**

Los Objetivos del Desarrollo Sostenible son 17 objetivos globales para asegurar la prosperidad para todos. Se idearon en septiembre de 2015 por los líderes mundiales y cada objetivo tiene metas diferentes. En concreto, desde el punto de vista del autor, este proyecto va en la misma dirección que los objetivos número 9, 11 y 13. Se ha pensado apropiado describir como se alinea este proyecto con estos objetivos sostenibles.

En primer lugar, el objetivo número 9 promueve la industria la innovación y la infraestructura. Las metas asociadas a este objetivo incluyen el promover una industrialización inclusiva y sostenible, modernizar la infraestructura y rediseñar las industrias hacia resultados más sostenibles. El estudio que hace el OVEMS sobre la industria del transporte, es testigo de la innovación que se produce con las nuevas tecnologías y los tipos de combustible. El hecho de analizar como evolucionan los vehículos eléctricos y estudiar como se comparan el rendimiento, tanto energético como en cuanto a emisiones, es algo que incita al desarrollo de el sector del transporte en España. El vehículo eléctrico, y el resto de nuevas tecnologías que puedan entrar en el mercado, como los coches de hidrógeno, son ejemplos de innovación sostenible, que es muy necesaria en un sector de tal impacto medio ambiental y económico.

El objetivo número 11, por su lado, tiene como meta lograr que las ciudades sean mas seguras, inclusivas, resilientes y sostenibles. El proyecto abarca este objetivo en el sentido de la sostenibilidad de las ciudades. Una parte importante de los resultados del modelo desarrollado da lugar a analizar la contaminación de las ciudades por parte de los turismos. Cuando el modelo se adapte al resto de vehículos y de mercados, se podrán analizar las emisiones de CO2 y de NOx correspondientes a los vehículos de transporte en cualquier ciudad. En los detalles de este objetivo, se expresa como más del 50% de la población vive en ciudad y que este número se espera que crezca hasta el 60% para el año 2030. No solo eso, si no que se indica la importancia de limpiar el aire de las ciudades, cuya calidad se está viendo empeorada por la rápida urbanización, la cual resulta en infraestructuras y servicios

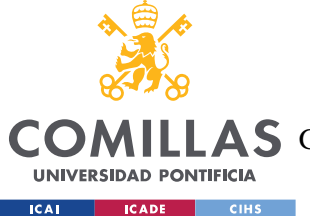

### *ANEXO C. ALINEACIÓN CON LOS ODS*

demasiado cargadas. La recogida de residuos y los sistemas de agua y saneamiento, las carreteras y el transporte se ven afectados por esta sobrepoblación urbana. El trabajo del OVEMS es particularmente importante para promover el desarrollo del transporte sostenible y va directamente ligado a los objetivos medioambientales europeos. El modelo permite crear escenarios que se simulen estos objetivos, y crea una curva estimada de cómo sería la evolución del parque automovilístico español para que se cumpliesen.

Por último, este proyecto se alinea al objetivo número 13, sobre la acción por el clima. En este objetivo se hace hincapié en la evolución del cambio climático en 2019, siendo este el segundo año con temperaturas más altas de la historia del planeta. Además, se cuenta que en este año la concentración de gases de efecto invernadero alcanzaron un pico histórico. Este objetivo, como el proyecto desarrollado en esta memoria, se alinea con los objetivos del Acuerdo de París, queriendo mantener el incremento de las temperaturas globales muy por debajo de los dos grados Celsius. En la memoria se estudia los estragos que causa el sector del transporte en el cambio climático. Este sector produce un 23% de las emisiones de CO2 globales y, en España, el transporte únicamente terrestre es el culpable del 90% de las emisiones de todo el sector. La combustión interna de los motores de los vehículos de transporte conlleva una emisión de grandes cantidades de CO2.

Por eso, el estudio del vehículo eléctrico, como clave para el desarrollo sostenible del sector del transporte, es esencial para reducir estas emisiones y, por ende, el calentamiento global.

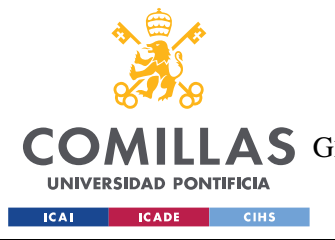

*ANEXO D. CÓDIGO GAMS COMPLETO*

# **ANEXO D. CÓDIGO GAMS COMPLETO**

```
option limrow=0;
option limcol=0;
option solprint=on;
option sysout=off;
option LP=CPLEX;
option MIP=CPLEX;
option NLP=CONOPT;
option MINLP=DICOPT;
option OPTCR=0;
$Title M2-parque: Modelo de Movilidad del OVEMS (parque)
  Version v.ACH-3.12: Junio-2022
$SET EXCEL IN 0
$SET EXCEL OUT 1
$SET EXCEL FILES WRT 1
$SET EXCEL_FILES_DEL 0
*-------------------------------------------------------------------------------
  SECCIÓN DE DATOS. DEBEN LEERSE DE EXCEL.
SETS
   m tipo de motorización (gasolina diésel etc)
* =Dat_Turmos!B13:B21
       /GAL,GOL,GLP,GNC,EP,HE,HNE,OTR/
    r tipo de ruta (urbano carretera autopista etc)
* =Dat_Turmos!CH3;Dat_Turmos!FH3
       /URB,CAR/
    av edad del segmento estudiado (at-aa)
        /v1*v61/
    aa año de matriculación o de alta (desde 1990)
* =Turmos_ParAÑO!G1390:G1450
        /a1990*a2050/
    at año de estudio (2020 inicial)
* =Dat_Turmos!H5:BP5
        /t2020*t2050/
;
PARAMETERS
```
87

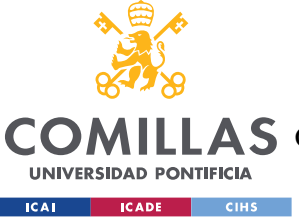

ESCUELA TÉCNICA SUPERIOR DE INGENIERÍA (ICAI)

COMILLAS GRADO EN INGENIERÍA EN TECNOLOGÍAS DE TELECOMUNICACIÓN

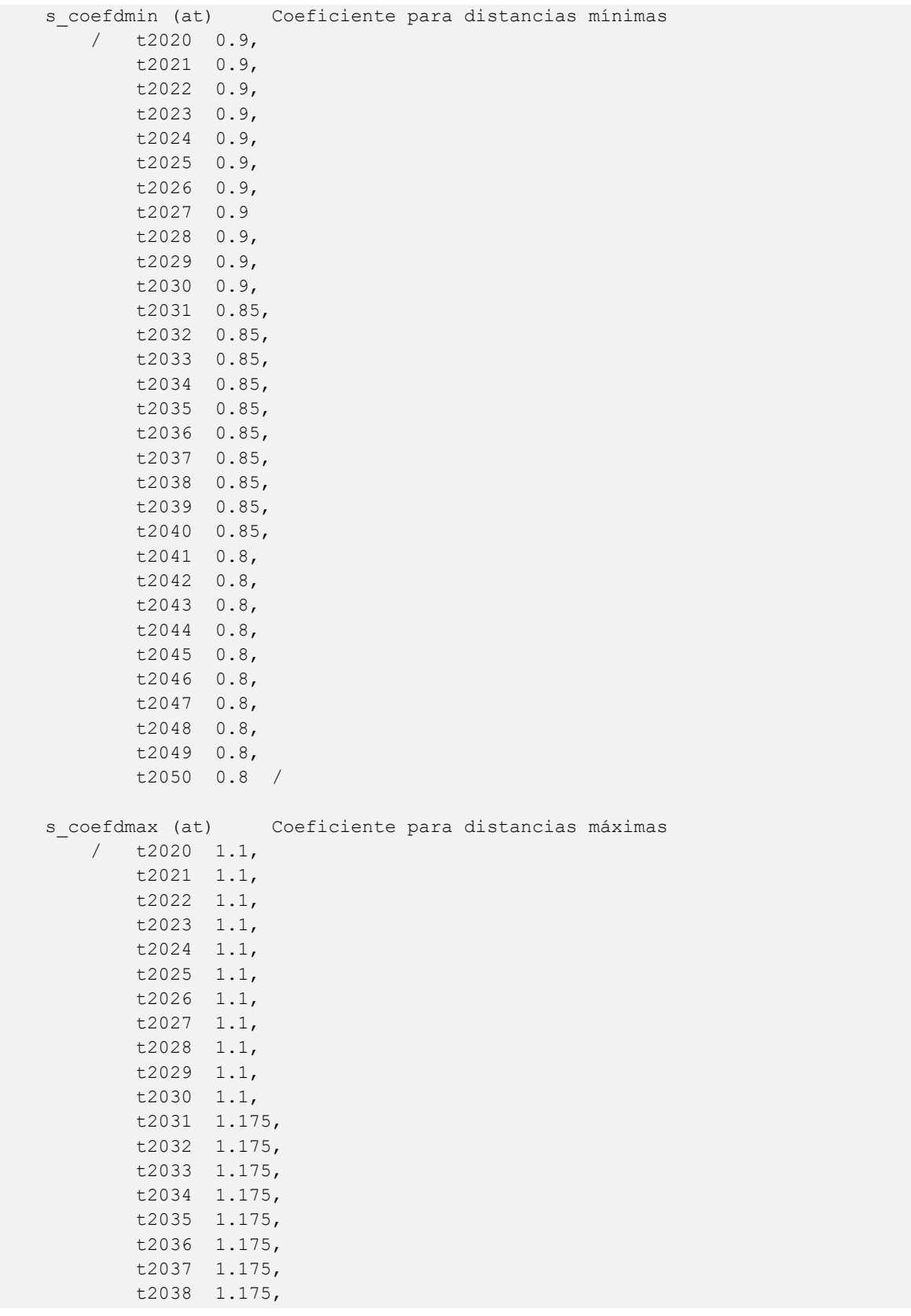

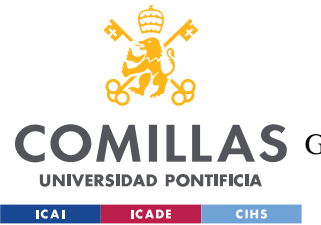

ESCUELA TÉCNICA SUPERIOR DE INGENIERÍA (ICAI)

COMILLAS GRADO EN INGENIERÍA EN TECNOLOGÍAS DE TELECOMUNICACIÓN

```
 t2039 1.175,
            t2040 1.175,
            t2041 1.2,
            t2042 1.2,
            t2043 1.2,
            t2044 1.2,
            t2045 1.2,
            t2046 1.2,
            t2047 1.2,
            t2048 1.2,
             t2049 1.2,
             t2050 1.2 /
\mathcal{L} ; and \mathcal{L} is the set of \mathcal{L}SCALARS
   s difa at(ini)- aa(ini)=2020-1990 = 30
       / 30 /
    s_irepmin
       / .02 /
     s_epsilon
        /1e-7/
;
**********************
*Cargamos tablas en 3d 
**********************
PARAMETER t objdis(at,r) Objetivo
* TABLE t_objdis(at,r) Objetivo [Tm por año]
* =Dat_Turmos!DM182:EP182;Dat_Turmos!GM182:HP182
$call GDXXRW M2TTWdat.xlsx par=t_objdis rng=r_objdis!d10 cdim=1 rdim=1
$GDXIN M2TTWdat.gdx
$LOAD t_objdis
$GDXIN
;
PARAMETER t_parini(aa,m) Número de vehículos (millones) al comienzo del
periodo de estudio con motorización m que fueron matriculados el año aa 
* TABLE t_parini(aa,m) Número de vehículos [M] al comienzo del periodo de 
estudio con motorización m que fueron matriculados el año aa 
* 
=Turmos_Paraño!AL1390:AL1450;Turmos_Paraño!AL1490:AL1550;Turmos_Paraño!AL1690:AL1
750;Turmos_Paraño!AL1790:AL1850;Turmos_Paraño!AL1890:AL1950;Turmos_Paraño!AL1990:
AL2050;Turmos_Paraño!AL2090:AL2150;Turmos_Paraño!AL2190:AL2250
$call GDXXRW M2TTWdat.xlsx par=t_parini rng=r_parini!d10 cdim=1 rdim=1
$GDXIN M2TTWdat.gdx
$LOAD t parini
$GDXIN
;
PARAMETER t_betap(av,m) Tasa de supervivencia en función de la edad av
```
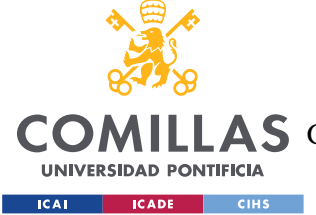

ESCUELA TÉCNICA SUPERIOR DE INGENIERÍA (ICAI)

COMILLAS GRADO EN INGENIERÍA EN TECNOLOGÍAS DE TELECOMUNICACIÓN

```
* TABLE t_betap(av,m) Tasa de supervivencia en Función de la edad av 
\lceil pul
* = (1 / \text{ Dat Turnos}!AH53:BP61)
$call GDXXRW M2TTWdat.xlsx par=t betap rng=r betap!d10 cdim=1 rdim=1
$GDXIN M2TTWdat.gdx
$LOAD t betap
$GDXIN
;
PARAMETER t betap0(at,m) Tasa de supervivencia de un vehículo nuevo en el año
at
     TABLE t betap0(at,m) Tasa de supervivencia de un vehículo nuevo en el año
at [pu]
* = (1 - \text{ Dat Turnos}.AL33:BP41)$call GDXXRW M2TTWdat.xlsx par=t betap0 rng=r betap0!d10 cdim=1 rdim=1
$GDXIN M2TTWdat.gdx
$LOAD t betap0
$GDXIN
;
PARAMETER t iven(at,m) Tasa de vehículos nuevos con motorización m sobre
el total de vehículos matriculados el año at
      TABLE t iven(at,m) Tasa de vehículos nuevos con motorización m sobre
el total de vehículos matriculados el año at [pu]
* =Dat_Turmos!AM13:BP21
$call GDXXRW M2TTWdat.xlsx par=t iven rng=r iven!d10 cdim=1 rdim=1
$GDXIN M2TTWdat.gdx
$LOAD t_iven
SGDXIN
;
PARAMETER t disini(m,r,aa)
     TABLE t disini(aa,m,r) Distancia total [Tm] recorrida el primer año del
periodo de estudio por los vehículos de motorización m que fueron matriculados el 
año aa
* 
=Turmos_kmAÑO!DL1390:DL1450;Turmos_kmAÑO!DL1490:DL1550;Turmos_kmAÑO!DL1690:DL1750
;Turmos_kmAÑO!DL1790:DL1850;Turmos_kmAÑO!DL1890:DL1950;Turmos_kmAÑO!DL1990:DL2050
;Turmos_kmAÑO!DL2090:DL2150;Turmos_kmAÑO!DL2190:DL2250
* 
=Turmos_kmAÑO!GL1390:GL1450;Turmos_kmAÑO!GL1490:GL1550;Turmos_kmAÑO!GL1690:GL1750
;Turmos_kmAÑO!GL1790:GL1850;Turmos_kmAÑO!GL1890:GL1950;Turmos_kmAÑO!GL1990:GL2050
;Turmos_kmAÑO!GL2090:GL2150;Turmos_kmAÑO!GL2190:GL2250
$call GDXXRW M2TTWdat.xlsx par=t_disini trace=3 cdim=1 rdim=2 rng=r_disini!c10
$GDXIN M2TTWdat.gdx
$LOAD t_disini
$GDXIN
;
PARAMETER t dis(m,r,aa)
* TABLE t_dis(aa,m,r) Distancia recorrida [Mm por año] por un vehículo 
nuevo del año aa de motorización m en un tipo de ruta r (miles de km por año) 
* =Turmos_kmAÑO!IH33:KP41;Turmos_kmAÑO!LH33:NP41
```
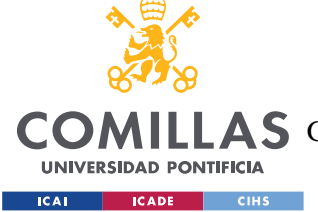

ESCUELA TÉCNICA SUPERIOR DE INGENIERÍA (ICAI)

COMILLAS GRADO EN INGENIERÍA EN TECNOLOGÍAS DE TELECOMUNICACIÓN

```
$call GDXXRW M2TTWdat.xlsx par=t_dis trace=3 cdim=1 rdim=2 rng=r_dis!c10
$GDXIN M2TTWdat.gdx
$LOAD t_dis
SGDXIN
;
PARAMETER t betad(m, r, av)
* TABLE t_betad(av,m,r) Coeficiente de disminución del recorrido anual en 
Función de la edad av
* =Dat_Turmos!DH153:EP161;Dat_Turmos!GH153:HP161
$call GDXXRW M2TTWdat.xlsx par=t betad trace=3 cdim=1 rdim=2 rng=r betad!c10
$GDXIN M2TTWdat.gdx
$LOAD t betad
$GDXIN
;
PARAMETER t eneini(m,r,aa)
* TABLE t_eneini(aa,m,r) Consumo total [TWh] el primer año del periodo de 
estudio por los vehículos de motorización m que fueron matriculados el año aa 
* 
=Turmos_kWhAÑO!DL1390:DL1450;Turmos_kWhAÑO!DL1490:DL1550;Turmos_kWhAÑO!DL1690:DL1
750;Turmos_kWhAÑO!DL1790:DL1850;Turmos_kWhAÑO!DL1890:DL1950;Turmos_kWhAÑO!DL1990:
DL2050;Turmos_kWhAÑO!DL2090:DL2150;Turmos_kWhAÑO!DL2190:DL2250
* 
=Turmos_kWhAÑO!GL1390:GL1450;Turmos_kWhAÑO!GL1490:GL1550;Turmos_kWhAÑO!GL1690:GL1
750;Turmos_kWhAÑO!GL1790:GL1850;Turmos_kWhAÑO!GL1890:GL1950;Turmos_kWhAÑO!GL1990:
GL2050;Turmos_kWhAÑO!GL2090:GL2150;Turmos_kWhAÑO!GL2190:GL2250 
$call GDXXRW M2TTWdat.xlsx par=t_eneini trace=3 cdim=1 rdim=2 rng=r_eneini!c10
$GDXIN M2TTWdat.gdx
$LOAD t_eneini
$GDXIN
;
PARAMETER t ene(m, r, aa)
* TABLE t_ene(aa,m,r) Consumo [kWh por km] de un vehículo nuevo del año aa 
de motorización m en un tipo de ruta r
* =Dat_Turmos!CH233:EP241;Dat_Turmos!FH233:HP241
$call GDXXRW M2TTWdat.xlsx par=t_ene trace=3 cdim=1 rdim=2 rng=r_ene!c10
$GDXIN M2TTWdat.gdx
$LOAD t_ene
SGDXIN
;
PARAMETER t betae(m,r,av)
* TABLE t_betae(av,m,r) Factor de corrección del consumo unitario en 
recorrido tipo r de un vehículo con motorización m en Función de la edad del 
vehículo av
* =Dat_Turmos!DH253:EP261;Dat_Turmos!GH253:HP261
$call GDXXRW M2TTWdat.xlsx par=t betae trace=3 cdim=1 rdim=2 rng=r betae!c10
$GDXIN M2TTWdat.gdx
$LOAD t betae
$GDXIN
;
```
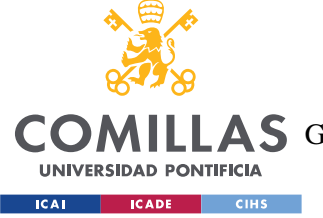

ESCUELA TÉCNICA SUPERIOR DE INGENIERÍA (ICAI)

COMILLAS GRADO EN INGENIERÍA EN TECNOLOGÍAS DE TELECOMUNICACIÓN

```
PARAMETER t co2ini(m,r,aa)
  TABLE t_co2ini(aa,m,r) Emisiones totales de CO2 [Mt] el primer año del
periodo de estudio por los vehículos de motorización m que fueron matriculados el 
año aa 
* 
=Turmos_CO2AÑO!DL1390:DL1450;Turmos_CO2AÑO!DL1490:DL1550;Turmos_CO2AÑO!DL1690:DL1
750;Turmos_CO2AÑO!DL1790:DL1850;Turmos_CO2AÑO!DL1890:DL1950;Turmos_CO2AÑO!DL1990:
DL2050;Turmos_CO2AÑO!DL2090:DL2150;Turmos_CO2AÑO!DL2190:DL2250
* 
=Turmos_CO2AÑO!GL1390:GL1450;Turmos_CO2AÑO!GL1490:GL1550;Turmos_CO2AÑO!GL1690:GL1
750;Turmos_CO2AÑO!GL1790:GL1850;Turmos_CO2AÑO!GL1890:GL1950;Turmos_CO2AÑO!GL1990:
GL2050;Turmos_CO2AÑO!GL2090:GL2150;Turmos_CO2AÑO!GL2190:GL2250
$call GDXXRW M2TTWdat.xlsx par=t_co2ini trace=3 cdim=1 rdim=2 rng=r_co2ini!c10
$GDXIN M2TTWdat.gdx
$LOAD t_co2ini
$GDXIN
;
PARAMETER t co2(m,r,aa)
* TABLE t_co2(m,r,aa) Emisiones de CO2 [g por MWh] de un vehículo nuevo del 
año aa de motorización m en un tipo de ruta r
* =Dat_Turmos!CH333:EP341;Dat_Turmos!FH333:HP341
$call GDXXRW M2TTWdat.xlsx par=t_co2 trace=3 cdim=1 rdim=2 rng=r_co2!c10
$GDXIN M2TTWdat.gdx
$LOAD t_co2
SGDXIN
;
PARAMETER t betaco2(m,r,av)
* TABLE t_betaco2(av,m,r) Factor de corrección de las emisiones de CO2 
unitarias en recorrido tipo r de un vehículo con motorización m en Función de la 
edad del vehículo av
* =Dat_Turmos!DH353:EP361;Dat_Turmos!GH353:HP361
$call GDXXRW M2TTWdat.xlsx par=t betaco2 trace=3 cdim=1 rdim=2 rng=r betaco2!c10
$GDXIN M2TTWdat.gdx
$LOAD t betaco2
SGDXIN
;
PARAMETER t_noxini(m,r,aa)
* 
=Turmos_NOxAÑO!DL1390:DL1450;Turmos_NOxAÑO!DL1490:DL1550;Turmos_NOxAÑO!DL1690:DL1
750;Turmos_NOxAÑO!DL1790:DL1850;Turmos_NOxAÑO!DL1890:DL1950;Turmos_NOxAÑO!DL1990:
DL2050;Turmos_NOxAÑO!DL2090:DL2150;Turmos_NOxAÑO!DL2190:DL2250
* 
=Turmos_NOxAÑO!GL1390:GL1450;Turmos_NOxAÑO!GL1490:GL1550;Turmos_NOxAÑO!GL1690:GL1
750;Turmos_NOxAÑO!GL1790:GL1850;Turmos_NOxAÑO!GL1890:GL1950;Turmos_NOxAÑO!GL1990:
GL2050;Turmos_NOxAÑO!GL2090:GL2150;Turmos_NOxAÑO!GL2190:GL2250
$call GDXXRW M2TTWdat.xlsx par=t_noxini trace=3 cdim=1 rdim=2 rng=r_noxini!c10
$GDXIN M2TTWdat.gdx
$LOAD t_noxini
$GDXIN
```
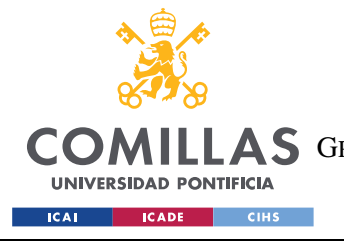

;

# **UNIVERSIDAD PONTIFICIA COMILLAS**

ESCUELA TÉCNICA SUPERIOR DE INGENIERÍA (ICAI) COMILLAS GRADO EN INGENIERÍA EN TECNOLOGÍAS DE TELECOMUNICACIÓN

```
PARAMETER t_nox(m,r,aa)
* 
=Turmos_NOxAÑO!DL1390:DL1450;Turmos_NOxAÑO!DL1490:DL1550;Turmos_NOxAÑO!DL1690:DL1
750;Turmos_NOxAÑO!DL1790:DL1850;Turmos_NOxAÑO!DL1890:DL1950;Turmos_NOxAÑO!DL1990:
DL2050;Turmos_NOxAÑO!DL2090:DL2150;Turmos_NOxAÑO!DL2190:DL2250
* 
=Turmos_NOxAÑO!GL1390:GL1450;Turmos_NOxAÑO!GL1490:GL1550;Turmos_NOxAÑO!GL1690:GL1
750;Turmos_NOxAÑO!GL1790:GL1850;Turmos_NOxAÑO!GL1890:GL1950;Turmos_NOxAÑO!GL1990:
GL2050;Turmos_NOxAÑO!GL2090:GL2150;Turmos_NOxAÑO!GL2190:GL2250
$call GDXXRW M2TTWdat.xlsx par=t_nox trace=3 cdim=1 rdim=2 rng=r_nox!c10
$GDXIN M2TTWdat.gdx
$LOAD t_nox
SGDXIN
;
PARAMETER t betanox(m,r,av)
* TABLE t_betanox(av,m,r) Factor de corrección de las emisiones de NOx 
unitarias en recorrido tipo r de un vehículo con motorización m en Función de la 
edad del vehículo av
* =Dat_Turmos!DH453:EP461;Dat_Turmos!GH453:HP461
$call GDXXRW M2TTWdat.xlsx par=t betanox trace=3 cdim=1 rdim=2 rng=r betanox!c10
$GDXIN M2TTWdat.gdx
$LOAD t betanox
$GDXIN
;
PARAMETER t pmxini(m,r,aa)
* TABLE t_pmxini(m,r,aa) Emisiones totales de PMx [t] el primer año del periodo 
de estudio por los vehículos de motorización m que fueron matriculados el año aa 
* 
=Turmos_PMxAÑO!DL1390:DL1450;Turmos_PMxAÑO!DL1490:DL1550;Turmos_PMxAÑO!DL1690:DL1
750;Turmos_PMxAÑO!DL1790:DL1850;Turmos_PMxAÑO!DL1890:DL1950;Turmos_PMxAÑO!DL1990:
DL2050;Turmos_PMxAÑO!DL2090:DL2150;Turmos_PMxAÑO!DL2190:DL2250
* 
=Turmos_PMxAÑO!GL1390:GL1450;Turmos_PMxAÑO!GL1490:GL1550;Turmos_PMxAÑO!GL1690:GL1
750;Turmos_PMxAÑO!GL1790:GL1850;Turmos_PMxAÑO!GL1890:GL1950;Turmos_PMxAÑO!GL1990:
GL2050;Turmos_PMxAÑO!GL2090:GL2150;Turmos_PMxAÑO!GL2190:GL2250 
$call GDXXRW M2TTWdat.xlsx par=t_pmxini trace=3 cdim=1 rdim=2 rng=r_pmxini!c10
$GDXIN M2TTWdat.gdx
$LOAD t_pmxini
$GDXIN
;
PARAMETER t pmx(m,r,aa)
* TABLE t_pmxini(m,r,aa) Emisiones totales de PMx [t] el primer año del periodo 
de estudio por los vehículos de motorización m que fueron matriculados el año aa 
* 
=Turmos_PMxAÑO!DL1390:DL1450;Turmos_PMxAÑO!DL1490:DL1550;Turmos_PMxAÑO!DL1690:DL1
750;Turmos_PMxAÑO!DL1790:DL1850;Turmos_PMxAÑO!DL1890:DL1950;Turmos_PMxAÑO!DL1990:
DL2050;Turmos_PMxAÑO!DL2090:DL2150;Turmos_PMxAÑO!DL2190:DL2250
```
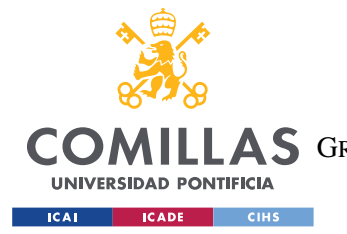

**UNIVERSIDAD PONTIFICIA COMILLAS** ESCUELA TÉCNICA SUPERIOR DE INGENIERÍA (ICAI)

COMILLAS GRADO EN INGENIERÍA EN TECNOLOGÍAS DE TELECOMUNICACIÓN

*ANEXO D. CÓDIGO GAMS COMPLETO*

```
* 
=Turmos_PMxAÑO!GL1390:GL1450;Turmos_PMxAÑO!GL1490:GL1550;Turmos_PMxAÑO!GL1690:GL1
750;Turmos_PMxAÑO!GL1790:GL1850;Turmos_PMxAÑO!GL1890:GL1950;Turmos_PMxAÑO!GL1990:
GL2050;Turmos_PMxAÑO!GL2090:GL2150;Turmos_PMxAÑO!GL2190:GL2250 
$call GDXXRW M2TTWdat.xlsx par=t_pmx trace=3 cdim=1 rdim=2 rng=r_pmx!c10
$GDXIN M2TTWdat.gdx
$LOAD t_pmx
$GDXIN
;
PARAMETER t betapmx(m,r,av)
* TABLE t_pmxini(m,r,aa) Emisiones totales de PMx [t] el primer año del periodo 
de estudio por los vehículos de motorización m que fueron matriculados el año aa 
* 
=Turmos_PMxAÑO!DL1390:DL1450;Turmos_PMxAÑO!DL1490:DL1550;Turmos_PMxAÑO!DL1690:DL1
750;Turmos_PMxAÑO!DL1790:DL1850;Turmos_PMxAÑO!DL1890:DL1950;Turmos_PMxAÑO!DL1990:
DL2050;Turmos_PMxAÑO!DL2090:DL2150;Turmos_PMxAÑO!DL2190:DL2250
* 
=Turmos_PMxAÑO!GL1390:GL1450;Turmos_PMxAÑO!GL1490:GL1550;Turmos_PMxAÑO!GL1690:GL1
750;Turmos_PMxAÑO!GL1790:GL1850;Turmos_PMxAÑO!GL1890:GL1950;Turmos_PMxAÑO!GL1990:
GL2050;Turmos_PMxAÑO!GL2090:GL2150;Turmos_PMxAÑO!GL2190:GL2250 
$call GDXXRW M2TTWdat.xlsx par=t_betapmx trace=3 cdim=1 rdim=2 rng=r_betapmx!c10
$GDXIN M2TTWdat.gdx
$LOAD t_betapmx
$GDXIN
;
FREE VARIABLE
   v objpar Función objetivo
   v objdis Función objetivo
    v_irep1
    v_irep2
    v_irep3
    v_irep4
    v_irep5
;
POSITIVE VARIABLE
  v irep(at) Tasa de reposición del parque el año at para satisfacer
la demanda de transporte. Variable de decisión. 
   v par(at,aa,m) Número de vehículos al final de año at con motorización m
que fueron matriculados el año aa.
   v partot(at) Múmero total de vehículos al final de año at.
   v dis0(at,aa,m,r) Distancia recorrida en tipo de ruta r en el año at por
cada vehículo con motorización m que fue matriculado el año aa.
   v dis(at,aa,m,r) Distancia recorrida en tipo de ruta r en el año at por
los vehículos con motorización m que fueron matriculados el año aa.
   v distot(at, r) Distancia total recorrida en tipo de ruta r por todos los
vehículosen el año at.
```
v ene0(at,aa,m,r) Energía consumida en tipo de ruta r en el año at por cada vehículo con motorización m que fue matriculado el año aa.
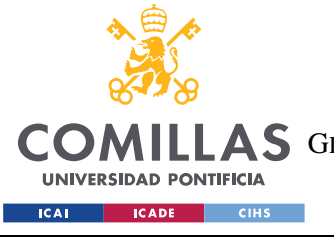

## **UNIVERSIDAD PONTIFICIA COMILLAS** ESCUELA TÉCNICA SUPERIOR DE INGENIERÍA (ICAI) COMILLAS GRADO EN INGENIERÍA EN TECNOLOGÍAS DE TELECOMUNICACIÓN

#### *ANEXO D. CÓDIGO GAMS COMPLETO*

v ene(at,aa,m,r) Energía consumida en tipo de ruta r en el año at por los vehículos con motorización m que fueron matriculados el año aa. v enetot(at,r) Consumo total en tipo de ruta r por todos los vehículosen el año at.

 v\_co20(at,aa,m,r) Emisiones de CO2 en tipo de ruta r en el año at por cada vehículo con motorización m que fue matriculado el año aa.

v co2(at,aa,m,r) Emisiones de CO2 en tipo de ruta r en el año at por los vehículos con motorización m que fueron matriculados el año aa.

 v\_co2tot(at,r) Emisiones de CO2 totales en tipo de ruta r por todos los vehículosen el año at.

v nox0(at,aa,m,r) Emisiones de NOx en tipo de ruta r en el año at por cada vehículo con motorización m que fue matriculado el año aa.

v nox(at,aa,m,r) Emisiones de NOx en tipo de ruta r en el año at por los vehículos con motorización m que fueron matriculados el año aa.

v noxtot(at,r) Emisiones de NOx totales en tipo de ruta r por todos los vehículosen el año at.

 v\_pmx0(at,aa,m,r) Emisiones de PMx en tipo de ruta r en el año at por cada vehículo con motorización m que fue matriculado el año aa.

v pmx(at,aa,m,r) Emisiones de PMx en tipo de ruta r en el año at por los vehículos con motorización m que fueron matriculados el año aa.

v pmxtot(at, r) Emisiones de PMx totales en tipo de ruta r por todos los vehículosen el año at.

;

\*\*\*\*\*\*\*\*\*\*\*\*\*\*\*\*\*\*\*\*\*\*\*\*\*\*\*\*\*\*

EQUATIONS

FUNOBJ par Función Objetivo FUNOBJ dis Función Objetivo

 PAR(at,aa,m) Número de vehículos al final de año at con motorización m que fueron matriculados el año aa PARTOT(at) Número de vehículos al final de año

 IREPMIN(at) IREP(at)

 DIS0(at,aa,m,r) Distancia recorrida en tipo de ruta r en el año at por cada vehículo con motorización m que fue matriculado el año aa.

 DIS0MAX(at,aa,m,r) Distancia máxima recorrida en tipo de ruta r en el año at por cada vehículo con motorización m que fue matriculado el año aa.

 DIS0MIN(at,aa,m,r) istancia mínima recorrida en tipo de ruta r en el año at por cada vehículo con motorización m que fue matriculado el año aa.

 DIS(at,aa,m,r) Distancia recorrida en tipo de ruta r en el año at por los vehículos con motorización m que fueron matriculados el año aa.

 DISOBJ(at,r) Objetivo de distancia total recorrida en tipo de ruta r por todos los vehículos en el año at.

 DISTOT(at,r) Distancia total recorrida en tipo de ruta r por todos los vehículos en el año at.

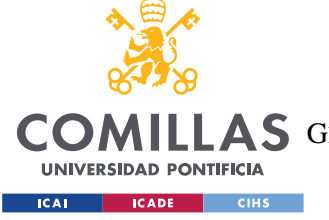

### **UNIVERSIDAD PONTIFICIA COMILLAS** ESCUELA TÉCNICA SUPERIOR DE INGENIERÍA (ICAI) COMILLAS GRADO EN INGENIERÍA EN TECNOLOGÍAS DE TELECOMUNICACIÓN

#### *ANEXO D. CÓDIGO GAMS COMPLETO*

 ENE0(at,aa,m,r) Energía consumida en tipo de ruta r en el año at por cada vehículo con motorización m que fue matriculado el año aa.

 ENE(at,aa,m,r) Energía consumida en tipo de ruta r en el año at por los vehículos con motorización m que fueron matriculados el año aa.

 ENETOT(at,r) Consumo total en tipo de ruta r por todos los vehículos en el año at.

 CO20(at,aa,m,r) Emisiones de CO2 en tipo de ruta r en el año at por cada vehículo con motorización m que fue matriculado el año aa.

 CO2(at,aa,m,r) Emisiones de CO2 en tipo de ruta r en el año at por los vehículos con motorización m que fueron matriculados el año aa.

 CO2TOT(at,r) Emisiones de CO2 totales en tipo de ruta r por todos los vehículos en el año at.

 NOX0(at,aa,m,r) Emisiones de NOx en tipo de ruta r en el año at por cada vehículo con motorización m que fue matriculado el año aa.

 NOX(at,aa,m,r) Emisiones de NOx en tipo de ruta r en el año at por los vehículos con motorización m que fueron matriculados el año aa.

 NOXTOT(at,r) Emisiones de NOx totales en tipo de ruta r por todos los vehículos en el año at.

 PMX0(at,aa,m,r) Emisiones de PMx en tipo de ruta r en el año at por cada vehículo con motorización m que fue matriculado el año aa.

 PMX(at,aa,m,r) Emisiones de PMx en tipo de ruta r en el año at por los vehículos con motorización m que fueron matriculados el año aa.

```
 PMXTOT(at,r) Emisiones de PMx totales en tipo de ruta r por todos los 
vehículos en el año at.
```

```
;
```

```
FUNOBJ par \cdot \cdot v objpar = == SUM((at),
v_partot(at))
;
  FUNOBJ dis -e=SUM((at, r), sqr(v distot(at,r)-t objdis(at,r))$[ord(at)<>1])
;
  PARTOT(at) . v partot(at) =e= SUM((aa,m),
v_par(at,aa,m))
;
   PAR(at,aa,m) \qquad \qquad \ldots \qquad \qquad \text{var}(\text{at},aa,m) \qquad \qquad \text{def}(t parini(aa,m)$[ord(at)=1] + v_par(at-
1, aa, m) \S[ord(at) >1] *t betap0(at, m) *SUM(av, t_betap(av, m) \S[ord(av) = (ord(at) -1] *tord(aa)+s_difa)])
                                   + v_partot(at-
1)*v_irep(at)*t_iven(at,m)$[ord(aa)=ord(at)+s_difa])
                                  + s_epsilon $[ord(aa)=ord(at)+s_difa]
;
   IREPMIN(at) . v_irep(at) =g= s_irepmin
;
  IREF(at) IREF(a,t) IREF(a,t)$[ord(at)<]
```
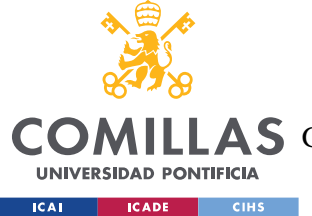

UNIVERSIDAD PONTIFICIA COMILLAS

ESCUELA TÉCNICA SUPERIOR DE INGENIERÍA (ICAI)

**LLAS** GRADO EN INGENIERÍA EN TECNOLOGÍAS DE TELECOMUNICACIÓN

```
+ v irep2
$[ord(at)>3]+ v irep3
$[ord(at)>6]+ v irep4
$[ord(at)>11]+ v irep5
$[ord(at)>21]DISOBJ(at, r)\ldots v distot(at, r) \frac{1}{2} [ord(at) <>1]
                                                                     = e = t \text{ objdis}(\text{at}, r)\cdotDISTOT(at, r)=e= SUM((aa,m),
                                       \ldots v_distot(at, r)
v dis(at, aa, m, r))
\cdotDIS0(at,aa,m,r)\ldots v dis0(at, aa, m, r) = e=
t dis (m, r, aa) * SUM(av, t betad(m, r, av) $ [ord (av) = (ord (at) +1-ord (aa) +s difa) ])
\ddot{ }DISOMAX(at,aa,m,r)
                                        \ldots v dis0 (at, aa, m, r)
                                                                     =1s_coefdmax(at)*t_dis(m,r,aa)*SUM(av,t_betad(m,r,av)$[ord(av)=(ord(at)+1-
ord(aa) + s difa)])
\cdotDISOMIN(at, aa, m, r)
                                        \ldots v dis0(at, aa, m, r)
                                                                     =\alpha =s coefdmin(at) *t dis(m, r, aa) *SUM(av, t betad(m, r, av) \S[ord(av) = (ord(at) + 1 -ord(aa) + s_difa)]DIS(at,aa,m,r)\ldots v dis(at, aa, m, r) = e=
t disini(m, r, aa) $ [ord (at) = 1]
                                             + { (v_{part}(at-1,aa,m) * v_{dis0}(at-1, aa, m, r)) S[ord(at) < 1]+ (v par (at, aa, m) *v dis0 (at, aa, m, r))
$[ord(at)\ll1] /2+ s epsilon
\cdotENETOT (at, r)\ldots v_enetot(at, r) = e= SUM((aa, m),
v ene (at, aa, m, r) )
\cdot\ldots v ene0 (at, aa, m, r) = e=
    ENEO(at,aa,m,r)t_{ene}(m,r,aa) * SUM(av, t_{beta}(m,r,av) $ [ord(av) = (ord(at) +1-ord(aa) +s_difa) ])
\cdot\ldots v_ene(at, aa, m, r) = = = t eneini(m, r, aa)
   ENE(at,aa,m,r)$[ord(at)=1]+ { (v par(at-1,aa,m) * v dis0(at-1, aa, m, r *v ene0(at-1,aa,m,r)) [ord(at) <>1]
                                               +(v par(at,aa,m) *v dis0(at,aa,m,r))*v ene0(at, aa, m, r)) $[ord(at)<>1] }/2
                                               + s_epsilon
```
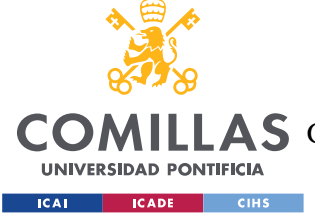

UNIVERSIDAD PONTIFICIA COMILLAS

ESCUELA TÉCNICA SUPERIOR DE INGENIERÍA (ICAI)

**ILLAS** GRADO EN INGENIERÍA EN TECNOLOGÍAS DE TELECOMUNICACIÓN

```
CO2TOT(at, r)\therefore v co2tot(at, r) = e= SUM((aa, m),
v \text{ co2}(\text{at}, \text{aa}, \text{m}, r))\cdotCO20(at,aa,m,r).. v \cos(20(\text{at}, \text{aa}, \text{m}, r)) = e=
t co2 (m, r, aa) * SUM (av, t betaco2 (m, r, av) \S[ord(av) = (ord(at) + 1 - ord(aa) + s difa)]\cdotCO2(at,aa,m,r)\ldots v co2(at, aa, m, r) = = = s epsilon
                                               + t co2ini (m, r, aa) \S[ord(at)=1]+ { (v par(at-1,aa,m) * v dis0(at-1,aa, m, r) *v_ene0(at-1,aa, m, r) *v_co20(at-1,aa, m, r)) $ [ord(at) <>1]
                                                 +(v par(at,aa,m) *v dis0(at,aa,m,r))*v ene0(at, aa, m, r) *v co20(at, aa, m, r)) \sqrt{C} [ord(at) <>1] }/2
\cdotNOT(at, r).. v noxtot(at, r) = e= SUM((aa, m),
v \text{ box}(\text{at}, \text{aa}, \text{m}, r))
\cdotNOX0(at,aa,m,r)\ldots v nox0 (at, aa, m, r) = e=
t nox (m, r, aa) * SUM(av, t betanox(m, r, av) $ [ord (av) = (ord (at) +1-ord (aa) +s difa)])
\cdot.. v nox(at, aa, m, r) = = t noxini(m, r, aa)
   NOX(at,aa,m,r)$[ord(at)=1]+ { (v par(at-1,aa,m) * v dis0(at-1,aa, m, r) *v_ene0(at-1,aa, m, r) *v_nox0(at-1,aa, m, r)) $[ord(at) <>1]
                                                 +(v par(at,aa,m) *v dis0(at,aa,m,r))*v ene0(at, aa, m, r) *v nox0(at, aa, m, r)) \frac{1}{2} [ord(at) <>1] }/2
                                                + s epsilon
\cdotPMXTOT (at, r)
                                          \ldots v pmxtot(at, r)
                                                                     =e= SUM((aa,m),
v_{max} (at, aa, m, r))
                                          \ldots v_pmx0(at, aa, m, r) = e=
   PMX0(at,aa,m,r)t pmx (m, r, aa) * SUM(av, t betapmx (m, r, av) $ [ord (av) = (ord (at) +1-ord (aa) +s difa) ])
\cdotPMX(at,aa,m,r)\ldots v_pmx(at, aa, m, r)
                                                                     =e= t pmxini(m,r,aa)
$ford(at)=1]+ {(v_{par}(at-1,aa,m) * v_{dis0}(at-1, aa, m, r *v_pmx0(at-1,aa,m,r)) $[ord(at) <>1]
                                                 +(v par(at,aa,m) *v dis0(at,aa,m,r))*v pmx0(at,aa,m,r) $ [ord(at) <> 1 } /2
                                                + s epsilon
\cdotMODEL PAROUE
                       /FUNOBJ par
                        , PARTOT
                        , PAR
                       , IREPMIN
                       , IREP
                       , DISOBJ
                       , DISTOT
                       , DISO
```
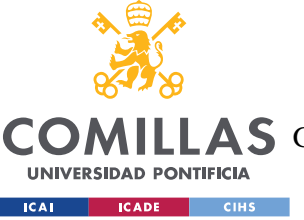

## UNIVERSIDAD PONTIFICIA COMILLAS

ESCUELA TÉCNICA SUPERIOR DE INGENIERÍA (ICAI)

**COMILLAS** GRADO EN INGENIERÍA EN TECNOLOGÍAS DE TELECOMUNICACIÓN

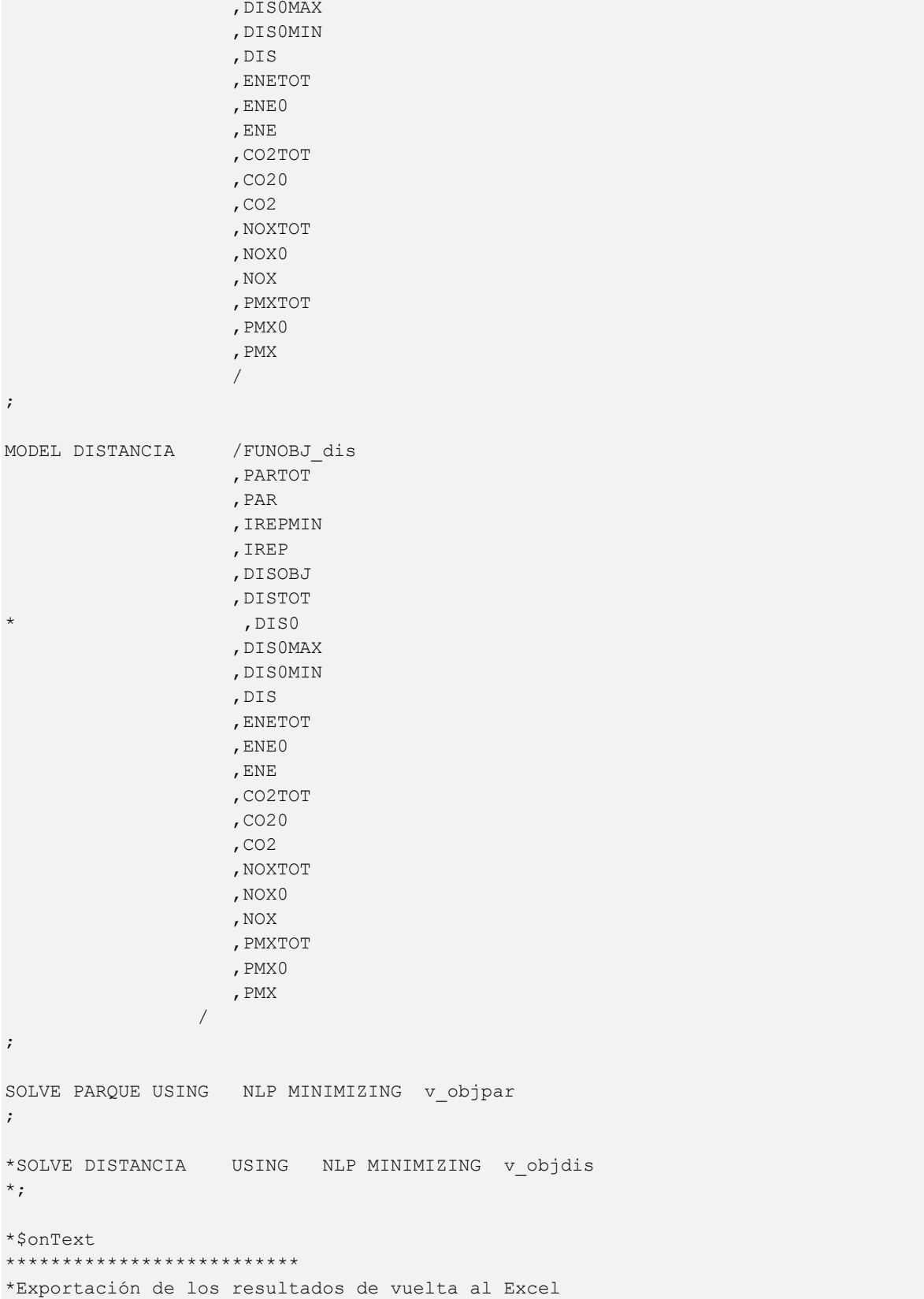

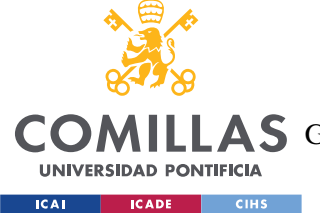

UNIVERSIDAD PONTIFICIA COMILLAS ESCUELA TÉCNICA SUPERIOR DE INGENIERÍA (ICAI)

**COMILLAS** GRADO EN INGENIERÍA EN TECNOLOGÍAS DE TELECOMUNICACIÓN

```
*=== Export to Excel using GDX utilities (queremos exportar las siguientes
variables: ...)
*=== First unload to GDX file (occurs during execution phase)
execute unload "results.gdx" v par v partot v dis v distot v irep v objdis
v objpar v co2 v co2tot v nox v noxtot v pmx v pmxtot v ene v enetot
* === Now write to variable levels to Excel file from GDX
execute 'gdxxrw.exe results.gdx o=results BaseA.xls var=v par rng=Parque!Al'
execute 'qdxxrw.exe results.qdx o=results BaseA.xls var=v partot
rng=ParqueTotal!A1'
\ddot{ }execute 'gdxxrw.exe results.gdx o=results BaseA.xls var=v dis rng=Distancias!A1'
execute 'gdxxrw.exe results.gdx o=results BaseA.xls var=v distot
rng=DistanciasTotales!A1'
execute 'qdxxrw.exe results.qdx o=results BaseA.xls var=v irep
rng=TasaReposicion!A1'
execute 'gdxxrw.exe results.gdx o=results BaseA.xls var=v co2
rng=EmisionesCO2!A1'
execute 'qdxxrw.exe results.qdx o=results BaseA.xls var=v co2tot
rng=EmisionesCO2tot!A1'
execute 'qdxxrw.exe results.qdx o=results BaseA.xls var=v nox
rng=EmisionesNOX!A1'
execute 'gdxxrw.exe results.gdx o=results BaseA.xls var=v noxtot
rng=EmisionesNOXtot!A1'
execute 'qdxxrw.exe results.qdx o=results BaseA.xls var=v pmx
rng=EmisionesPMX!A1'
\cdotexecute 'gdxxrw.exe results.gdx o=results_BaseA.xls var=v_pmxtot
rng=EmisionesPMXtot!A1'
\cdotexecute 'qdxxrw.exe results.qdx o=results BaseA.xls var=v ene rnq=Energia!Al'
execute 'gdxxrw.exe results.gdx o=results BaseA.xls var=v enetot
rng=Energiatot!A1'
\cdot*$offText
```